## BY ORDER OF THE COMMANDER AIR FORCE MATERIEL COMMAND

AFMC MANUAL 20-1 2 APRIL 1999

Logistics

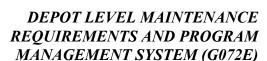

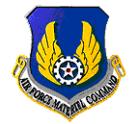

**NOTICE:** This publication is available digitally on the AFDPO WWW site at:

http://www.e-publishing.af.mil.

OPR: HQ AFMC/LGIR (MSgt Quincy Jackson)

Certified by: HQ AFMC/LGI (Wg Cdr Julian H. Thompson, RAF)

Supersedes AFMCM 66-260, 10 June 1991

Pages: 161 Distribution: F

This manual provides policy and procedures to record and display long-range workload planning and repair program management of depot purchased equipment maintenance (DPEM) customers of the depot maintenance action group (DMAG). It includes customer requirements and program management. This manual applies to all organizations within the Air Force Materiel Command (AFMC) that prepare, manage, review, approve, or use the depot level maintenance requirements information contained in and produced by the G072E system. This manual covers the responsibilities and policies for developing and reporting depot level maintenance requirements and production, and describes the functional areas contained in the G072E system. It lists the automated data processing systems that interface with the G072E system and gives a complete description of the output products. The system ties together the customer requirement data from all functional areas and applies program management guidelines. The use of a name of any specific manufacturer, commercial product, commodity, or service in this manual does not imply endorsement by the Air Force. This manual does not apply to US Air Force Reserve units and members.

#### SUMMARY OF REVISIONS

This manual deletes references to former Air Force regulations when its successor Air Force documents have been published; it eliminates duplication of procedures for long range requirements-engines and long range requirements-exchangeables/other major end items (OMEI) (para 2.1.); it deletes reference to control and management of the customer program authority; and reaccomplishes all attachments (Attachment 1-Attachment 19).

| Chapter 1– | -POLICIES AND RESPONSIBILITIES-INTRODUCTION | 7 |
|------------|---------------------------------------------|---|
| 1.1.       | Purpose.                                    | 7 |
| 1.2.       | General.                                    | 7 |
| 1.3.       | Description.                                | 7 |
| 1.4.       | Mission Responsibilities.                   | 8 |

| 1.6. Relationship With Other Data Systems.                          |                                                           |  |  |
|---------------------------------------------------------------------|-----------------------------------------------------------|--|--|
|                                                                     |                                                           |  |  |
| 1.7. DPEM MDS.                                                      | DPEM MDS.                                                 |  |  |
| 1.8. DPEM Engine.                                                   | DPEM Engine.                                              |  |  |
| 1.9. DPEM Exchangeables and OMEIs.                                  | ••••                                                      |  |  |
| 1.10. Financial Resources.                                          | ••••                                                      |  |  |
| 1.11. Interface Systems.                                            | ••••                                                      |  |  |
| Chapter 2—G072E PROCEDURES-ESTABLISHMENT OF LONG-RANGE REQUIREMENTS |                                                           |  |  |
| 2.1. Purpose.                                                       |                                                           |  |  |
| 2.2. Mission Responsibilities.                                      | ••••                                                      |  |  |
| 2.3. System Operating Procedures.                                   | ••••                                                      |  |  |
| Chapter 3—FILE MAINTENANCE                                          |                                                           |  |  |
| 3.1. Purpose.                                                       |                                                           |  |  |
| 3.2. File Maintenance Transactions.                                 | ••••                                                      |  |  |
| Table 3.1. Transactions.                                            | ••••                                                      |  |  |
| 3.3. Summary of G072E File Maintenance Transactions:                | ••••                                                      |  |  |
| 3.4. G072E File Maintenance Transactions Successes and Errors.      | G072E File Maintenance Transactions Successes and Errors. |  |  |
| Table 3.2. G072E File Maintenance.                                  | ••••                                                      |  |  |
| 3.5. File Maintenance Transaction Formats.                          | ••••                                                      |  |  |
| Table 3.3. How To Prepare an F1A Transaction.                       |                                                           |  |  |
| Table 3.4. How to Prepare an FIB Transaction.                       | ••••                                                      |  |  |
| Table 3.5. How To Prepare an F2 Transaction.                        |                                                           |  |  |
| Table 3.6. How To Prepare an F3 Transaction.                        |                                                           |  |  |
| Table 3.7. How To Prepare an MC Transaction.                        |                                                           |  |  |
| Table 3.8. How To Prepare an PA Transaction.                        |                                                           |  |  |
| Table 3.9. How To Prepare an PB Transaction.                        |                                                           |  |  |
| Table 3.10. How To Prepare an PT Transaction.                       |                                                           |  |  |
| Table 3.11. How To Prepare an RA Transaction.                       |                                                           |  |  |
| Table 3.12. How To Prepare an RB Transaction.                       |                                                           |  |  |
| Table 3.13. How To Prepare an RC Transaction.                       |                                                           |  |  |

| Table 3.14. | How To Prepare an RD Transaction.                                   |  |  |
|-------------|---------------------------------------------------------------------|--|--|
| Table 3.15. | How To Prepare an RE Transaction.                                   |  |  |
| Table 3.16. | How To Prepare an RG Transaction.                                   |  |  |
| Table 3.17. | How To Prepare an RX Transaction.                                   |  |  |
| Table 3.18. | How To Prepare an W1 Transaction.                                   |  |  |
| Table 3.19. | How to Prepare a W1 Transaction (Continued)                         |  |  |
| Table 3.20. | How To Prepare an W2 Transaction.                                   |  |  |
| Table 3.21. | How To Prepare a W2 Transaction (Continued)                         |  |  |
| Table 3.22. | How To Prepare an W3 Transaction.                                   |  |  |
| Table 3.23. | •                                                                   |  |  |
| Chapter 4   | -G072E PRODUCTS                                                     |  |  |
| 4.1.        | General:                                                            |  |  |
| 4.2.        | G072E Output Product Listings:                                      |  |  |
| Table 4.1.  | G072E Output Product Listings.                                      |  |  |
| 4.3.        | G072E On-Line Data Base Product Listings:                           |  |  |
| Table 4.2.  | G072E On-Line Data Base Product Listings.                           |  |  |
| 4.4.        | Routine Distribution.                                               |  |  |
| Chapter 5   | -MISSION DESIGN SERIES (MDS)                                        |  |  |
| Section 5A  | PDM/Modification Program Development and Establishment of Schedules |  |  |
| 5.1.        | Purpose.                                                            |  |  |
| 5.2.        | Mission Responsibilities.                                           |  |  |
| 5.3.        | System Operating Procedures.                                        |  |  |
| Table 5.1.  | Preparation.                                                        |  |  |
| Table 5.2.  | MDS Inventory File Maintenance.                                     |  |  |
| Section 5B  | Production Status Reporting                                         |  |  |
| 5.4.        | Purpose.                                                            |  |  |
| 5.5.        | Mission Responsibilities.                                           |  |  |
| 5.6.        | System Operating Procedures.                                        |  |  |
| Table 5.3   | File Maintenance Transactions                                       |  |  |

| Table 5.4.   | File Maintenance Transactions(Continued)                 |  |  |
|--------------|----------------------------------------------------------|--|--|
| Table 5.5.   | File Maintenance Transactions (Continued)                |  |  |
| Table 5.6.   | MDS Production Data Assignment Transaction.              |  |  |
| Chapter 6—   | —KEYPLUS DATA ENTRY SYSTEM                               |  |  |
| Section 6A   | Introduction                                             |  |  |
| 6.1.         | General.                                                 |  |  |
| 6.2.         | KeyPlus Glossary of Terms.                               |  |  |
| Table 6.1.   | KeyPlus Glossary of Terms.                               |  |  |
| 6.3.         | KeyPlus Glossary of Commands.                            |  |  |
| Table 6.2.   | KeyPlus Glossary of Commands.                            |  |  |
| 6.4.         | KeyPlus LogOn.                                           |  |  |
| Table 6.3.   | Keyplus Data Entry System.                               |  |  |
| 6.5.         | Characteristics of the KeyPlus System.                   |  |  |
| Section 6B   | G072E KeyPlus Formats                                    |  |  |
| 6.6.         | File Maintenance Transactions.                           |  |  |
| Figure 6.1.  | F1A Pseudo Program                                       |  |  |
| Figure 6.2.  | F1B Delete, Interrogate and Management Division Changes. |  |  |
| Figure 6.3.  | F2 Program Reprogram Authority.                          |  |  |
| Figure 6.4.  | F3 AGMCV Project Order Registrar.                        |  |  |
| Figure 6.5.  | MC Mass Change (PMS/MM Code).                            |  |  |
| Figure 6.6.  | PA Workload Distribution Interrogations.                 |  |  |
| Figure 6.7.  | PT End Item Pseudo.                                      |  |  |
| Figure 6.8.  | RA Long-Range Repair Requirements.                       |  |  |
| Figure 6.9.  | RB Projected Repair Requirements Quantity.               |  |  |
| Figure 6.10. | RC Weapons System Support Percent.                       |  |  |
| Figure 6.11. | RD Reimbursement Subcustomer.                            |  |  |
| Figure 6.12. | RE Command Code Percent.                                 |  |  |
| Figure 6.13. | RG Repair Requirements Projections.                      |  |  |
| Figure 6.14. | RX Application and Customer Interrogation.               |  |  |

| Figure 6.15. W1 MDS Inventory File Maintenance.                                 | . 104 |
|---------------------------------------------------------------------------------|-------|
| Figure 6.16. W2 MDS End Item Number Assignment.                                 | . 105 |
| Figure 6.17. W3 MDS Serial Number Workload Schedule.                            | . 106 |
| Figure 6.18. PTC Change PMS/MM, Subsystem.                                      | . 107 |
| Figure 6.19. PTD PT Duplication, Ldup, All Fields.                              | . 108 |
| Attachment 1—GLOSSARY OF REFERENCES AND SUPPORTING INFORMATION                  | 109   |
| Attachment 2—CUSTOMER AND SUBCUSTOMER CODE                                      | 113   |
| Attachment 3—SOFTWARE CATEGORIZATION AND SUFFIX CODES                           | 116   |
| Attachment 4—COMMAND CODES                                                      | 117   |
| Attachment 5—DATA ELEMENTS DEFINITIONS                                          | 118   |
| Attachment 6—MANUFACTURER                                                       | 124   |
| Attachment 7—G072E SYSTEM ERROR MESSAGES                                        | 128   |
| Attachment 8—PCN REQUEST                                                        | 135   |
| Attachment 9—METHOD OF ACCOMPLISHMENT CODES                                     | 136   |
| Attachment 10—FACILITY CODES                                                    | 137   |
| Attachment 11—TECHNOLOGY REPAIR CENTER CODES (TRC)                              | 138   |
| Attachment 12—FACILITY CODES                                                    | 139   |
| Attachment 13—REPAIR GROUP CATEGORIES (RGC)                                     | 142   |
| Attachment 14—MANAGING ALC CODES IN G072E (3RD CHARACTER OF PCN)                | 148   |
| Attachment 15—PROGRAM UNIT CODES                                                | 149   |
| Attachment 16—ELEMENT OF EXPENSE CODE (EEIC)-REPAIR GROUP CATEGORY (RGC) MATRIX | 157   |
| Attachment 17—CONTRACT REASON CODES                                             | 158   |
| Attachment 18—JOB DESIGNATORS                                                   | 159   |

| AFMCMAN20-1 | 2 APRIL 1999 |
|-------------|--------------|
|             |              |

| Attachment 19—RESIDUAL MATERIEL MANAGEMENT AGGREGATION |     |
|--------------------------------------------------------|-----|
| CODE (MMAC)                                            | 160 |
| Attachment 20—OVERSEAS WORKLOAD CODE                   | 161 |

## Chapter 1

#### POLICIES AND RESPONSIBILITIES-INTRODUCTION

- 1.1. Purpose. The Depot Level Maintenance Requirements and Program Management System, G072E system, provides a single source of information to each Air Logistics Center (ALC) and other Air Force Logistics facilities having management responsibilities over the programs of the DMAG. The information this system provides is used to address issues as they pertain to base realignment and closure (BRAC) and the development of the DMAG budget. The information is also used to answer questions from a wide variety of sources, such as, Air Staff, Office of Secretary of Defense (OSD), Air Force Audit Agency (AFAA), General Accounting Office (GAO) and also from internal AFMC staff personnel. The G072E system is the central consolidated and detailed source for all DPEM requirements, program management, and production progress. It provides financial resource managers and all other levels of management with the instrument to project and to manage customer financial resources effectively and efficiently by displaying a total picture, stratification for specific areas of management attention, and details requiring individual attention. The G072E system portrays customer requirements, programs, and production progress by individual end item, workload identity, Source of Repair (SOR), and reimbursement customer.
- **1.2. General.** The G072E System outputs products displaying information for all functional areas such as engines, exchangeables/ OMEI, model design series/type model series (MDS/TMS), and funding. The products are grouped by these functional areas and are described in detail in **Chapter 4** with such topics as distribution, frequency, contents, users, data sources, and product retention. The G072E system and this manual provide:
  - 1.2.1. Data for managing and scheduling MDS (aircraft and missiles), DPEM programs by the materiel manager (MM).
  - 1.2.2. Policy, procedures, responsibilities for developing long-range customer engine workload requirements type/type model and series (T/TMS), managing the customer engine program, and obtaining production reporting of engines under repair group categories (RGC) E and F.
  - 1.2.3. Policy and procedures for long-range workload planning and repair program management of exchangeables, equipment items, and OMEIs. Also, projected manhour requirements for nonprogrammed repair activity including local manufacture, area support, base/tenant support, manufacture, software support, storage, and other miscellaneous workloads.
  - 1.2.4. Guidelines for the management of DPEM financial resources for all the customers of the DMAG as they apply to the G072E system. It outlines the procedures necessary to accomplish the financial resources management tasks in an efficient and timely manner. Please note that the term "financial resources" applies to an authorization to spend funds as represented by program authorization while the term "funds" applies to the actual cash represented by the budget authorization.

## 1.3. Description.

- 1.3.1. The G072E system supports seven functional areas involved in the management of requirements for customer depot level maintenance programs. These are:
  - 1.3.1.1. MDS for aircraft and missiles (RGCs A, B, C and D).
  - 1.3.1.2. TMS for engines (RGCs E and F).

- 1.3.1.3. OMEI (RGCs G and H).
- 1.3.1.4. Exchangeable (RGCs J, K and L).
- 1.3.1.5. Area base maintenance (ABM) (RGCs M and N).
- 1.3.1.6. Manufacture (RGCs P and R).
- 1.3.1.7. Software (RGC S).
- 1.3.1.8. Storage (RGC 1).
- 1.3.2. The G072E system receives data through both manual file maintenance transactions and interfaces with other data systems. All incoming information is subject to various edits, audits, and compatibility checks. Any information not passing edits, audits, and checks is identified to the proper MM for action. One of the jobs of the MM is to file maintain information in the G072E system and identify errors in other systems. Errors resulting from manual inputs require the MM to enter corrected transactions for processing by the system. Errors resulting from data received from another system should be corrected in that system. The MM must make sure that the responsible person is advised to correct the information in the source system.
- 1.3.3. Information accepted by the G072E system is recorded and maintained in master files. The files are also a source of information shown on the output documents and data files. The G072E data base can be interrogated for specific information.
- 1.3.4. The information maintained in the master files is identified by logistic pseudo codes, with all the accompanying information for the current fiscal year (FY) and 7 outyears.

## 1.4. Mission Responsibilities.

- 1.4.1. Headquarters Air Force Materiel Command Item Management (HQ AFMC/LGI) is the office of primary responsibility (OPR) for the G072E system. It is responsible for revisions to the system, input/output interfaces, current tables, product control, and total management of the system and its uses.
- 1.4.2. HQ MSG maintains the system to fulfill mission requirements that affect system redesigns required for mission needs, and maintains required data automation regulations.
- 1.4.3. The ALCs, Aerospace Maintenance and Regeneration Center (AMARC), and Support Center Pacific (SCP) organizations must comply with the instructions contained in this manual.
- 1.4.4. OL-AC HQ MSG is responsible for system operation and program maintenance to make sure the G072E system is capable of performing the mission prescribed by HQ AFMC.
- 1.4.5. ALC/DISA is responsible for processing, sorting, and distributing products to satisfy the requirements set forth by HQ AFMC/LGI.
- **1.5. Operating Centers.** The G072E system operates at all ALCs. AMARC uses system capability at OC-ALC. SCP uses system capability at OO-ALC.
- **1.6. Relationship With Other Data Systems.** Through weekly, semimonthly and monthly reports the G072E system controls the assignment and validity of logistic pseudo codes identifying DPEM requirements and programs.

- **1.7. DPEM MDS.** The two systems that interface concerning DPEM MDS requirements and programs are:
  - 1.7.1. The G079, System and Equipment Modification/Maintenance Program (SEMMP). All aircraft and missile DPEM requirements are developed and justified through the annual Maintenance Requirement Review Board (MRRB). The approved and proposed requirements for all years are overlaid mechanically into the G072E system. Before any new MDS DPEM requirements and programs can be established in the G079, the program control number (PCN) identifying the program line must be assigned and established as a PCN in the G072E system. The G079 provides the G072E the quantities, hours and dollars by quarter for eight Fys; this includes the current year, the budget year, and 6 outyears. It also passes such data as the command code, facility code (FC), installation and location code, agency code, program unit code, repair activity, and scheduledin quantities.
  - 1.7.2. The A030D, Aircraft/Missile Maintenance Production Compression Report System (AMREP). This system provides production status semimonthly to the G072E system for aircraft undergoing depot level maintenance. The A030D provides serial number, actual arrival, negotiated flow days, in work, actual out, and flyaway dates. The semimonthly and monthly status report allows tracking of each serial number's progress through production.
- **1.8. DPEM Engine.** Systems that interface with G072E that involve DPEM engine requirements, programs and production reporting are:
  - 1.8.1. Monthly, the G004C, Workload Programming, Planning, and Control System, provides the G072E system with planned labor application (PLA), direct product actual hours (DPAH), and direct product standard hours (DPSH).
  - 1.8.2. Monthly, the G004B, organic project order (PO) register data, provides to the G072E system PO data on organic quantity, hours, and dollars completed.
  - 1.8.3. Monthly, the G090, Field Engine Exchangeable Management System, (FEEMS) provides to the G072E system the engine supported exchangeable requirements. These TMS engine supported exchangeables are identified by quantities and hours and managed under RGC E with suffix code F. The dollar amounts for FEEMS are included in the total dollar amount for the associated whole engine requirement. G090 system provided requirements do not duplicate those passed from the D075 system.

## **1.9. DPEM Exchangeables and OMEIs.** The following information applies:

1.9.1. The D075, Logistics Management Data Bank System, mechanically inputs quarterly into the G072E system the long-range depot level maintenance DPEM requirements for management of items subject to repair (MISTR) exchangeable. These requirements computed by the D041 and D200C systems at stock number level are passed to the D075 system for mechanical interface with the G072E system. These requirements may be adjusted in the D075 system via KeyPlus before being passed to the G072E system. The D075 interface to G072E includes gross and adjusted requirements computed for 28 quarters by actual national stock number (NSN). Also, D075 provides application percent and quantities by subgroup master. The adjusted repair requirements will contain induction, or net input, from the previous quarter and negotiated requirements of the current quarter. The end item requirements master file, used to produce the long-range workload requirement plan, A-G072E-E04-Q1-2KL, is sorted by individual MM. When a new NSN with a requirement is

- included in the D075 interface, the item will appear on the notification of missing data elements, A-G072E-E07-E1-8KL. The MM must identify and assign this NSN to a PCN.
- 1.9.2. The D143B, ALC Index and Routing Subsystem, provides a weekly mechanical input to the G072E system to provide the current stocklist change information to keep the NSNs up to date and to provide specific management control data.
- 1.9.3. The G019C, MISTR Requirements Scheduling and Analysis System, provides organic end item direct product standard hours (EIDPSH), the unit sales price (USP), and shop flow days (SFD) following the workload negotiations for the current requirement except in the fourth quarterly repair programs.
- 1.9.4. The G072D, Contract Depot Maintenance Production and Cost System, provides the contract EIDPSH, USP, and SFDs by end item identity (EIID), job designator (JD), and pseudo code for contract and interservice workloads. This information is provided following the workload negotiations for the upcoming quarterly repair programs. When multiple contracts are involved, all serviceable production quantities are summarized to obtain a composite EIID total and direct product standard hours (DPSH). The USP and SFD are also a computed average value.
- 1.9.5. The G004B, Organic Project Order Register Data, provides PO data such as orders issued, actual input, completions in terms of quantities, hours, and dollars at PCN level.
- 1.9.6. The G004C, Depot Maintenance Workload Programming, Planning, and Control System, provides the PLA, which is the DPAH and DPSH, to the G072E system at PCN level.
- 1.9.7. The G324 (AMARC) Transactions-DPAH, provides PLA and PO status from AMARC.
- 1.9.8. The G090, Field Engine Exchangeables Management System (FEEMS), provides identification of engine supported MISTR exchangeable requirements. The G090 computes and provides the average DPSHs for projected engine supported exchangeable requirements that develops the average hours and sales price of the composite of all exchangeables supporting each TMS logistic pseudo code with suffix code F.
- **1.10. Financial Resources.** The following systems currently interface with the G072E system in providing information impacting the management of financial resources:
  - 1.10.1. G004B provides DMAG organic project order register data at the PCN level. This information provides the production progress, within the DMAG ALC organic production facilities. This information is used in various G072E products.
  - 1.10.2. G004C provides the DMAG ALC organic DPAH/DPSH data at PCN level. This data is reflected in various G072E products and is used in computing customer requirements and in current year management of customer financial resources.
  - 1.10.3. G035B provides or receives the following:
    - 1.10.3.1. MDS/TMS table is provided to the G072E as a mechanical edit to ensure compatibility between G035B and G072E in file maintenance transactions.
    - 1.10.3.2. Program element code (PEC)/federal supply class (FSC)-materiel management aggregation code (MMAC) conversion is provided to the G072E as an identification of the WBS by PEC/FSC/-MMAC and as a mechanical edit to ensure compatibility between the G035B and G072E in file maintenance transactions.

- 1.10.3.3. Customer percent table is provided to the G072E to be used by the ALCs in computing requirements that make up the long-range requirements data and the DLM Requirements Projection Report, A-G072E-F18-Q1-8TT.
- 1.10.3.4. Long-range requirement data as developed in the G072E is passed to the G035B. These requirements are identified at the logistic pseudo code level.
- 1.10.4. The G072D provides contractual status at PCN level.
- 1.10.5. The G079 provides and receives the following:
  - 1.10.5.1. MDS PCN Total Data. The G079 provides the G072E with the MDS gross and adjusted requirements at the PCN level. The G072E updates its master files and reflects this information in products that provide managers and others with the information needed to make logistical decisions.
- **1.11. Interface Systems.** Below is a list of those data systems that interface with the G072E system:
  - 1.11.1. C001/C002E, Item Management Vehicle Data System (input). Vehicle requirements under RGC G are mechanically provide by the pseudo code level to the G072E system from the C002E/C001 system. Other than the vehicle OMEI requirements mechanically computed by WR-ALC, OMEI requirements under RGC G and RGC H must be file maintained manually by the MM.
  - 1.11.2. D035A, Item Management Stock Control and Distribution System (output).
  - 1.11.3. D062, Economic Order Quantity Computation System (output).
  - 1.11.4. D064, F004 Programmed Depot Maintenance (PDM) Event History (output).
  - 1.11.5. D075, Logistic Management Data Bank (input and output).
  - 1.11.6. D087L, WSMIS Modification Management Subsystems (output).
  - 1.11.7. D143B, ALC Edit, Index, and Routing Subsystems (input).
  - 1.11.8. G004B, Organic Project Order Register Data (input).
  - 1.11.9. G004C, Depot Maintenance Workload, Programming, Planning and Control System (input).
  - 1.11.10. G019C, MISTR Requirements, Scheduling and Analysis System (input).
  - 1.11.11. G035B, Central Management of Depot Level Maintenance (input and output).
  - 1.11.12. A030D, Missile and Maintenance Transaction (input).
  - 1.11.13. G072D, Contract Depot Maintenance Production and Cost System (input and output).
  - 1.11.14. G079, Systems and Equipment Modification/Maintenance Program (input and output).
  - 1.11.15. G086E, Aircraft Structural Integrity Management Information System PDM Data (output).
  - 1.11.16. G088 Phantom Trace (output).
  - 1.11.17. G090, Field Engine Exchangeable Management System (input and output).
  - 1.11.18. G324, Maintenance Workload Control System, AMARC (input).

## Chapter 2

#### G072E PROCEDURES-ESTABLISHMENT OF LONG-RANGE REQUIREMENTS

## 2.1. Purpose.

- 2.1.1. To provide detailed instructions on processing long-range requirements for each ALC having responsibility for managing the DPEM program. The MM is responsible for file maintaining the manually computed DPEM requirements in G072E. This includes all Depot Maintenance Interservice Support Agreements (DMISA) and project directive (PD) workloads for all customers of the DMAG. These requirements are identified by customer, command, and associated application.
- 2.1.2. To provide specific details for file maintenance into the G072E system of logistic pseudo codes and their requirements applicable to the DPEM program.

## 2.2. Mission Responsibilities.

- 2.2.1. When the MM receives a first time requirement, the MM must obtain from the G072E OPR a new logistic pseudo code by submitting a PCN request in duplicate (see **Attachment 8**) against which the requirement will be identified for the life of the workload. The MM has the responsibility to file maintain the requirements in G072E to include the current FY and 7 out years. If the requirement pertains to a MD/MDS (RGCs A, B, C, D) or TM/TMS (RGCs E and F) the G072E OPR must ensure that the weapon system is identified in the weapon system table (G072E F09) prior to assigning a logistic pseudo code.
  - 2.2.1.1. After assignment of a new logistic pseudo code, the G072E OPR or MM, depending on ALC policy, will file maintain the required information in pseudo program data format, using the F1 transaction to establish a new record in the DLM pseudo funds requirements master file.
  - 2.2.1.2. After establishing the logistic pseudo code in the DLM pseudo funds requirements master file, the MM must identify and file maintain the requirements in the appropriate system. Aircraft and missile requirements (RGCs A, B, C, D) must be file maintained directly in the G079 system which will be overlaid into G072E. Exchangeable requirements (RGCs J, K, L) those NSNs that generate a D075-AR RCS Quarterly Repair Worksheet, are developed in the D041/D075 systems and are then overlaid into G072E.
    - 2.2.1.2.1. If the NSN is a new requirement that is not currently workloaded, it will appear on the G072E-E07 product. Exchangeables outside the MISTR system are accomplished either by project directives under RGC K or by AFMC Form 206, processing under RGC L. The MM must determine under what PCN to file maintain that NSN and do so with a PT transaction. All other DPEM requirements OMEI, (RGCs G, H), (except vehicles which are mechanically interfaced from C001 for RGC G only), engines (RGC E, F), ABM (RGCs M, N), manufacture (RGCs P, R), software (RGC S), and storage (RGC 1) are file maintained directly into the G072E system utilizing the RA and RG transaction.
  - 2.2.1.3. When a DPEM workload is to be worked at more than one SOR, a separate logistic pseudo code must be established for each, which also would involve separate file maintenance transactions for each. This rule also applies when one SOR is a commercial contractor (CN) and the other is an interservice facility, despite the source of customer funds. The basic rule is where

more than one logistic pseudo code is required to identify workloads, there will be as many record files maintained as there are logistics pseudo codes.

**2.3. System Operating Procedures.** The following guidelines are provided to help the MM in establishing and maintaining long-range repair requirement data in the G072E system:

#### 2.3.1. Review and Actions:

- 2.3.1.1. When actual or historical production information is not available for specific DPEM workloads, the MM may have to develop estimated factors for the EIDPSH, USP, and SFD for use in those file maintenance transactions required to establish program data in the system master files. The MM may seek the help of the seller PMSs in obtaining the basis for the estimate. Development calls for using common sense. The following techniques are available for estimating the values for the EIDPSH, USP, and SFD, which the MM may employ:
  - 2.3.1.1.1. The EIDPSH. To arrive at an estimated value, use a DPEM workload requirement with similar characteristics. Contact the product directorate (i.e., equipment specialist, MM, workloader, etc) to determine if there are peculiar aspects to this workload that may call for changes in the estimated repair time. This value is then file maintained into the G072E system master files with an RA or PT transaction, and will remain there until an actual value is received from the SOR. For nonprogrammed requirement file maintenance where the unit of measure is DPSH (job designator X), the EIDPSH will be 1.0 hour. If the unit of measure is units (job designator A), then the actual EIDPSH will be entered.
  - 2.3.1.1.2. SFD. For a new DPEM requirement, use the average SFDs of an existing/similar DPEM workload. If the new workload is sufficiently unique that an estimate would be difficult, then use the following rule, which relates the SFD to the EIDPSH:

| EIDPSH      | SFD |
|-------------|-----|
| 1.0 - 3.0   | 5   |
| 3.1 - 6.0   | 8   |
| 6.1 - 9.0   | 11  |
| 9.1 - 12.0  | 13  |
| 12.1 - 15.0 | 14  |
| 15.1 - 18.0 | 15  |
| 18.1 - 21.0 | 16  |
| 21.1 - 24.0 | 17  |
| 24.1 - 30.0 | 18  |
| 30.1 - 40.0 | 20  |
| 40.1 - 50.0 | 22  |
| 50.1 - 60.0 | 24  |
| 60.1 - 70.0 | 26  |
| 70.1 - 80.0 | 28  |

| <b>EIDPSH</b> | SFD |
|---------------|-----|
| 80.1 - 90.0   | 30  |
| 90.1 - 100.0  | 35  |
| Over – 100.1  | 40  |

- 2.3.1.1.3. USP. To arrive at an aircraft, missile, or engine USP, use the approved price obtained from HQ AFMC/FMR which provides weapon system breakout. To arrive at an estimated MISTR USP contact the product directorate (i.e., equipment specialist, MM, workloader, etc) to determine if there are peculiar aspects to this workload that may call for changes in the estimated USP. For nonprogrammed requirements, file maintain the USP in the HQ/FMR letter which is annually published during the June July timeframe.
- 2.3.1.2. Establish and maintain the system application and customer master file. For all TMSs, manually file maintain a corresponding record identifying the weapon system applications, reimbursement subcustomers, and commands. This is needed to identify the funding customer and other program control information.
- 2.3.1.3. After input of weekly file maintenance transactions, you should receive notification in the form of a G072E product showing the acceptance or rejection of your file maintenance (see Chapter 3, para 3.4.). The MM should review these reports to make sure the correct entries were picked up by the system, and if not, correct the errors. Input the changes required in sufficient time to make sure they are file maintained for the next weekly processing. Each entry on this report should be screened very closely for additional errors because the system will stop the edit after it encounters the first error on a given transaction.

## Chapter 3

#### FILE MAINTENANCE

- **3.1. Purpose.** The assigned MM/IMS is responsible for collecting, reviewing, and file maintaining DPEM long-range requirements into the G072E system. The MM is responsible to ensure the NSN quantities overlaid from D075 are correct in G072E. If not, the MM has the responsibility to file maintain the correct quantities by NSN into the G072E KeyPlus. These requirements may be developed by the program managers; using commands, the direct cite customers of the DMAG, or in combination. The G072E system is designed to include all DPEM programs, despite the method or the source of computation.
- **3.2. File Maintenance Transactions.** The series of manual file maintenance transactions by the MM are determined according to the type of workload to be supported as listed below:
  - 3.2.1. Mechanical File Maintenance. Master files are updated mechanically by interfaces with various systems. If errors caused by system interfaces are shown on the G072E error products, the initiating system monitors should be notified so that the interface system files can be corrected.

Table 3.1. Transactions.

| Type of Workload(Commodity) | Repair Group | Category (RGC)Transaction Required |
|-----------------------------|--------------|------------------------------------|
| OMEI                        | G, H         | F1, RA, RC, RD, RE, RG             |
| Exchangeables               | J            | F1, PT (as required)               |
|                             | K            | F1, RA, RC, RD, RE, RG             |
|                             | L            | F1, RA, RC, RD, RE, RG             |
| A/B/M                       | M, N         | F1, RA, RC, RD, RE, RG             |
| Manufacturing               | P, R         | F1, RA, RC, RD, RE, RG             |
| Software                    | S            | F1, RA, RC, RD, RE, RG             |
| Storage                     | 1            | F1, RA, RC, RD, RE, RG             |

#### 3.3. Summary of G072E File Maintenance Transactions:

- 3.3.1. Transaction Codes:
  - 3.3.1.1. F1-Pseudo Program Data File Maintenance. To establish, change, or delete PCNs.
  - 3.3.1.2. F2-Program Authorization/Reprogramming Authority.
  - 3.3.1.3. F3, AMARC PO Registrar Data File.
  - 3.3.1.4. MC-Mass PMS/MM Change.
  - 3.3.1.5. PA-Long-Range Workload Distribution Interrogation. To verify the current long-range requirement projection data in the system files.
  - 3.3.1.6. PB-End Item Requirements File. Used by the MM to update the quantities passed from D075 to G072E.
  - 3.3.1.7. PS-End item Pseudo for AMARC (same as PT).

- 3.3.1.8. PT-End Item Pseudo Code File Maintenance. To initially assign an NSN which appears on the E07 report to a new or existing PCN. Also, changes or deletions may be accomplished utilizing the PT transaction.
- 3.3.1.9. RA End Item Long-Range Repair Requirement Program. To establish or change an IMD (division code), PMS/MM code, DPSH, SFD, and USP for a new or existing PCN.
- 3.3.1.10. RB End Item Projected Repair Requirement Quantity. Input eight years of requirements by quarter for PCN.
- 3.3.1.11. RC Weapon System Supported Percentage Data File Maintenance. Input percent of support to each weapon system.
- 3.3.1.12. RD-Reimbursement Subcustomer Transaction. Input percent of support to each customer.
- 3.3.1.13. RE Command Code/Percent. Input percent of support to each command.
- 3.3.1.14. RG End Item Long-Range Gross Repair Requirements by FY. Input 8 years of requirements by year for a PCN. Will also allow you to identify reimbursable requirements by subcustomers.
- 3.3.1.15. RX Application and Customer Interrogation. To interrogate the current weapon system command data recorded on the application and customer file.
- 3.3.1.16. W1-MDS Inventory File Maintenance. To establish or delete serial number records, change or delete selected data elements in serial number records, and request output of the selected MDS aircraft report.
- 3.3.1.17. W2 MDS Item Number Assignments. To correct, change, or delete production dates of those serial numbers recorded in the MDS inventory requirement master file that are currently undergoing DLM.
- 3.3.1.18. W3 MDS Serial Number Workload Schedules. To assign project directive numbers and schedule in and out dates for both the current FY and outyears.
- 3.3.2. Transactions by RGC:
  - 3.3.2.1. Aircraft/Missile-RGCs: A, B, C, D, Transactions: F1, W1, W2, and W3.
  - 3.3.2.2. Engine-RGCs: E and F, Transactions: F1, RA, RB, RC, RD, RE and RG.
  - 3.3.2.3. OMEI-RGCs: G and H, Transactions: F1, RA, RB, RC, RD, RE and RG.
  - 3.3.2.4. Exchangeable-RGC: J, Transactions: F1, PT. Equipment items require: RGC: K, Transactions: F1, RA, RB, RC, RD, and RE, RGC: L, Transactions: F1, RA, RB, RC, RD, RE and RG.
  - 3.3.2.5. A/B/M-RGCs: M, N: Transactions F1, RA, RC, RD, RE and RG.
  - 3.3.2.6. Manufacturing- RGC: P, R, Transactions F1, RA, RC, RD, RE, and RG.
  - 3.3.2.7. Software- RGC: S: Transactions F1, RA, RC, RD, RE, RG
  - 3.3.2.8. Storage RGC: 1: Transactions F1, RA, RC, RD, RE, RG
- **3.4. G072E File Maintenance Transactions Successes and Errors.** The following products will generate from transactions either as a success or an error.

Table 3.2. G072E File Maintenance.

| TRANSACTION | SUCCESSFUL            | ERROR              |
|-------------|-----------------------|--------------------|
| F1          | F03, F04, F05 and F55 | F12                |
| F2          | F06                   | F12                |
| MC          | E15                   | E10                |
| PA          | E11 and E15           | E10                |
| PB          | E11 and E15           | E10                |
| PT          | E11 and E15           | E10                |
| RA          | E15                   | E10                |
| RB          | E15                   | E10                |
| RC          | E09                   | E09 and E12        |
| RD          | E09                   | E12                |
| RE          | E09                   | E12                |
| RG          | E15 (E09, engines)    | E10 (E12, engines) |
| RX          | E09                   | E12                |

#### 3.5. File Maintenance Transaction Formats.

3.5.1. Use the Pseudo Program Data File Maintenance, F1A transaction ONLY when it is necessary to establish a new requirement that does not have a PCN established in the G072E system. When the requirement is a new workload that has never been repaired, the MM managing the new workload must obtain a new logistic pseudo code from the local ALC G072E OPR. The MM will then use the transaction to file maintain the pseudo program data containing the new logistic pseudo code and the required control field data into the DLM pseudo funds management master file. If you have a number of F1A transactions, you may use the F1D to eliminate the need to input duplicate information. An error in this input transaction will produce a DLM Funds Input Exception Notice, the A-G072E-F12-W1-8DC. A valid transaction will be verified in the Pseudo File Maintenance Report, A-G072E-F03-W1-8DC.

Table 3.3. How To Prepare an F1A Transaction.

| CARD<br>COLUMN | DATA                                   | INSTRUCTIONS/EXPLANATIONS/<br>REMARKS                                                                                                    |
|----------------|----------------------------------------|----------------------------------------------------------------------------------------------------|
| 1-2            | Transaction Code                       | F1. Computer Generated.                                                                                                    |
| 3              | Action Code A.                         | Computer Generated.                                                                                                    |
| 4              | Manager Division Entry required.       | Enter the appropriate division code.                                                                                                    |
| 5-8            | Logistic Pseudo Code                   | Entry required. Enter the approved logistic pseudo code as provided by the G072E OPR                                                                                                    |
| 9              | Customer Code                          | Entry required. Enter the customer code appropriate to the funding source. The customer codes are located in <b>Attachment 1</b> .                                                                                                    |
| 10             | Repair Group Category (RGC)            | Entry required. Enter the RGC appropriate to this workload. See <b>Attachment 13</b> for RGC codes and their applications.                                                                                                    |
| 11             | Method of Accomplishment<br>Code (MOA) | Entry required. Enter the MOA appropriate to the SOR facility to accomplish the repair. For a list of MOA codes, see <b>Attachment 9</b>                                                                                                    |
| 12-13          | Facility Code                          | Entry required. Enter the two position code that identifies the SOR facility to accomplish the repair. Facility code "XX" is used for interim contract support (ICS) requirements. Note: These requirements are not rolled up to master file and are omitted from any DPEM interrogations. For a list of facility codes, see <b>Attachment 10</b> .                                                                                                    |
| 14-23          | Logistic Program Code                  | Entry required. Enter the logistic program code applicable to the workload. When the logistic pseudo code applies to an exchangeable or engine program under RGC J or E, enter the MMAC. When there is no MMAC assigned to the exchangeable or engine workload, enter the residual MMAC assigned to your center. See <b>Attachment 19</b> for a list of residual MMACs. The position of the entry in this field is dependent on the RGC. For RGC A, B, C or D enter the MD IAW the Weapon System Table, G072E-F09. For example if the Program Code is C005, enter "C" in column 16. The first three positions are for alphas. For RGC S input software suffix code (see <b>Attachment 2</b> ). For all other RGCs start in position one. |

| CARD<br>COLUMN | DATA                                   | INSTRUCTIONS/EXPLANATIONS/<br>REMARKS                                                                                                    |
|----------------|----------------------------------------|----------------------------------------------------------------------------------------------------|
| 24-35          | Logistic Subprogram Code               | Entry required. For RGC A, B, C, D, E and F enter the MD/MDS, TM/TMS IAW the Weapon System table. For example if the program code is C005, enter "C" in column 16. The first three positions are for alphas. G072E-F09. For all other RGCs select a description that best describes the workload. |
| 36-40          | Logistic Program Unit Code (PUC)       | Entry required. Enter the PUC appropriate to this logistic pseudo code record. PUC must match RGC. For the complete list of PUCs, see <b>Attachment 15</b> .                                                                                                    |
| 41-44          | Branch Symbol Optional.                | Enter management branch, if desired.                                                                                                    |
| 45             | Blank                                  | Leave Blank.                                                                                                    |
| 46             | Software/Engine FEEMS<br>Suffix Code   | Use codes A through P for RGC = S. For a complete list of codes and definition of whether they are threat or non-threat, see <b>Attachment 2</b> . For RGC = E enter suffix code F for FEEMS.                                                                                                    |
| 47             | Blank                                  | Leave blank.                                                                                                    |
| 48-54          | Software Identifier                    | CC 48-51 is computer generated based upon input in CC 46. CC 52-54 equals the war surge factor applicable to CC 46. Input entered as numeric, e.g. 1.5.                                                                                                    |
| 55             | Blank                                  | Leave Blank.                                                                                                    |
| 56-64          | Subsystem                              | Mandatory. For privatization in place (PIP), items, enter SOR code followed by PIP. Optional for all other inputs.                                                                                                    |
| 65             | Blank                                  | Leave Blank.                                                                                                    |
| 66-68          | Technology Repair Center<br>Code (TRC) | Enter the TRC appropriate to this workload. See <b>Attachment 11</b> for TRC explanations and codes. Entry required for RGCs G, H, J, K, L and RGCs E with F suffix for FEEMS.                                                                                                    |
| 69,73          | Workload Breakdown<br>Structure (WBS)  | The values in column 69, which is system supported, and column 73, which is type equipment, are identified and defined in attachment                                                                                                    |
| 12.            |                                        |                                                                                                    |

| CARD<br>COLUMN | DATA                               | INSTRUCTIONS/EXPLANATIONS/<br>REMARKS                                                                                                    |
|----------------|------------------------------------|----------------------------------------------------------------------------------------------------|
| 74-76          | Multiple Pseudo Code<br>Identifier | This field will be completed when two or more logistic pseudo codes are appropriate for the same program data. For example, if you have two or more PCN' with the program code and subprogram code of T038, then you will distinguish the PCNs from one another. The assigned codes for a requirement with multiple PCN' are consecutive, e.g. AO1, AO2, AO3, etc. |
| 77             | Overseas Workload Program<br>Code  | When applicable, enter the overseas workload program code (see <b>Attachment 20</b> ).                                                                                                    |
| 78-79          | Country Code                       | When applicable, enter the country code as identified in AFI 33-110, volume 1, part V.                                                                                                    |
| 80             | Blank                              | Leave blank.                                                                                                    |

3.5.2. How to Prepare an F1B Transaction. Use the Pseudo Program Data file Maintenance F1B Transaction to change, delete, or establish a logistic pseudo code or interrogate the system to produce the F04 or F05 report.

Table 3.4. How to Prepare an FIB Transaction.

| CARD COLUMN | DATA                 | INSTRUCTIONS/EXPLANATIONS/REMARKS                                                                                                    |
|-------------|----------------------|----------------------------------------------------------------------------------------------------|
| 1-2         | Transaction Code     | F1. Computer Generated.                                                                                                    |
| 3           | Action Code          | Entry required. Enter "C" to change an existing record. "D" to delete pseudo codes or "X" when interrogating. For action code "C" CC 1-8 are required entries. Enter only those data elements you would like changed, each field left blank will retain its current values. Use an "*" to blank out any fields in CC 41-80. With action code "D", complete columns 1-8 and leave the remainder blank. Use "X" when interro-gating for the F04 and F05 products by completing columns 1-4 only and leave the remainder blank. |
| 4           | Manager Division     | Entry required. Enter the appropriate division code. Use division code "X" in this column with action code "X" in column 3 to obtain the complete F04 and F05 reports.                                                                                                    |
| 5-8         | Logistic Pseudo Code | Entry required. Enter the approved logistic pseudo code as provided by the local G072E OPR responsible for the assignment of the logistic pseudo codes.                                                                                                    |

| CARD COLUMN | DATA IN                                   | NSTRUCTIONS/EXPLANATIONS/REMARKS                                                                                                    |
|-------------|-------------------------------------------|----------------------------------------------------------------------------------------------------|
| 9           | Customer Code                             | Optional. Enter the customer code appropriate to the logistic pseudo code. The customer codes are located in <b>Attachment 1</b> .                                                                                                    |
| 10          | Repair Group Category (RGC)               | Optional. Enter the RGC appropriate to this workload. See <b>Attachment 13</b> for RGC codes and their applications.                                                                                                    |
| 11          | Method of<br>Accomplishment Code<br>(MOA) | Optional. Enter the MOA appropriate to the SOR facility to accomplish the repair. For a list of MOA codes, see <b>Attachment 9</b> .                                                                                                    |
| 12-13       | Facility Code                             | Leave Blank. Facility code can't be changed.                                                                                                    |
| 14-23       | Logistic Program Code                     | Optional. Enter the logistic program code applicable to the workload. When the logistic pseudo code applies to an exchangeable or engine program under RGC J or E, enter the MMAC. The position of the entry in this field is dependent on the RGC. For RGC A, B, C or D enter the MD IAW the Weapon System Table, G072E-F09. For RGC S input software suffix code (see <b>Attachment 2</b> ). For all other RGCs start in position one. |
| 24-35       | Logistic Subprogram<br>Code               | Optional. For RGC A, B, C, D, E and F enter the MDS/TMS IAW the Weapon System Table, G072E-F09. For all other RGCs select a description that best describes the workload.                                                                                                    |
| 36-40       | Logistic Program Unit<br>Code (PUC)       | Optional. Enter the PUC appropriate to this logistic pseudo code record. For the complete list of PUCs, see <b>Attachment 15</b> .                                                                                                    |
| 41-44       | Branch Symbol                             | Optional. Management branch if desired.                                                                                                    |
| 45          | Blank                                     | Leave blank.                                                                                                    |
| 46          | Software/Engine<br>FEEMS Suffix Code      | Optional. Use code A through P for RGC = S. For a complete list of codes and definition of whether they are threat or nonthreat see <b>Attachment 2</b> . For RGC = E enter suffix code F for FEEMS.                                                                                                    |
| 47          | Blank                                     | Leave blank.                                                                                                    |
| 48-54       | Software Identifier                       | Optional. CC 48-51 is computer generated based upon input in CC 46. CC 52-54 equals the war surge factor applicable to CC 46. Input entered as numeric numeric, e.g. 1.5.                                                                                                    |
| 55          | Blank                                     | Leave blank.                                                                                                    |
| 56-64       | Subsystem                                 | Optional. Enter subsystem identification                                                                                                    |
| 65          | Blank                                     | Leave blank.                                                                                                    |

| CARD COLUMN | DATA                                   | INSTRUCTIONS/EXPLANATIONS/REMARKS                                                                                                    |
|-------------|----------------------------------------|----------------------------------------------------------------------------------------------------|
| 66-68       | Technology Repair<br>Center Code (TRC) | Optional. Enter the TRC appropriate to this workload. See <b>Attachment 11</b> for TRC explanations and codes. Entry required for RGCs G, H, J, K, L and RGC E with F suffix for FEEMS. |
| 69,73       | Workload Breakdown<br>Structure (WBS)  | Optional. The values in column 69, which is system supported, and column 73, which is type equipment, are identified and defined in <b>Attachment 12</b> .                              |
| 74-76       | Multiple Pseudo Code<br>Identifier     | Optional. This field will be completed when two or more logistic pseudo codes are appropriate for the same program data.                                                                |
| 77          | Overseas Workload<br>Program Code      | When applicable, enter the overseas workload program code (see <b>Attachment 20</b> ).                                                                                                  |
| 78-79       | Country Code                           | Optional. When applicable, enter the country code as identified in AFR 700-20, volume 1, part V.                                                                                        |
| 80          | Blank                                  | Leave blank.                                                                                                    |

Table 3.5. How To Prepare an F2 Transaction.

## **Program Authorization Reprogramming Authority**

|             | - 1 0 <b>9</b> - waar 1 10-00-01 12-00 | on representations                                                                                                    |
|-------------|----------------------------------------|----------------------------------------------------------------------------------------------------|
| CARD COLUMN | DATA                                   | INSTRUCTIONS/EXPLANATIONS/REMARKS                                                                                                    |
| 1-2         | Transaction Code                       | F2. Computer generated                                                                                                    |
| 3-6         | Logistic Pseudo Code                   | Entry required. Enter the logistic pseudo code against which the program authority (PA) values are being file maintained.                                       |
| 7-8         | Fiscal Year (FY)                       | Entry required. Enter the last two positions of the FY being file maintained. The FY file maintained is nor-mally the current year but could be the budget year |
| 9-15        | Program Authority                      | Optional. Enter the total adjusted PA quantity value. The quantity value entered must be the new total, not just the net adjustment.                            |
| 16-23       | Program Authority                      | Optional. Enter the total adjusted PA hour value. The value hours entered must be the new total, not just the net adjustment.                                   |
| 24-33       | Program Authority                      | Optional. Enter the total adjusted PA dollar value. The dollar value entered must be the new total, not just the net adjustment                                 |
| 34-80       | Blank                                  | Leave blank.                                                                                                    |

3.5.3. How to Prepare an F3 Transaction. The AMARC PO Register Data File Maintenance, F3 transaction, is required on each open AMARC PO and includes the current FY and the first prior FY. It is also used to input corrections to the invalid data reflected on the DLM Funds Input Exception Notice,

A-G072E-F12-W1-8DC, or the invalid transaction code reflected on the Input Transaction Register, A-G072E-A10-W1-8AA:

- 3.5.3.1. Submit file maintenance by the 15th workday of each month.
- 3.5.3.2. Orders Issued Hours and Production Hours are not required when file maintaining data appropriate to Type 5 Project Orders. Order Issued Quantity and Production Quantity are not mandatory in the file maintenance of other types of AMARC project orders. Still, it is helpful to have this information should it be available.

Table 3.6. How To Prepare an F3 Transaction.

## **AMARC Project Order Register Data File**

| CARD COLUMN | DATA                     | INSTRUCTIONS/EXPLANATIONS/REMARKS                                                                                              |
|-------------|--------------------------|----------------------------------------------------------------------------------------------------|
| 1-2         | Transaction Code         | F3. Computer generated.                                                                                                    |
| 3           | Manager Division<br>Code | Entry required. Enter the single alpha division symbol.                                                                        |
| 4-7         | Logistic Pseudo Code     | Entry required. Enter the approved logistic pseudo code being file maintained and extracted from a line entry on the AMARC PO. |
| 8-9         | Fiscal Year (FY)         | Entry required. Enter the FY appropriate to the open PO being file maintained. This can be either current or prior FY.         |
| 10          | Quarter                  | Entry required. Enter the applicable quarter of the above FY.                                                                  |
| 11-14       | Blank                    | Leave blank.                                                                                                    |

Guidelines for columns 15-71. The term "cumulative" refers to the running totals of the basic PO and subsequent amendments to the POs that are against the PCN. All these fields are right justified and numeric.

| 15-19 | Orders Issued  | Entry required for type 5 POs. It may be quantity blank for others. Enter the applicable cumulative quarterly quantity. |
|-------|----------------|----------------------------------------------------------------------------------------------------|
| 20-25 | Orders Issued  | Entry may be blank for type 5 POs, but Hours required for other POs. Enter the applicable cumulative quarterly hours    |
| 26-33 | Orders Issued  | Entry required. Enter the applicable cumulative quarterly dollars.                                                      |
| 34-38 | Input Quantity | Entry required for type 5, 6, or 7 POs.                                                                                 |
| 39-44 | Input Hours    | Entry required for type 5, 6, or 7 POs.                                                                                 |
| 45-52 | Input Dollars  | Entry required for type 5, 6, or 7 POs.                                                                                 |

| DATA                | INSTRUCTIONS/EXPLANATIONS/REMARKS                                                                                                    |
|---------------------|----------------------------------------------------------------------------------------------------|
| Production Quantity | Entry required for type 5, 6, or 7 POs. It must be zeros for others. Enter the cumulative quarterly production quantity as reported by the LGM organization of AMARC, as appropriate. These values must be applicable to the above logistic pseudo code, FY, and quarter. |
| Production Hours    | Entry may be blank for type 5 POs but required for other Pos. Enter the cumulative quarterly production hours as reported by the LGM organization of AMARC as appropriate.                                                                                                |
| Production Dollars  | Entry may be blank for Type 5 POs but required for other POs. Enter the cumulative quarterly production dollars as reported by the LGM organization of AMARC, as appropriate.                                                                                             |
| Processing Date     | Entry required.                                                                                                    |
| Source of Repair    | Enter SOR code.                                                                                                    |
| Blank               | Leave blank.                                                                                                    |
|                     | Production Quantity  Production Hours  Production Dollars  Processing Date Source of Repair                                                                                                    |

3.5.4. How to Prepare an MC Transaction . The Mass PMS/MM Change, MC transaction is used to change an entire workload from one PMS/MM code to another. This transaction can change up to 9 PMS/MM codes.

 $\label{eq:table 3.7.} \textbf{How To Prepare an MC Transaction.}$ 

# Mass PMS/MM Change

|             |                  | 9                                             |
|-------------|------------------|-----------------------------------------------|
| CARD COLUMN | DATA             | INSTRUCTIONS/EXPLANATIONS/REMARK              |
| 1-2         | Transaction Code | MC. Computer generated.                       |
| 3-21        | Blank            | Leave blank.                                  |
| 22-24       | Old PMS 1st Set  | Entry required. Enter the PMS being replaced. |
| 25-27       | New PMS 1st Set  | Entry required. Enter the replacement PMS.    |
| 28-30       | Old PMS 2nd Set  | Entry optional. Enter the PMS being replaced. |
| 31-33       | New PMS 2nd Set  | Entry optional. Enter the replacement PMS.    |
| 34-36       | Old PMS 3rd Set  | Entry optional. Enter the PMS being replaced. |
| 37-39       | New PMS 3rd Set  | Entry optional. Enter the replacement PMS.    |
| 40-42       | Old PMS 4th Set  | Entry optional. Enter the PMS being replaced. |
| 43-45       | New PMS 4th Set  | Entry optional. Enter the replacement PMS.    |
| 46-48       | Old PMS 5th Set  | Entry optional. Enter the PMS being replaced. |
| 49-50       | New PMS 5th Set  | Entry optional. Enter the replacement PMS.    |
| 51-52       | Old PMS 6th Set  | Entry optional. Enter the PMS being replaced. |
| 53-55       | New PMS 6th Set  | Entry optional. Enter the replacement PMS.    |

| CARD COLUMN | DATA            | INSTRUCTIONS/EXPLANATIONS/REMARK              |
|-------------|-----------------|-----------------------------------------------|
| 56-58       | Old PMS 7th Set | Entry optional. Enter the PMS being replaced. |
| 59-61       | New PMS 7th Set | Entry optional. Enter the replacement PMS.    |
| 62-64       | Old PMS 8th Set | Entry optional. Enter the PMS being replaced. |
| 65-67       | New PMS 8th Set | Entry optional. Enter the replacement PMS.    |
| 68-70       | Old PMS 9th Set | Entry optional. Enter the PMS being replaced. |
| 71-73       | New PMS 9th Set | Entry optional. Enter the replacement PMS.    |
| 74-80       | Blank           | Leave blank.                                  |

3.5.5. How to Prepare a PA Transaction . Long-Range Workload Distribution Interrogation, the PA transaction. This manually file maintained transaction is initiated by the MM whenever there is a need to verify the current long-range requirement projections in the system files. Provides the MM with workload percent by SOR.

Table 3.8. How To Prepare an PA Transaction.

#### **Long Range Workload Distribution Interrogation** INSTRUCTIONS/EXPLANATIONS/REMARK CARD COLUMN **DATA** 1-2 Transaction Code PA. Computer generated. 3-5 PMS Code Entry required. Enter the PMS code assigned to manage the workload. 6-20 **End Item Identity** Entry required. Enter the actual EIID, standard TMS designator, or logistic pseudo code, whichever is (EIID) appropriate. When entering an NSN, begin in column 6. When the TMS has a single alpha type, such as J005-7055, enter the first position in column 8 and leave columns 6 and 7 blank. When the TMS is a two alpha type, such as TF0330005, enter the first position in column 7 and leave column 6 blank. Begin in column 6 for the type that has a three alpha designation. For nonprogrammed workloads, the logistic pseudo code will be used for the EIID and will begin in column 6. the logistic pseudo code will serve the same function as an approved workload. 21 Job Designator Entry required. Enter the appropriate job designator code to indicate the level of work to be accomplished: "A" for major repair, "B" for minor repair, "C" for modification, and "X" for nonprogrammed. Nonprogrammed is identified by using the logistic pseudo code as the EIID. See Attachment 18 for the appropriate job designator code. 22-80 Blank Leave blank.

3.5.6. How to Prepare a PB Transaction . The End Item Requirements File Maintenance, PB transaction is used by the MM to update the quantities passed from D075 to G072E. This PB transaction is used to clear off "206" items from the G072E-E07 report, which are not MISTR driven. Hence, there is an increase in PB transaction activity after each quarterly D075 interface. Also, the PB transaction is heavily used to clean up the D075 requirements in G072E prior to the G072E Posture Planning Baseline Scrub. The changes made to G072E via the PB transaction are temporary, and unless a companion change is also made in D075, the changes made to G072E will be overlaid by the next D075 interface. The PB transaction is used to update adjusted requirements only. Items appearing on the E07 can be changed or zeroed. However, those items appearing with the designation of GROSS contain no adjusted requirements in D075, and cannot be zeroed out via the PB transaction. They can only be changed to reflect valid adjusted requirements when applicable. You can do a PB transaction to validate the requirements and a PT transaction to add it to a PSEUDO in the same week. The PB transaction will process first.

Table 3.9. How To Prepare an PB Transaction.

#### **End Item Requirements**

| CARD COLUMN | DATA                     | INSTRUCTIONS/EXPLANATIONS/REMARK                                                                                                    |
|-------------|--------------------------|----------------------------------------------------------------------------------------------------|
| 1-2         | Transaction Code         | PB. Computer generated.                                                                                                    |
| 3-5         | IMS Code                 | Entry required.                                                                                                    |
| 6-18        | End Item Identity (EIID) | Entry required. Enter the ACTUAL NSN.                                                                                                    |
| 19-20       | MMAC Code                | Enter if appropriate.                                                                                                    |
| 21          | Job Designator           | A.                                                                                                    |
| 26-27       | FY                       | Enter appropriate FY. Quarter alignment will begin with the first quarter of the FY indicated. Can input 2 years of quarters per screen -relative to the FY in card columns 26-27. |
| 28-33       | 1st Quarter              | Enter appropriate value. May be left blank. Only those quarters containing values will be changed.                                                                                 |
| 34-39       | 2nd Quarter              | Enter appropriate value. May be left blank.                                                                                                    |
| 40-45       | 3rd Quarter              | Enter appropriate value. May be left blank.                                                                                                    |
| 46-51       | 4th Quarter              | Enter appropriate value. May be left blank.                                                                                                    |
| 52-57       | 5th Quarter              | Enter appropriate value. May be left blank.                                                                                                    |
| 58-63       | 6th Quarter              | Enter appropriate value. May be left blank.                                                                                                    |
| 64-69       | 7th Quarter              | Enter appropriate value. May be left blank.                                                                                                    |
| 70-75       | 8th Quarter              | Enter appropriate value. May be left blank.                                                                                                    |
| 76-80       | Blank                    | Leave blank.                                                                                                    |

3.5.7. How to Prepare a PT Transaction . The End Item Pseudo Code File Maintenance, PT transaction is used by the MM to assign a logistic pseudo code and associated data to a specific NSN. There are 3 KeyPlus screens available to complete a KeyPlus transaction. A PT transaction is used to assign a pseudo code to an NSN that appears on the Notification of Missing Data Elements Report,

G072E-E07. The PT transaction is also used to change data elements established against an NSN or to delete a logistic pseudo code assignment against an NSN. A PT transaction allows you to identify different SORs to the NSN utilizing the workload percentage field. A PTC transaction is used to change the PMS/MM code or subsystem/contract reason code assigned to an NSN. All other changes can be made by using the PT or PTD format. Pseudo codes cannot be changed; you must do a delete, then add. The PTD transaction is used to duplicate entered data elements from a prior record. Data elements for a PT transaction can be determined using a number of resources. An example of this would be: the USP, EIDPSH, and SFD data can be found on the D075-AR RCS Quarterly Repair Worksheet; G019C for organic requirements; G072D for contract requirement; a like item; or by using the estimation computation method as described in para 2.3.1.1. (applicable to RGC G, J, and K). Each PT transaction may contain up to 2 years of percentages. A second transaction may be required if different percentages apply in the 3rd to 8th FYs.

Table 3.10. How To Prepare an PT Transaction.

#### **End Item Pseudo Code**

| CARR COLUMN |                          |                                                                                                    |  |
|-------------|--------------------------|----------------------------------------------------------------------------------------------------|--|
| CARD COLUMN | DATA                     | INSTRUCTIONS/EXPLANATIONS/REMARK                                                                                                    |  |
|             |                          | RGCs G, J and K only.                                                                                                    |  |
| 1-2         | Transaction Code         | Entry required. Enter PT in this field.                                                                                                    |  |
| 3-5         | PMS Code                 | Entry required. Enter the PMS code assigned to manage the workload. If the PMS code requires a change, enter the new code here and complete through column 21. Leave the balance of the columns through 80 blank.                                  |  |
| 6-20        | End Item Identity (EIID) | Entry required. Enter the actual NSN, beginning in column 6, use no blanks or dashes. Include the MMAC if appropriate.                                                                                                    |  |
| 21          | Job Designator           | Entry required. Enter the appropriate job designator code to indicate the level of work to be accomplished: "A" for major repair, "B" for minor repair, or "C" for modification. See <b>Attachment 18</b> for the appropriate job designator code. |  |
| 22-25       | Logistic Pseudo Code     | Entry required. Enter the approved logistic pseudo code appropriate to the EIID as established in the DLM Pseudo Funds Management Master File.                                                                                                    |  |
| 26-27       | Fiscal Year (FY)         | Entry required. Enter the last 2 digits of the appropriate FY. To enter the workload percent values for FYs beyond the current FY, repeat the information in columns 1-22, entering the applicable FY and workload percentage values for each FY.  |  |

| CARD COLUMN | DATA                                                  | INSTRUCTIONS/EXPLANATIONS/REMARK                                                                                                    |
|-------------|-------------------------------------------------------|----------------------------------------------------------------------------------------------------|
| 28          | Action Code                                           | Entry required. Enter the file maintenance code desired: "A" to add a pseudo, "C" to change an existing record, or "D" to delete a record. If the action code is "C," complete columns 1 through 28 and then enter only those elements to be changed. You cannot use a PT transaction to change a pseudo. The entries must be in the appropriate column. Each field left blank will retain its current values. With action code "D," complete columns 1-28 and leave the rest blank. |
| 29-34       | End Item Direct<br>Product Standard<br>Hours (EIDPSH) | Entry required. Entries are right justified. Enter the EIDPSH required to complete repair of one end item. Column 34 is always tenths of an hour; therefore, the decimal is between columns 33 and 34.                                                                                                    |
| 35-37       | Shop Flow Days (SFD)                                  | Entries are right justified. Use the actual or estimated SFD value. Paragraph <b>2.3.1.1.</b> provides instructions for estimating the SFD.                                                                                                    |
| 38-45       | Unit Sales Price (USP)                                | You can change the USP for prior, current and upcoming quarters. Entries are right justified. Enter the actual or esti-mated USP value. Par 2.3.1.1. provides the procedures to estimate the USP. For example, if the USP is \$158, enter 00000158.                                                                                                    |

Card columns 46-69. Work percentage (by quarter). If only one logistic pseudo code is assigned to the EIID in columns 6-20, the value is 100. The percentage value is a three-position field with the decimal assumed between the first and second positions in the field. When more than one logistic pseudo code is used for this EIID, the value entered is the percentage of workload to be assigned to the SOR represented by the logistic pseudo code in columns 22-25 for the appropriate quarter of the FY in columns 26-27. The total of percentages for each year and quarter must equal 100. For example, if one of two logistic pseudo codes is 65 percent, then the other MUST be 35; with the file maintenance being 065 and 035, which totals 100. Blanks and zeros are both acceptable entries. If the action code is "A," both blanks and zeros will be picked up as zeros in the master file. If the action code is "C," the columns left blank will not disturb the corresponding entries in the master file; while file maintained zeros will overlay the corresponding entries in the master file with zeros.

| 46-48 | 1st Quarter | Enter the three-position percent value appropriate to this logistic pseudo code, FY and quarter. |
|-------|-------------|--------------------------------------------------------------------------------------------------|
| 49-51 | 2nd Quarter | Enter the three-position percent value appropriate to this logistic pseudo code, FY and quarter. |
| 52-54 | 3rd Quarter | Enter the three-position percent value appropriate to this logistic pseudo code, FY and quarter. |
| 55-57 | 4th Quarter | Enter the three-position percent value appropriate to this logistic pseudo code, FY and quarter. |
| 58-60 | 5th Quarter | Enter the three-position percent value appropriate to this logistic pseudo code, FY and quarter. |

| CARD COLUMN                           | DATA                  | INSTRUCTIONS/EXPLANATIONS/REMARK                                                                                                    |
|---------------------------------------|-----------------------|----------------------------------------------------------------------------------------------------|
| 61-63                                 | 6th Quarter           | Enter the three-position percent value appropriate to this logistic pseudo code, FY and quarter.                                                                                                    |
| 64-66                                 | 7th Quarter           | Enter the three-position percent value appropriate to this logistic pseudo code, FY and quarter.                                                                                                    |
| 67-69                                 | 8th Quarter           | Enter the three-position percent value appropriate to this logistic pseudo code, FY and quarter.                                                                                                    |
| 70-72                                 | Straight-line Percent | An entry in this field will straight-line this quantity into all subsequent quarters. Leave blank if no straight-line is desired.                                                                                                    |
| 73                                    | Quarter Code          | For action code "C," when changing the EIDPSH or USP, enter the appropriate quarter. Leave blank for action code "A" or "D."                                                                                                    |
| OPTIONS                               |                       |                                                                                                    |
| OPTION 1 - CONTRACT REASON CODE (CRC) |                       | E (CRC)                                                                                                    |
| 74                                    | CRC Indicator         | Entry required for all NSNs repaired on contract where the facility code is contract. Enter the "#" sign whenever a CRC is to be A, C, or D. (Reference <b>Attachment 17</b> .) A # in card column 74 with an * in card column 75 will space out the sole source field. |
| 75                                    | CRC                   | Enter the appropriate CRC. Reference <b>Attachment 17</b> . To delete CRC, input an "*."                                                                                                    |
| 76-80                                 | Blank                 | Leave Blank.                                                                                                    |
| OPTION 2 - SUBSYSTEM                  |                       |                                                                                                    |
| 74-80                                 | Subsystems            | If 74-80 contains a value, and 74 does not contain a "#" sign, then the entry is considered a subsystem. An "*" in card column 74 blanks out the subsystem field.                                                                                                    |

3.5.8. How to Prepare an RA Transaction. The End Item Long-Range Repair Requirement, the Program Data File Maintenance, and the RA transaction are required to establish a new logistic pseudo code on the End Item Requirements Master File for manually computed items. The RA trans-action is also used to establish a new or existing logistic pseudo code for an EIID for which a repair requirement quantity has been computed. For a new workload it is necessary to obtain a unit price or acquisition cost from the MM. The USP information can be used to develop and estimated EIDPSH and SFD for the initial file maintenance transaction. (See para 2.3.1.1.1. to developed an estimate.) A record is required for each SOR involved in repair of a given EIID. The RA transaction may be input simultaneously with the RG transaction. However, if the RA is rejected due to a file maintenance error, the RG transaction will also reject. The RGCs that are applicable to the "R" series transactions are E, F, G, H, K, L, M, N, P, R, S, 1 and (J equipment items only).

Table 3.11. How To Prepare an RA Transaction.

# **End Item Long Range Repair Requirements Program**

(No manual inputs for Aircraft and Missiles, RGC A-D (G079) or RGC J (D075)

| Card   | Instructions/Explanation Remarks |                                                                                                    |
|--------|----------------------------------|----------------------------------------------------------------------------------------------------|
| Column | Data                             |                                                                                                    |
| 1-2    | Transaction Code                 | RA. Computer Generated.                                                                                                    |
| 3-5    | PMS Code                         | Entry required. Enter the PMS code assigned to manage the workload.                                                                                                    |
| 6-20   | End Item Identity (EIID)         | Entry required. Enter the actual EIID, standard TM/TMS designator, or logistic pseudo code, whichever is appropriate. When entering an NSN, begin in column 6. When the TMS has a single alpha type, such as J0057055, enter the first position in column 8 and leave columns 6 and 7 blank. When the TMS has a two alpha type, such as, TF00330005, enter the first position in column 7 and leave column 6 blank. Begin in column 6 for the type that has a three alpha designation. For RGC E and F enter the TMS IAW the Weapon System Table, G072E-F09. For nonprogrammed workloads, the logistic pseudo code will be used for the EIID and will start in column 6. the logistic pseudo code will serve the same function as an approved workload. |
| 21     | Job Designator                   | Entry required. Enter the appropriate job designator code to indicate the level of work to be accomplished: For engines use "A" for major repair, "B" for minor repair, and "C" for modifications. Use "X" for nonprogrammed workloads. For other then engines use job designator "A" if the unit of measure is in units, use job designator "X" if the unit of measure is in DPSH. Reference program unit code, see <b>Attachment 15</b> . Nonprogrammed workload is identified by using the logistic pseudo code as the EIID. See <b>Attachment 18</b> for job designator codes.                                                                                                    |
| 22-25  | Logistic Pseudo Code             | Entry required. Enter the approved logistic pseudo code appropriate to the EIID as established in the DLM Pseudo Funds Management Master File.                                                                                                    |
| 26     | Action Code                      | Entry required. Enter the file maintenance code desired: "A" to add a record, "C" to change an existing record, or "D" to delete a record. If the action code is "C," then enter only those elements to be changed. Each field left blank will retain its current values. With action code "D," complete columns 1-26, leave the remainder blank.                                                                                                    |

| Card<br>Column | Data                                                                  | Instructions/Explanation Remarks                                                                                                    |
|----------------|-----------------------------------------------------------------------|----------------------------------------------------------------------------------------------------|
| 27-36          | Unit Stock List Price                                                 | Optional. Enter the current stock list price or acquisition cost of the actual EIID entered. Columns 35 and 36 are for cents. For the unprogrammed man-hour projections, use the unprogrammed organic sales rate.                                                                                                    |
| 37             | Expendability Recoverability<br>Repairability Category (ERRC)<br>Code | Optional. Enter the ERRC appropriate to the EIID. The proper code is available from the IMS. For engine TMSs, leave blank.                                                                                                    |
| 38-40          | Manager Designator Code                                               | Optional. Enter the assigned code of the item manager. Leave blank if the EIID is from a DMISA.                                                                                                    |
| 41-43          | Mission Item Essentiality Code                                        | Optional. Enter the three-position mission item essentiality code (MIEC) assigned by the IMS or engine manager, as appropriate.                                                                                                    |
| 44-49          | End Item Direct Product<br>Standard Hour (EIDPSH)                     | Required for action code "A." Entries are right justified. Enter the EIDPSH required to complete repair of one end item. Decimal is assumed between columns 48 and 49, allowing one decimal place. When using job designator "X" the unit of measure is in DPSH, you will then use 000010. For job designator other than "X" the Unit of Measure is in units and you must put in the actual EIDPSH to repair that item. |
| 50-52          | Shop Flow Days                                                        | Required for action code "A." Entries are right justified. Use the actual or estimated SFD value (reference para 2.3.1.1.2.). For nonprogrammed man-hours projections, use 001 for the SFD.                                                                                                    |
| 53-60          | Unit Sales Price (USP)                                                | Required for action code "A." Enter the actual or estimated USP value. If the job designator is "X," then columns 59-60 are cents. For example, if the labor rate is 89.58, enter 00008958. If the job designator is other than "X", all columns are whole dollars. For example, if the USP is 158.37, then enter 00000158. For nonprogrammed USPs, use the ALC's nonprogrammed standard labor rate.                    |
| 61-68          | Project Directive Number                                              | If the SOR is organic, enter the project directive<br>number assigned to this repair program. If contract,<br>enter "contr," if interservice, enter "inter," and if<br>nonprogrammed, enter "non-prog."                                                                                                    |
| 69-76          | Unit Sales Price (Budget)                                             | Required for action code "A." This is to be used for all years except for the FY identified in columns 77-78.                                                                                                    |
| 77-78          | Fiscal Year (FY)                                                      | Required. With action code "A," enter the current FY only. For "C" enter FY to be changed. For action code "D" leave blank.                                                                                                    |
| 79-80          | Blank                                                                 | Leave blank.                                                                                                    |

3.5.9. How to Prepare an RB Transaction. The End Item Projected Repair Requirement Quantity Data File Maintenance, RB Transaction. This file maintenance transaction is required to establish or update the adjusted repair requirement projections in quantity of DPSHs. Engine (RGC E or F) requirements will always be depicted in quantities. The MM must file maintain requirements immediately after the requirement is known or, for engine workload, is received from the engine manager. To complete the file for ongoing or recurring workloads, the MM must file maintain a full eight years of input adjusted quantities or DPSHs.

Table 3.12. How To Prepare an RB Transaction.

End Item Projected Repair Requirements Quantity

| End item Projected Repair Requirements Quantity |                          |                                                                                                    |
|-------------------------------------------------|--------------------------|----------------------------------------------------------------------------------------------------|
| CARD<br>COLUMN                                  | DATA                     | INSTRUCTIONS/EXPLANATIONS/REMARKS Applicable to all RGCs except A, B, C, D and J                                                                                                    |
| 1-2                                             | Transaction Code         | RB. Computer generated.                                                                                                    |
| 3-5                                             | PMS Code                 | Entry required. Enter the PMS code assigned to manage the workload. If a new PMS code is assigned, enter the new code here and complete columns 6-25. If the only change required is the PMS, then no other entry is required.                                                                                                    |
| 6-20                                            | End Item Identity (EIID) | Entry required. Enter the actual EIID, standard TM/TMS designator, or logistic pseudo code, whichever is appropriate. When entering an NSN, begin in column 6. When the TMS has a single alpha type, such as J0005055, enter the first position in column 8 and leave columns 6 and 7 blank. When the TMS has a two alpha type, such as, TF00330005, enter the first position in column 7 and leave column 6 blank. Begin in column 6 for the type that has three alpha designation. For nonprogrammed workloads, the logistic pseudo code will serve the same purpose as the approved workload. be used for the EIID and will start in column 6. The logistic pseudo code will serve the same function as an approved workload. |
| 21                                              | Job Designator           | Entry required. Enter the appropriate job designator code to indicate the level of work to be accomplished: "A" for major repair, "B" for minor repair, "C" for modification and "X" for nonprogrammed. Nonprogrammed is identified by using the logistic pseudo code as the EIID. See <b>Attachment 18</b> for job designator codes and AFMCR 66-61 for definitions.                                                                                                    |
| 22-25                                           | Logistic Pseudo Code     | Entry required. Enter the approved logistic pseudo code appropriate to the EIID as established in the DLM Pseudo Funds Management Master File.                                                                                                    |
| 26-27                                           | Fiscal Year (FY)         | Entry required. Enter the current FY.                                                                                                    |
| 28                                              | Requirements Code        | Leave blank for all RGCs.                                                                                                    |

Card columns 29-76. Repair Requirements Projections. Each record can reflect up to eight years of requirement quantities or DPSHs. Enter in columns 29-76 requirements quantities or DPSH appropriate to the EIID and the logistic pseudo code in this record. These will be entered by year up to eight years. The data field is six positions and right justified. Below, enter the repair requirement quantity or DPSH for:

| 29-34 | 1st Year | The 1st FY.  |
|-------|----------|--------------|
| 35-40 | 2nd Year | The 2nd FY.  |
| 41-46 | 3rd Year | The 3rd FY.  |
| 47-52 | 4th Year | The 4th FY.  |
| 53-58 | 5th Year | The 5th FY.  |
| 59-64 | 6th Year | The 6th FY.  |
| 65-70 | 7th Year | The 7th FY.  |
| 71-76 | 8th Year | The 8th FY.  |
| 77-80 | Blank    | Leave blank. |

3.5.10. How to Prepare an RC Transaction. Weapons System Supported Percent Data File Maintenance, RC transaction. All weapon systems supported by a TMS or End Item are to be identified to the PMS/MM with the percent of support provided by the particular end item. The end item identity is an engine TMS, a NSN, or a Logistic Pseudo Code, and the weapon system supported is the type of aircraft MDS or other applicable system. For example, the engine manager identified the TF33-5 engine as the TMS supporting four aircraft MDSs; these being the C135, RC135, WC135, and the VC135. The engine manager computes the percent of support for a given year the TMS provides to each four weapon systems. The MM takes this information and enters that percent on the line corresponding to the appropriate MDS entry. The maximum number of weapon systems MDSs permitted per TMS, NSN, or logistic pseudo code with a single transaction is 28. If there are more than 28 MDSs, the highest 27 values will be entered on separate records and all over 27 will be grouped together as COM-MON and entered on the 28th record. System applications will agree with those contained in the System/TMS/WBS report, the A-G072E-F09-RO-8CC. If the MM is unable to find the MDS designation on this report, contact the ALC G072E OPR.

Table 3.13. How To Prepare an RC Transaction.

Weapon System Supported Percentage

| CARD<br>COLUMN | DATA                 | INSTRUCTIONS/EXPLANATIONS/REMARKS<br>Applicable to all RGCs E, F, G, H, K, L, M, M, N,<br>P, R, S, 1, and J equipment items only.                                                                                                    |
|----------------|----------------------|----------------------------------------------------------------------------------------------------|
| 1-2            | Transaction Code     | RC. Computer generated. An entry is required.                                                                                                    |
| 3-5            | PMS Code             | Entry required. Enter the PMS code assigned to manage the workload. Since this file maintenance routine is to be accomplished at the logistic pseudo code level, more than one PMS could be involved. In such cases, assign the code of the lead PMS or the PMS having the greatest share of the workload. Enter the new code here and complete columns 1-35. If changing the PMS is the only thing required of the transaction, then no other entries are necessary. |
| 6-9            | Logistic Pseudo Code | Entry required.                                                                                                    |
| 10-20          | Blank                | Leave blank.                                                                                                    |
| 21-22          | Fiscal Year (FY)     | Entry required. Enter the last two digits of the appropriate FY.                                                                                                    |
| 23             | Action Code          | Entry required. Enter the file maintenance code desired: "A" to add a record, "C" to change an existing record "D" for deleting a record. Use action code to change percentages only. Each field left blank will retain its current values. With action code "D" complete columns 1-35 and leave the remainder blank.                                                                                                    |

## CARD COLUMN

24-35

**DATA** 

Weapon/System
Supported

# INSTRUCTIONS/EXPLANATIONS/REMARKS Applicable to all RGCs E, F, G, H, K, L, M, M, N, P, R, S, 1, and J equipment items only.

Entry required. Cannot do a change on weapon system you must do a delete than add. Enter the weapon or system supported by the logistic pseudo code file maintained in this transaction. When the model designator is a single alpha, such as A007D, begin the field with column 26. When the model designator is two alpha, such as EC135K, begin the field with column 25. When the model designator is three alpha, such as ADM02C, begin in column 24. A separate line entry is required for each weapon/system supported by the logistic pseudo code. The system will accept up to a maximum of 28 entries. If there are more than 28 applications to a specific EIID, then total the 28th and the remaining lesser application values and enter as COMMON in columns 24-29. Reference the current A-G072E-F09-R0-8CC for the current complete list of MDS/TMS system designators. When the work is nonprogrammed and the system/application can't be identified, enter the word COMMON beginning in column 24.

Card columns 31-63. Weapon/System Supported Percentage. The percentage values are entered below by FY, beginning with the current FY, and for 7 outyears. This percentage value is a six-position field with the decimal assumed between the third and fourth position in the field. If only one system is supported by the logistic pseudo code, then entry would be 100000. If the logistic pseudo code provides support to more than one system, then the totals of all the percentages MUST ALWAYS total 100000. For example, the logistic pseudo code may provide 55 percent support to one system, 32 percent to another, and 13 percent to a third, then entries would be 055000, 032000 and 013000; all of which equals 100000. Blanks and zeros are both acceptable entries. If the action code is "A" or "C," both blanks and zeros file maintained will be picked up as zeros in the master file. Each RC transaction may contain up to 4 years of percentages, however, an S entry in card column 63 will straight- line the percentages in the 5th to 8th years. A second RC transaction may be required if different percentages apply in the 5th and 8th year

36-41 1st FY

Enter the percent of support to the weapon system identified in columns 24-35 for the FY identified in columns 21-22. If no support is allocated for this FY, leave blank.

42 Straight-line Indicator

Enter either "S" or leave blank. An "S" will straight-line the percentage indicated in columns 36-41 into all subsequent years. If no straightening is desired, leave blank.

| CARD<br>COLUMN | DATA                    | INSTRUCTIONS/EXPLANATIONS/REMARKS<br>Applicable to all RGCs E, F, G, H, K, L, M, M, N,<br>P, R, S, 1, and J equipment items only.                                              |
|----------------|-------------------------|----------------------------------------------------------------------------------------------------|
| 43-48          | 2nd FY                  | Enter the percent of support to the weapon system identified in columns 24-35 for the second FY If no support is allocated for this FY, leave blank.                           |
| 49             | Straight-line Indicator | Enter either "S" or leave blank. An "S" will straight-line the percentage indicated in columns 43-48 into all subsequent years. If no straight-lining is desired, leave blank. |
| 50-55          | 3rd FY                  | Enter the percent of support to the weapon system identified in columns 24-35 for the 3rd FY If no support is allocated for this FY, leave blank.                              |
| 56             | Straight-line Indicator | Enter either "S" or leave blank. An "S" will straight-line the percentage indicated in columns 50-55 into all subsequent years. If no straightlining is desired, leave blank.  |
| 57-62          | 4th FY                  | Enter the percent of support to the weapon system identified in columns 24-35 for the 4th FY If no support is allocated for this FY, leave blank.                              |
| 63             | Straight-line Indicator | Enter either "S" or leave blank. An "S" will straight-line the percentage indicated in columns 57-62 into all subsequent years. If no straightlining is desired, leave blank.  |
| 64-80          | Blank                   | Leave blank.                                                                                                    |

3.5.11. How to Prepare an RD Transaction . Reimbursement Subcustomer File Maintenance, RD transaction, is required for all reimbursement sources on the application and customer master file. This applies to manually computed items and to D039 computed items provided at the PCN level, with the logistic pseudo code being entered as the pseudo code. The system/MM provides the MM an identification of all reimbursable subcustomers supported by the pseudo code and the percentage of support provided to each by each pseudo code. The MM file maintains this information into the application and customer master file using the RD transaction. The MM enters each reimbursement subcustomer supported by the pseudo code in columns 6-20 of the KeyPlus format. The percentage of the total requirements identified to the reimbursement subcustomer and to the pseudo code should correlate and match, and the total of each within a FY must equal 100 percent. A complete list of subcustomer codes is found in Attachment 1.

Table 3.14. How To Prepare an RD Transaction.

Reimbursement Subcustomer Transaction

| CARD<br>COLUMN | DATA                              | INSTRUCTIONS/EXPLANATIONS/REMARKS<br>Applicable to RGCs-E F G H K L M N P R S 1                                                                                                    |
|----------------|-----------------------------------|----------------------------------------------------------------------------------------------------|
| 1-2            | Transaction Code                  | Enter RD in this field. An entry is required. RD transaction is mechanically generated for RGC E. RGC E is not file maintained.                                                                                                    |
| 3-5            | PMS Code                          | Entry required. Enter the PMS code assigned to manage the workload.                                                                                                    |
| 6-9            | Logistics Pseudo Code             | Entry required. Enter the logistic pseudo code. The logistic pseudo code will serve the same function as an approved workload.                                                                                                    |
| 10-20          | Blank                             | Leave blank.                                                                                                    |
| 21-22          | Fiscal Year (FY)                  | Entry required. Enter the last 2 digits of the appropriate FY.                                                                                                    |
| 23             | Action Code                       | Entry required. Enter the file maintenance code desired: "A" to add a record, "C" to change an existing record, or "D" for deleting a record. If the action code is "C," then enter only those elements to be changed. The entries must be in the appropriate columns. Each field left blank will retain its currents values. With action code "D," complete columns 24-25 and leave columns 26-80 blank. |
| 24-25          | Reimbursement<br>Subcustomer Code | Entry required. See <b>Attachment 1</b> for a complete list of reimbursement subcustomer codes. This action applies to both programmed and unprogrammed. If reimbursement subcustomer code "XA" has been file maintained, then complete the RE transaction to identify the command code.                                                                                                    |

## CARD COLUMN

DATA

## INSTRUCTIONS/EXPLANATIONS/REMARKS Applicable to RGCs-E F G H K L M N P R S 1

26-53. Reimbursement Subcustomer Percent. Entry required. The percentage values are entered below by FY, beginning with the current FY and on out for 8 FYs. This percentage value is a six-position field with the decimal assumed between the third and fourth position in the field. If only one reimbursement subcustomer is supported by the EIID or logistic pseudo code, then the entry would be 100000. If the EIID or logistic pseudo code provides support to more than one reimbursement subcustomer, then the totals of the percentages MUST ALWAYS total 100000. For example, the EIID or logistic pseudo code may provide 55 percent support to one reimbursement subcustomer, 32 percent to another, and 13 percent to a third, then the entries would be 055000, 032000, and 013000; of which totals 100000. Blanks and zeros are both acceptable entries. If the action code is "A," both blanks and zeros will be picked up as zeros in the master file. If action code "C," is left as blanks, it will not disturb the corresponding entries in the master file with zeros. Each RD transaction may contain up to 4 years of percentages. A second transaction may be required if different percentages apply in the 5th to 8th FYs.

| -     | C 11 7                  |                                                                                                    |
|-------|-------------------------|----------------------------------------------------------------------------------------------------|
| 26-31 | 1st FY                  | Enter the percent of support to the reimbursable subcustomer identified in columns 24-25 for the FY identified in columns 21-22. If no support is allocated for this FY, leave blank.                         |
| 32    | Straight-line Indicator | Enter either "S" or leave blank. An "S" here will straight-line the percentage indicated in columns 26-31 into all subsequent years. If no straightlining is desired, leave blank.                            |
| 33-38 | 2nd FY                  | Enter the percent of support to the reimbursable subcustomer identified in columns 24-25 for the FY following the FY identified in columns 21-22. If no support is allocated for this FY, leave blank.        |
| 39    | Straight-line Indicator | Enter either "S" or leave blank. An "S" here will straight-line the percentage indicated in columns 26-31 into all subsequent years. If no straightlining is desired, leave blank.                            |
| 40-45 | 3rd FY                  | Enter the percent of support to the reimbursable subcustomer identified in columns 24-25 for the second FY following the FY identified in columns 21-22. If no support is allocated for this FY, leave blank. |
| 46    | Straight-line Indicator | Enter either "S" or leave blank. An "S" here will straight-line the percentage indicated in columns 26-31 into all subsequent years. If no straightlining is desired, leave blank.                            |

| CARD<br>COLUMN | DATA                    | INSTRUCTIONS/EXPLANATIONS/REMARKS<br>Applicable to RGCs-E F G H K L M N P R S 1                                                                                                    |
|----------------|-------------------------|----------------------------------------------------------------------------------------------------|
| 47-52          | 4th FY                  | Enter the percent of support to the reimbursable subcustomer identified in columns 24-25 for the 3rd FY following the FY identified in columns 21-22. If no support is allocated for this FY, leave blank. |
| 53             | Straight-line Indicator | Enter either "S" or leave blank. An "S" here will straight-line the percentage indicated in columns 26-31 into all subsequent years. If no straightlining is desired, leave blank.                         |
| 54-80          | Blank                   | Leave blank.                                                                                                    |

3.5.12. How to Prepare an RE Transaction. Command Code/Percent Data File Maintenance, the RE transaction. This manually file maintained transaction is required to identify the specific commands supported within the element of expense/investment code (EEIC) 54X Direct Air Force (DAF) program. The command code/percent code, the RE transaction, applies only to subcustomer XA, which is the EEIC 54X DAF program. For example, under subcustomer code XA, the TMS engine TF00305 supports three commands, these being AMC under command code "1L," ACC under command code "1C," and PACAF under command code "0R." The engine manager computes the percentage command support the TMS provides for the year and furnishes this to the MM. The MM, in turn, file maintains each percentage as a separate record for each command for each FY. All percent age entries must total 100 percent. Going back to our example, if the engine manager determines that the TF003305 provides 55.442 percent support to AMC, 35.662 percent support to ACC, and 8.896 percent support to PACAF, all of that totals 100 percent. The MM enters 55442 for AMC, 35662 for ACC and 8896 for PACAF. The system assumes a decimal at the 3rd position from the right. If the engine manager determines that the TMS supports one command only, the MM would enter 100000. If the percentages entered do not total 100000, the file maintenance transaction will reject and an error notice will be returned to the initiator. If the engine manager identifies a command that is not covered in Attachment 3, contact the AFMC G072E OPR.

**Table 3.15. How To Prepare an RE Transaction.** 

#### **Command Code Percentages**

| CARD<br>COLUMN | DATA                 | INSTRUCTIONS/EXPLANATIONS/REMARKS<br>Applicable to RGC = E, Subcustomer Code XA.                                                                                                    |
|----------------|----------------------|----------------------------------------------------------------------------------------------------|
| 1-2            | Transaction Code     | RE. Computer generated.                                                                                                    |
| 3-5            | PMS Code             | Entry required. Enter the PMS code assigned to manage the workload.                                                                                                    |
| 6-9            | Logistic Pseudo Code | Entry required. Enter the logistic pseudo code.                                                                                                    |
| 10-20          | Blank                | Leave blank.                                                                                                    |
| 21-22          | Fiscal Year (FY)     | Entry required. Enter the last two digits of the appropriate FY.                                                                                                    |
| 23             | Action Code          | Entry required. Enter the file maintenance code desired: "A" to add a record, "C" to change an existing record "D" for deleting a record. If the action code is "C," then enter only those elements to be changed. Each field left blank will retain its current values. With action code "D," complete columns 1-5 and leave remainder blank. If you delete a command the remaining commands must equal 100 percent. |
| 24-25          | Command Code         | Entry required. Enter the command code as found in <b>Attachment 3</b> . When more than one command is supported by the logistic pseudo code, then a separate entry is required for each additional command transaction.                                                                                                    |

Card columns 26-35. Command Percentage. The percentage values are entered below by FY, beginning with the current FY, and out for 7 FYs. This percentage value is a six position filled with a 3 position decimal assumed. If only one command is supported by the logistic pseudo code, then the entry would be 100000. If the Logistic Pseudo Code provides support to more than one command, then the totals of the percentages MUST ALWAYS equal 100000. For example, if the logistic pseudo code provides 55 percent support to one command, 32 percent to another, and 13 percent to a third, then the entries would be 055000, 032000, and 013000; all which equals 100000. Blanks and zeros are both acceptable entries. If the action code is "A," both blanks and zeros file maintained will be picked up as zeros in the master file. If the action code is "C," if left as blanks will not disturb the corresponding entries in the master file; while file maintained zeros will overlay the corresponding entries in the master file with zeros. Each RE transaction may contain up to 4 years of percentages. A second transaction may be required if different percentages apply in the 5th to 8th FYs

26-31 1st FY Enter the percent of support to the command identified in columns 24-25 for the FY identified in columns 21-22. If no support is allocated for this FY, leave blank.

| CARD<br>COLUMN | DATA                    | INSTRUCTIONS/EXPLANATIONS/REMARKS<br>Applicable to RGC = E, Subcustomer Code XA.                                                                                              |
|----------------|-------------------------|----------------------------------------------------------------------------------------------------|
| 32             | Straight-line Indicator | Enter either "S" or leave blank. An "S" will straight-line the percentage indicated in columns 26-31 into all subsequent years. If no straightlining is desired, leave blank. |
| 33-38          | 2nd FY                  | Enter the percent of support to the command identified<br>in columns 24-25 for the 2nd FY. If no support is<br>allocated for this FY, leave blank.                            |
| 39             | Straight-line Indicator | Enter either "S" or leave blank. An "S" will straight-line the percentage indicated in columns 32-38 into all subsequent years. If no straightlining is desired, leave blank. |
| 40-45          | 3rd FY                  | Enter the percent of support to the command identified<br>in columns 24-25 for the 3rd FY. If no support is<br>allocated for this FY, leave blank.                            |
| 46             | Straight-line Indicator | Enter either "S" or leave blank. An "S" will straight-line the percentage indicated in columns 40-45 into all subsequent years. If no straightlining is desired, leave blank. |
| 47-52          | 4th FY                  | Enter the percent of support to the command identified in columns 24-25 for the 4th FY. If no support is allocated for this FY, leave blank.                                  |
| 53             | Straight-line Indicator | Enter either "S" or leave blank. An "S" will straight-line the percentage indicated in columns 47-52 into all subsequent years. If no straightlining is desired, leave blank. |
| 54-80          | Blank                   | Leave Blank                                                                                                    |

3.5.13. How to Prepare an RG Transaction. End Item Long-Range Gross Repair Requirements by FY Year, RG transaction, is used to input 8 years of requirements. Eight years of data must be file maintained to complete this transaction.

Table 3.16. How To Prepare an RG Transaction.

| <b>End Item Long Range G</b> | ross Repair Req | uirements by | Fiscal Year |
|------------------------------|-----------------|--------------|-------------|
|                              |                 |              |             |

| CARD<br>COLUMN | DATA                     | INSTRUCTIONS/EXPLANATIONS/REMARKS<br>Applicable to RGCs E, F, G, H, K, L, M, N, P, R, S<br>and 1                                                                                                    |
|----------------|--------------------------|----------------------------------------------------------------------------------------------------|
| 1-2            | Transaction Code         | RG. Computer generated.                                                                                                    |
| 3-5            | PMS Code                 | Entry required. Enter the PMS code assigned to manage the workload.                                                                                                    |
| 6-20           | End Item Identity (EIID) | Entry required. If this is a new requirement (action code A) then this field must match the EIID on the RA transaction. If this is an existing requirement (action code C), the EIID must match the EIID on the pseudo you are changing                                |
| 21             | Job Designator           | Entry required. If this is a new requirement (action code A) then this field must match the .job designator on the RA transaction. If this is an existing requirement (action code C), the job designator must match the job designator on the pseudo you are changing |
| 22-25          | Logistic Pseudo Code     | Entry required. Enter the approved logistic pseudo code appropriate to the EIID as established in the DLM pseudo funds management master file.                                                                                                    |
| 26-27          | Current FY               | Entry required. Enter the last 2 digits of the appropriate FY.                                                                                                    |
| 28             | Blank                    | Leave blank.                                                                                                    |

Card columns 29-76. Gross Repair Requirements Projections. Entry required. Enter the gross repair requirements in units or hours for the EIID identified in columns 6-20 for the applicable FY. Entries are right justified and may be preceded by the file maintenance of either zeros or blanks. An entry of zero will overlay a previous entry in the file. A blank will not change a previous entry in the system. After the file maintenance of the first digit, all columns following this entry must be filled either by zeros or digits, as appropriate. Do not insert commas

| 29-34 | 1st FY                            | Enter the gross units or hours for the 1st FY.                                                                           |
|-------|-----------------------------------|----------------------------------------------------------------------------------------------------|
| 35-40 | 2nd FY                            | Enter the gross units or hours for the 2nd FY.                                                                           |
| 41-46 | 3rd FY                            | Enter the gross units or hours for the 3rd FY.                                                                           |
| 47-52 | 4th FY                            | Enter the gross units or hours for the 4th FY.                                                                           |
| 53-58 | 5th FY                            | Enter the gross units or hours for the 5th FY.                                                                           |
| 59-64 | 6th FY                            | Enter the gross units or hours for the 6th FY.                                                                           |
| 65-70 | 7th FY                            | Enter the gross units or hours for the 7th FY.                                                                           |
| 71-76 | 8th FY                            | Enter the gross units or hours for the 8th FY.                                                                           |
| 77-78 | Reimbursement<br>Subcustomer Code | Entry required for RGC E and customer A. Enter the reimbursement subcustomer code supported by the EIID in columns 6-20. |

| CARD<br>COLUMN | DATA        | INSTRUCTIONS/EXPLANATIONS/REMARKS<br>Applicable to RGCs E, F, G, H, K, L, M, N, P, R, S<br>and 1                                                                                                    |
|----------------|-------------|----------------------------------------------------------------------------------------------------|
| 79             | Action Code | Entry required. Enter the file maintenance code desired: "A" to add a record, "C" to change an existing record, or "D" to delete a record. If the action code is "C," then enter only those elements to be changed. Each field left blank will retain its current values. With action code "D," complete columns 1-27 and leave the remainder blank. |

80 Leave Blank

3.5.14. How to Prepare an RX Transaction. Application and Customer Interrogation, the RX transaction. The current weapon system command data recorded on the Application and Customer Master File, can be made available by submitting an application and customer interrogation transaction, with an RX transaction. The MM can initiate a request any time there is a need to verify the current data in the system files, or when information on a new program indicates that an application or command change has occurred requiring changes to existing records. The G072E system can produce this interrogation capability during any weekly processing cycle. The product resulting from this interrogation is the end item system application/command interrogation response, the G072E-E09; which displays the current weapon system supported; the projected percent of support provided to each 8 FYs; the reimbursement subcustomers and percent of support to each; and the commands supported with the percent of support to each. If program changes have occurred that affect the values reflected on this product, the MM should file maintain the new systems or support percentages in the first processing cycle of each new FY. If new file maintenance transaction are not made, the values currently in the master file shifts left as follows: The current FY value deletes; the second FY value shifts to the current FY; the third FY shifts to the second FY, and so forth. The new value in the seventh FY will be straight-lined into the eighth FY. This FY shifting process continues since the weapon system application is retained on the files showing a support value greater than zero. Any time the supporting percentage is zero over the 7-year span, the application, subcustomer and command is automatically dropped from the record.

**Table 3.17. How To Prepare an RX Transaction.** 

| CARD<br>COLUMN | DATA                 | INSTRUCTIONS/EXPLANATIONS/REMARKS<br>Applicable to RGCs E, F, G, H, K, L, M, N, P, R, S and 1 |
|----------------|----------------------|-----------------------------------------------------------------------------------------------|
| 1-2            | Transaction Code     | RX. Computer generated.                                                                       |
| 3-5            | PMS Code             | Entry required. Enter the PMS code assigned to manage the workload.                           |
| 6-9            | Logistic Pseudo Code | Entry required. Enter the logistic pseudo code.                                               |
| 10-80          | Blank                | Leave blank.                                                                                  |

**Application and Customer Interrogation** 

3.5.15. How to Prepare a W1 Transaction. The MDS Inventory File Maintenance, W1, Transaction. This transaction will be prepared to request output of the Selected MDS Aircraft PDM Report, A-G072E-W02, change selected data elements, and delete serial number records. The following conditions require the use of this transaction:

## Table 3.18. How To Prepare an W1 Transaction. **CONDITION**

## **COLUMNAR ENTRIES REQUIRED**

## HQ AFMC/LGI requirement to review selected 1-10 and 19. See action code P. MDS Programmed Depot Maintenance (PDM)

#### **CONDITION**

#### COLUMNAR ENTRIES REQUIRED

- 1. Acceptance of a new serial 26-31 number into the 1. 1-19, if the serial number is in an MD or USAF inventory
  - MDS designation that has as established PDM cycle-if not, leave blank; 32-38; 39 and 40, if 26 through 31 has an entry. Use action code A.
- 2. Removal of a serial number from storage and return to active service.
- 2. Same as 1 above. Use action code A.
- 3. Addition of a serial number within a mission design series designation and the mission design series is not currently and has never been in the MDS Inventory/Requirements Master File.
- 3. Same as 1 above plus 41-47. Use action code A.
- 4. Reestablishment of an inadvertently deleted serial 4. 1-19; 20-31 if the serial number had last number.
  - and next PDM dates; 32-39; 39-40 if the serial number had a PDM cycle. Use action code A.

Change selected data elements in serial number records in the master file:

- 1. Change in serial number command assignment only.
- 1. 1-19 and 32-34. Use action code C.
- 2. Change in serial number command assignment and location assignment
- 2. 1-19 and 32-39. Use action code C.
- 3. Change in serial number location assignment only. 3. 1-19 and 35-38. Use Action Code C.
- 4. . Establishment/Change of PDM cycle.
- 4. 1-19. 26-31, and 39-40. Use action code C.

**NOTE:** A PDM cycle will be established for those in service serial numbers that have not been scheduled previously for depot level modification and maintenance on a calendar time cycle basis. A PDM cycle will be changed for those in service serial numbers that have an established PDM cycle duration that is being changed.

- 5. Establish Pyrotechnic (PYRO) installation date.
- 5. 1-19 and 26-31. Use action code C.
- 6. Management decision to change the mechanically 6. 1-19 and 26-31. Use action code C. computed next PDM for a serial number.
- 7. Change MDS designation only of a serial number. 7. 1-19 and 41-47. Use action code C.

Delete a serial number record from the master file or delete selected data elements in serial number records in the master file.

- 1. Serial number attrition due to crash or battle damage beyond recovery.
- 1. 1-19. Use action code D.
- 2. Removal of an in-service serial number from the 2. 1-19. Use action code D. active inventory for assignment to storage.

## **CONDITION**

## **COLUMNAR ENTRIES REQUIRED**

- 3. Phase-out of an in-service serial number from the 3. 1-19. Use action code D. active inventory.
- 4. Deletion of next and last PDM dates and cycle. 4. 1-31; 39-40. Use PDM action code D.
- 5. HQ AFMC requirement to review MDS PDM 5. 1-10 and 19. Use action code P. dates.

HOW TO PREPARE A W1 TRANSACTION

MDS Inventory File Maintenance

Table 3.19. How to Prepare a W1 Transaction (Continued)

| CARD<br>COLUMN | DATA                        | INSTRUCTIONS/EXPLANATIONS/REMARK                                                                                                    |
|----------------|-----------------------------|----------------------------------------------------------------------------------------------------|
| 1-2            | Transaction Code            | Entry required. Enter W1.                                                                                                    |
| 3              | Action Code                 | Entry required. Enter the code appropriate to the file maintenance action desired: "A" to add or establish a new serial number record, "C" to change selected data elements in a serial number record, or "D" to delete a serial number record or to delete next and last PDM dates and PDM cycle from a serial number record. Enter "P" to request output of the selected MDS Aircraft PDM Report, the A-G072E-W02. |
| 4-10           | Mission Design Series (MDS) | Entry required. Enter actual mission serial designation. Actual MDS designators are listed in DOD 4120.15-L. In card columns 4-6 enter modified mission, mission type, or launch symbol. Prefix with blanks if less than three positions. In card columns 7-9 enter design number. Prefix with zeros if design number is less than three positions. In card column 10 enter the series letter.                       |
| 11-18          | Serial Number               | Entry required. Card columns 13-18 are right justified. Enter the two-position year of manufacture of serial number in card columns 11-12 and remainder of serial number in card columns 13-18. Prefix with zeros if less than six positions. With action code "P," leave blank.                                                                                                    |
| 19             | Manager Division            | Entry required. Enter the single-position alpha division symbol.                                                                                                    |

## CARD COLUMN

## **DATA**

#### INSTRUCTIONS/EXPLANATIONS/REMARK

20-25

Last Programmed Depot Maintenance (PDM) Date With action code "A," leave blank unless serial number is being reestablished because of an inadvertent deletion and has a last PDM date, then enter that last PDM date reflected in the most current Aircraft/Missile Master File Print, the A-G072E-W03, for the serial number. With action code "C," leave blank unless the last PDM date for the serial number is being changed, then enter the six-position date (YYMMDD) selected as the last PDM date. With action code "D," leave blank unless the last PDM date for the serial number is being deleted, then enter the last PDM date currently reflected in the master file. With action code "P," leave blank.

26-31

Next PDM Date

With action code "A," leave blank unless the serial number requires the establishment of the next PDM date, then enter six-position date (YYMMDD) selected for the next PDM or, if the serial number is being reestablished because of inadvertent deletion and it had a next PDM date, then enter the next PDM date reflected in the most current Aircraft/Missile Master File Print, the A-G072E-W03, for the serial number. With action code "C," leave blank unless the PDM cycle for the serial number is being established/changed or the next mechanically computed PDM date is being changed because of management decision. For PDM establishment, enter the six-position date selected for the next PDM. For changes resulting either from PDM cycle adjustments or management decisions, enter the six-position date selected for the next PDM. With action code "D," leave blank unless the next PDM date for the serial number is being deleted, then enter the next PDM date currently reflected in the master file. With action code "P," leave blank.

| CARD<br>COLUMN | DATA                                         | INSTRUCTIONS/EXPLANATIONS/REMARK                                                                                                    |
|----------------|----------------------------------------------|----------------------------------------------------------------------------------------------------|
| 32-34          | Command Identity Code                        | Entry required with action code "A." With action code "A," enter the three-position code of the major command to which the serial number is assigned. With action code "C," leave blank unless serial number is being transferred to another major command, then enter the three-position code of the receiving command. With Action Code "D" and "P," leave blank. Authorized command codes are reflected in <b>Attachment 3</b> . If a new code is required contact the HQ G072E OPR.                                                         |
| 35-38          | Installation and Location<br>Assignment Code | Entry required with action code "A." With action code "A," enter the four-position code of the base location where the serial number is assigned. With action code "C," leave blank unless the serial number is being transferred to another base location, then enter the four-position code of the receiving base. With action codes "D" and "P," leave blank. Authorized installation and location assignment codes are reflected in the A-G079-T01-TU-8TD listing. For additional information on this code contact the HQ AFMC G079 OPR.    |
| 39-40          | Programmed Depot<br>Maintenance Cycle        | With action code "A," leave blank unless the serial number is in an MD or MDS designation that has an established PDM cycle, then enter the two-position PDM cycle time expressed in terms of months. With action code "C," leave blank unless PDM cycle for the serial number is being changed, then enter the two-position new cycle time. With action code "D," leave blank unless the PDM cycle for the serial number is being deleted, then enter the PDM cycle currently reflected in the master file. With action code "P," leave blank. |
| 41-80          | Blank                                        | Leave blank.                                                                                                    |

3.5.16. How to Prepare a W2 Transaction. MDS Production Data Assignment Transaction, W2 Transaction. This transaction will be used to correct, change, or delete production dates of those serial numbers recorded in the MDS inventory/requirements master file that are currently undergoing DLM. A W3 transaction must have already established an entry in the system before a W2 transaction can be used. The following conditions require the use of this transaction:

## Table 3.20. How To Prepare an W2 Transaction. **CONDITION**

## **COLUMNAR ENTRIES REQUIRED**

- 1. Establish production dates for a serial number currently undergoing DLM for which a A030D input transaction with a date delivered entry has been rejected and output on the MDS/A030D Variance Report.
- 1. 1-30 and 34-61. Use action code E.
- 2. Establish production dates for a serial number that 2. 1-30 and 34-61. Use action code C. has just undergone DLM for which a A030D input transaction with a date delivered entry has been output on the MDS/A030D Variance Report with the message GAIN REPORTED NO SCHEDULE.
- 3. Change the Date Received/Actual Arrival Date.
- 4. Change in Date in Work.
- 5. Change in Date Completed/Actual Out Date.
- 6. Change in Date Delivered/Flyaway Date. 7. Delete 6. 1-30 and 52-61. Use action code D. 7. 1-30 Date Received/Actual Arrival Date.
- 8. Delete Date in Work.
- 9. Delete Date Completed/Actual Out Date.
- 10. Delete Date Delivered/Flyaway Date.
- 11. Delete Date Received/Actual Arrival Date and Date in Work.
- 12. Delete Date Received/Actual Arrival Date, Date 12. 1-30 and 34-51. Use action code D. in Work and Date Completed/Actual Out Date.
- 13. Delete Date Received/Actual Arrival Date, Date 13. 1-30 and 34-57. Use action code D. in Work, Date Completed/Actual Out Date and Date Delivered/Flyaway Date.
- 14. Delete Date in Work and Date Completed/Actual 14. 1-30 and 40-51. Use action code D. Out Date.
- 15. Delete Date in Work Date Completed/Actual OUT Date and Date Delivered/Flyaway Date
- 16. Delete Date Completed/Actual Out Date and Date Delivered/Flyaway Date.

HOW TO PREPARE A W2 TRANSACTION

MDS Item Number Assignment

- 3. 1-30, 34-39 and 58-61. Use action code C.
- 4. 1-30, 40-45 and 58-61. Use action code C.
- 5. 1-30, 46-51 and 58-61. Use action code C.
- and 34-45. Use action code D.
- 8. 1-30 and 40-45. Use action code D.
- 9. 1-30 and 46-51. Use action code D.
- 10. 1-30 and 52-61. Use action code D.
- 11. 1-30 and 34-45. Use action code D.

- 15. 1-30 and 40-57. Use action code D.
- 16. 1-30 and 46-57. Use action code D.

| Table 3.21. How To Prepare a W2 | Transaction (Continued) | ) |
|---------------------------------|-------------------------|---|
|---------------------------------|-------------------------|---|

| CARD<br>COLUMN | DATA                            | INSTRUCTIONS/EXPLANATIONS/<br>REMARK                                                                                                    |
|----------------|---------------------------------|----------------------------------------------------------------------------------------------------|
| 1-2            | Transaction Code                | Entry required. Enter W2.                                                                                                    |
| 3              | Action Code                     | Entry required. Enter "C" to correct or change data elements on production dates for the serial number in the master file. Enter "D" to delete specific dates.                                                                                                    |
| 4-10           | Mission Design Series {MDS}     | Entry required, Enter the actual MDS designation. Actual MDS designations are listed in DoD 4120.15-L. a. In columns 4-6 enter the modified mission, mission type, or launch symbol. Prefix with blanks if less than three positions.b. In columns 7-9 enter the design number. Prefix with zeros if the design number is less than three positions.c. In column 10 enter the series letter. |
| 11-18          | Serial Number                   | Entry required. Enter the two-position year of manufacture of the serial number in columns 11-12 and the remainder in columns 13-18. Prefix with zeros if less than six positions.                                                                                                    |
| 19-20          | Fiscal Year (FY)                | Entry required. Enter the last 2 digits of the appropriate FY.                                                                                                    |
| 21-26          | Scheduled In                    | Entry required. Enter the scheduled in date for the serial number in columns 11-18.                                                                                                    |
| 27-30          | MDS Item Number                 | Entry required. Enter the MDS Item Number assigned to the PCN under which the serial number is being worked.                                                                                                    |
| 31-33          | Blank                           | Leave blank.                                                                                                    |
| 34-39          | Date Received/Actual<br>Arrival | With action code "C," leave blank unless the date received/actual arrival date is being corrected or changed, then enter the appropriate six-position date (YYMMDD). To delete, use action code "D," enter the date exactly as reflected in the master file. Leave blank if no action is required.                                                                                           |
| 40-45          | Date in Work                    | With action code "C," leave blank unless the date in work is being corrected or changed then enter the approximate six-position date (YYMMDD). To delete, use action code "D," enter the date exactly as reflected in the master file. Leave blank if no action is required.                                                                                                    |

| CARD<br>COLUMN | DATA                           | INSTRUCTIONS/EXPLANATIONS/<br>REMARK                                                                                                    |
|----------------|--------------------------------|----------------------------------------------------------------------------------------------------|
| 46-51          | Date Completed/Actual Out Date | With action code "C," leave blank unless date completed/actual out date is being corrected or changed, then enter the appropriate six-position date (YYMMDD). To delete, use action code "D," then enter the date exactly as reflected in the master file. Leave blank if no action is required.                                                              |
| 52-57          | Date Delivered/Flyaway<br>Date | With action code "C," leave blank unless date delivered/flyaway date is being corrected or changed, then enter the appropriate six-position date (YYMMDD). To delete, use action code "D," enter the date exactly as reflected in the master file. Leave blank if no action is required.                                                                      |
| 58-61          | Repair Site                    | Entry required. With action code "C," enter the four-position alpha code identifying the depot, interservice, or contractor accomplishing the DLM on the serial number. Obtain the facility code from the G079 mission manager. To delete, use action code "D," enter the date exactly as reflected in the master file. leave blank if no action is required. |
| 62-80          | Blank                          | Leave blank.                                                                                                    |

3.5.17. How to Prepare a W3 Transaction. Use the MDS Serial Number Workload Schedule, W3 Transaction to: Assign project directive numbers, AFMC Form 206, Temporary Work Request, contract or interservice agreement number, serial number, job designator codes, MDS item numbers, deliver to commands codes, and schedule in and out dates for both the current fiscal year and outyears. Reestablish program and schedule data for serial numbers inadvertently deleted during the current fiscal year. Delete program and schedule data from serial numbers undergoing or having completed depot level maintenance during the current fiscal year. Assign a substitute serial number to a depot level maintenance program when previously scheduled serial number cannot be input for work until later or possibly not at all. Conditions governing preparation of this transaction with the required columnar entries follow:

# Table 3.22. How To Prepare an W3 Transaction. CONDITION

#### **COLUMNAR ENTRIES REQUIRED**

- 1. Establish: add program and schedule data in a master record for a serial number negotiated for depot level maintenance during the current or upcoming FY.
- 1-60. Use action code A.
- 2. Establish program data in a master record for a serial number selected for depot level maintenance during the upcoming FY.
- 1-48. Use action code A.

#### **CONDITION**

- 3. Establish schedule dates in a master record for a serial number negotiated for depot level maintenance and 76-79 if undergoing DLM. Use action during the upcoming fiscal year or establish schedule code C. dates for a serial number now undergoing DLM for which a A030D input transaction has been output on the MDS/A030D Variance Report with the message GAIN REPORTED NO SCHEDULE NOTE.
- 4. Reestablish or add inadvertently deleted program 1-60 is scheduled from DLM or 1-60 and schedule data in a master record for a serial number 76-79 if currently undergoing DLM. Use currently undergoing or scheduled for DLM.
- 5. Substitute a serial number for one previously negotiated and scheduled for DLM under a specific PCN in a master record.
- 6. Change project directive or contract number of MDS Item Number in a master record for a serial number negotiated for DLM.
- 7. Change schedule dates in a master record for a serial number negotiated for DLM.
- 8. Change Deliver to Command Code in a master record for a serial number negotiated for DLM.
- 9. Change Job Designator in a master record for a serial number currently undergoing DLM.
- 10. Delete PCN, Project Directive or Contract Number, Deliver to Command Code, Job Designator, schedule in and out dates, and MDS Item Number from a master record for a serial number negotiated for DLM or delete all the above plus actual arrival, in work, actual out and flyaway dates, as applicable, and AMREP Item Number from a master record for a serial number that is undergoing or has undergone DLM.
- 11. Change fiscal year in a master record for a serial 1-40 and 49-54. Use action code C number currently undergoing or scheduled for DLM.
- 12. Change AMREP number in a master record for a 1-40, 49-54, and 76-79. Use action code C. serial number currently undergoing DLM.

**Note:** The capability has been designed into the G072E system to reflect a maximum of four separate schedules for a serial number in the master file. This can result from a serial number being scheduled in and out under any one of the following combinations: once against four separate PCNs; once against two separate PCNs and twice against a third PCN; twice against two separate PCNs; three times against one PCN and once against another PCN; and four times against one PCN.

### **COLUMNAR ENTRIES REQUIRED**

1-40, 45-60, if upcoming FY, or 1-40, 45-60

action code A.

1-40, 49-50, and 54-75. Use action code C.

1-40, 45-54. Use action code C.

1-40, 45-48, 49-54 and/or 55-60. Use action code C.

1-43 and 45-48. Use action code C.

1-40 and 44-48. Use action code C.

1-40 and 49-54. Use action code D.

Table 3.23. How to Prepare a W3 Transaction.

## **MDS Serial Number Workload Schedule**

| CARD COLUMN | DATA                            | INSTRUCTIONS/EXPLANATIONS/REMARK                                                                                                    |
|-------------|---------------------------------|----------------------------------------------------------------------------------------------------|
| 1-2         | Transaction Code                | Entry required. Enter W3.                                                                                                    |
| 3           | Action Code                     | Entry required. Enter the code appropriate to the file maintenance action desired: "A" to add (establish) a PCN, project directive number, contract or interservice agreement number and related data to the master file; "C" to change the selected data elements or to substitute a serial number; "D" to delete an entire line entry from a master record for a serial number negotiated for DLM or that is undergoing or has undergone DLM. With action code "A," fill out columns 1-44 and any necessary fields in 45-80. With action code "C," fill out columns 1-40 and selected data elements to be changed in their proper columns. Each field left blank will retain its current value in the system. With action code "D," columns 1-40 must be completed. |
| 4           | Blank                           | Leave blank.                                                                                                    |
| 5-10        | Program Control<br>Number (PCN) | Entry required. Enter the PCN assigned to the DLM program under which serial number, columns 33-40, is being or is scheduled to be worked.                                                                                                    |

#### **CARD COLUMN**

#### **DATA**

#### INSTRUCTIONS/EXPLANATIONS/REMARK

11-18 Project Directive or

Contract

Enter the project directive number for organic programmed DLM; AFMC Form 206 request number for organic unprogrammed; contract or interservice agreement number currently carried in the master file; or the serial number in columns 33-40. The structure of the project directive number entries will be as follows: The first position of the field identifies the equipment category; A for aircraft, B for ballistic missiles, or G for guided missiles; the second position will be the last digit of the fiscal year in which the aircraft or missile is scheduled in for work; and the third through sixth positions will be the serial number assigned within the block of serial numbers controlled by the managing product directorate; the seventh and eight positions will be the two position symbol of the ALC SOR performing the work. This would be OC, OO, SA, SM, or WR.For the assignment of AFMC Form 206, reference AFMCR 66-60, Operational Workload Control. The structure of contract number entries will be as follows: The first position of the field identifies the contract year for either single or multiple year contracts use "A" for single one year contract, "1" for first year. "2" for second year and "3" for third year of multiple year contracts. In the second through eighth positions, enter the last seven digits of the contract number. For interservice workloads, enter the last eight digits of the interservice agreement number. If the data elements in columns 11-18 are being changed, enter the new project directive number, AFMC Form 206 request number, contract, or interservice agreement number. Use action code "C" in column 3.

19-23 Blank

24-25 Fiscal Year (FY)

Leave blank.

Entry required. With action code "A," enter the FY in which the serial number in columns 33-40 is scheduled to be worked. With action code "C," enter the FY currently reflected in the master file for the serial number unless this data element is being changed, then enter the changed FY. With action code "D," enter the FY currently reflected in the master file for the serial number in columns 33-40.

| CARD COLUMN | DATA                                                | INSTRUCTIONS/EXPLANATIONS/REMARK                                                                                                    |
|-------------|-----------------------------------------------------|----------------------------------------------------------------------------------------------------|
| 26-32       | Mission Design                                      | Entry required. Enter the actual MDS designation. Actual MDS designations are listed in DOD 4120.15-L. a. Columns 26-28. Enter modified mission, mission, type, or launch symbol. Prefix with blanks if less than three positions. b. Columns 29-31. Enter the design number . Prefix with zeros if the design number is less than three positions. c. Column 32. Enter the series letter.                                                                                                    |
| 33-40       | Serial Number                                       | Entry required. Enter the two-position year of manufacture of the serial number in column 33 and 34 and remainder of the serial number in columns 35-40. Prefix with zeros if less than six positions.                                                                                                    |
| 41-43       | Command Identity Code                               | With action code "A;" enter the three-position code of the command. The serial number will be delivered upon completion of work; unless this transaction is being prepared to add scheduled in and out dates for the serial number after negotiations, then leave blank. With action code "C," leave blank unless the delivery to command is being changed, then enter the three-position code of the command to whom the serial number will be delivered upon completion of work. Leave blank with action code "D." If a new code is required contact the HQ G072E OPR |
| 44          | Job Designator (JD)<br>Work Accomplishment<br>Code. | Entry required with action code "A." With action code "A," enter the maintenance JD code that identifies the type of DLM work the serial number is to receive. With action code "C," leave blank unless this data element is being changed, then enter the new maintenance JD code. With action code "D," leave blank. maintenance JD codes are listed in <b>Attachment 18</b> .                                                                                                    |

#### **CARD COLUMN**

#### **DATA**

#### INSTRUCTIONS/EXPLANATIONS/REMARK

45-48

Mission Design Series (MDS) Number

If action code is "A," enter four-position item number to be assigned to the program unless this transaction is being prepared to reestablish inadvertently deleted program and schedule data for the serial number, then enter the MDS item number that was inadvertently deleted. If action code is "C," enter the MDS item number currently reflected in the master file for the PCN. If the item number is being changed, enter the changed number. If this transaction is being prepared to substitute a serial number for one negotiated and scheduled for DLM, then leave blank. With Action Code "D," leave blank. The MDS Item Numbers are structured as follows: Starting from the left, the first two positions comprise a numeric sequence code ranging from 01 to 99. Only one sequence code is assigned to a PCN. The third position of the item number may be alpha, numeric, or blank. It can be used as a subindenture of the PCN to differentiate between field teams doing work under the same PCN or to identify multiple maintenance actions where recycling of aircraft occurs during the same fiscal year. The fourth position of the item number is the last position of the fiscal year in which the aircraft/ missile is scheduled in for work.

49-54 Scheduled-In Date

With action code "A," enter the six-position date (YYMMDD) that the serial number is scheduled into the repair facility. With action code "C," leave blank unless scheduled-in date is being established or changed for a serial number negotiated for DLM during the upcoming FY or currently undergoing DLM as reflected on the MDS/A030D Variance Report with message GAIN REPORTED NO SCHED, then enter the new scheduled-in date. If the transaction is being prepared to substitute a serial number or to change a project directive number, AFMC Form 206 request number, contract or interservice agreement number, FY AMREP item number or MDS item number, enter the scheduled-in date currently reflected in the master file for the serial number. With action code "D," leave blank.

| CARD COLUMN | DATA                                | INSTRUCTIONS/EXPLANATIONS/REMARK                                                                                                    |
|-------------|-------------------------------------|----------------------------------------------------------------------------------------------------|
| 55-60       | Scheduled-Out Date                  | With action code "A," enter the six-position date (YYMMDD), the serial number is scheduled out of the repair facility after completion of work. With action code "C," leave blank unless the scheduled out date is being established or changed for a serial number negotiated for DLM during the upcoming FY, or currently undergoing DLM as reflected on the MDS/A030D Variance report with message GAIN REPORTED NO SCHED, then enter the new scheduled out date. With action code "D," leave blank.                                                                                      |
| 61-68       | Substitute Serial<br>Number         | With action code "A" or "D," leave blank. With action code "C," leave blank unless this transaction is being prepared to substitute a serial number for one previously negotiated and scheduled for DLM under the PCN reflected in column 5-10, then enter the substitute serial number as follows: a. Enter the two-position year of manufacture of the serial number in column 61-62. b. Enter the remainder of serial number in columns 63-68. Prefix with zeros if less than six positions.                                                                                              |
| 69-75       | Substitute Mission<br>Design Series | With action code "A" or "D," leave blank. With action code "C," leave blank unless transaction is being prepared to substitute a serial number for one previously negotiated and scheduled for DLM under the PCN reflected in column 5-10, then enter actual MDS designation of the substitute serial number as follows: a. In columns 69-71, enter modified mission, mission type, or launch symbol. Prefix with blanks if less than three positions. b. In columns 72-74, enter design number. Prefix with zeros if design number is less than three positions. c. In column 75, enter the |

series letter.

#### **CARD COLUMN**

#### **DATA**

#### INSTRUCTIONS/EXPLANATIONS/REMARK

76-79 AMREP Item Number

With action code "A," leave blank unless transaction is being prepared to reestablish inadvertently deleted program and schedule data for the serial number, then enter the AMREP item number that was inadvertently deleted. With action code "C," leave blank unless changing the AMREP item number by inputting a new number or establishing schedule dates for a serial number currently undergoing DLM as reflected on the MDS/A030D Variance Report with message GAIN REPORTED NO SCHED. Input AMREP item number shown on the report for the specific serial number. With action code "D," leave blank.

80 Blank

Leave blank.

## Chapter 4

#### **G072E PRODUCTS**

- **4.1. General:** This chapter outlines the description and distribution of reports prepared by the Depot Level Maintenance Requirements and Program Management System (G072E) system. The G072E system output products display information for all functional areas (aircraft, missiles, engines, OMEI, exchangeables, ABM, manufacturing, software, and storage). This chapter describes in detail the description and use of each product. The method of distribution is optional at each ALC. G072E Products are distributed via CA-Dispatch at each ALC. Reports are available for online viewing, printing, or any combination.
- **4.2. G072E Output Product Listings:** The following is a list of products available to the product directorates at each of the ALCs.

Table 4.1. G072E Output Product Listings.

| Table 4.1. Go/ZE Output I Toduct Eistings. |                                                   |                        |            |  |  |
|--------------------------------------------|---------------------------------------------------|------------------------|------------|--|--|
| PRODUCT<br>CONTROL NUMBER                  | DESCRIPTION<br>TITLE                              | PARAGRAPH<br>REFERENCE | GENERATED  |  |  |
| (PCN)                                      |                                                   |                        |            |  |  |
| A-G072E-A10-W1-8AA                         | Input Transaction Register                        | 4.4.1.1.               | WM, MM, QM |  |  |
| A-G072E-E01-Q1-8KL                         | EIID Active/Inactive List                         | 4.4.1.2.               | WM, MM, QM |  |  |
| A-G072E-E02-W1-8KL                         | Long Range Wkld Req.<br>Plan (PSDO SEQ)           | 4.4.1.3.               | WM, MM, QM |  |  |
| A-G072E-E03-W1-8LM                         | Long Range Req by<br>Subsystem(SUBSYS/PMS<br>SEQ) | 4.4.1.4.               | WM, MM, QM |  |  |
| A-G072E-E04-Q1-8KL                         | Long Range Wkld Req.<br>Plan (PMS SEQ)            | 4.4.1.5.               | WM, MM, QM |  |  |
| A-G072E-E05-W1-8LM                         | Req By Contract Reason<br>Code                    | 4.4.1.6.               | WM, MM, QM |  |  |
| A-G072E-E06-W1-8LM                         | Annual Inactive List (STK#)                       | 4.4.1.7.               | WM, MM, QM |  |  |
| A-G072E-E07-W1-8KL                         | Notification of Missing<br>Data Elements          | 4.4.1.8.               | WM, MM, QM |  |  |
| A-G072E-E08-W1-8KL                         | Errors from G019C/G072D Interface                 |                        | WM, MM, QM |  |  |
| A-G072E-E09-W1-8MN                         | End-Item Applic Cust/Cmd<br>Interr Response       | 4.4.1.9.               | WM, MM, QM |  |  |
| A-G072E-E10-W1-8KL                         | File Maintenance<br>Exceptions                    | 4.4.1.10.              | WM, MM, QM |  |  |

| PRODUCT<br>CONTROL NUMBER<br>(PCN) | <b>DESCRIPTION</b> TITLE                                               | PARAGRAPH<br>REFERENCE | GENERATED  |
|------------------------------------|------------------------------------------------------------------------|------------------------|------------|
| A-G072E-E11-RO-8KL                 | End Item Workload<br>Distribution Percentage<br>Interrogation Response | 4.4.1.11.              | WM, MM, QM |
| A-G072E-E12-W1-8MN                 | Sys Applic/Cust/Cmd<br>Interr Errors                                   | 4.4.1.12.              | WM, MM, QM |
| A-G072E-E15-W1-8KL                 | Long Range Wkld Interrogation                                          | 4.4.1.13.              | WM, MM, QM |
| A-G072E-E44-Q1-8KL                 | Long Range Wkld Req<br>Plan                                            | 4.4.1.14.              | WM, MM, QM |
| A-G072E-E45-RO-8KL                 | End Item Wkld Distrib<br>Percentage Interr Response                    | 4.4.1.15.              | WM, MM, QM |
| A-G072E-F01-M1-8X2                 | DLM Engine/<br>Exchangeables Req<br>Projection                         | 4.4.1.16.              | MM, QM     |
| A-G072E-F02-W1-8DC                 | Field-Generated and<br>Engine-Generated<br>Exchangeables               | 4.4.1.17.              | MM, QM     |
| A-G072E-F03-W1-8DC                 | Pseudo File Maint Report (Transactions)                                | 4.4.1.18.              | WM, MM, QM |
| A-G072E-F04-W1-8DC                 | Pseudo File Maint Rpt<br>(PSDO SEQ)                                    | 4.4.1.19.              | WM, MM, QM |
| A-G072E-F05-W1-8DC                 | Pseudo File Maint Rpt<br>(PGM SEQ)                                     | 4.4.1.20.              | WM, MM, QM |
| A-G072E-F06-W1-8DC                 | Program/Reprogram Auth<br>Report                                       | 4.4.1.21.              | WM, MM, QM |
| A-G072E-F09-RO-8CT                 | Sys/TMS/Wkld<br>Breakdown Structure                                    | 4.4.1.22.              | WM, MM, QM |
| A-G072E-F12-W1-8DC                 | DLM Funds Input<br>Exception Notice                                    | 4.4.1.23.              | WM, MM, QM |
| A-G072E-F15-M1-8ST                 | DPEM Report (Parts 1 & 2 GB151 & GB152)                                | 4.4.1.24.              | MM, QM     |
| A-G072E-F18-Q1-8TT                 | DLM Funds Requirements<br>Proj Rpt                                     | 4.4.1.25.              | QM         |
| A-G072E-F21-M1-899                 | Invalid Requirement Data                                               | 4.4.1.26.              | MM, QM     |
| A-G072E-F33-Q1-8TT                 | DLM Req Proj Rept                                                      | 4.4.1.27.              | QM         |
| A-G072E-F55-RO-8RF                 | G072E-Master<br>Reconciliation                                         | 4.4.1.28.              | WM, MM, QM |

| PRODUCT<br>CONTROL NUMBER<br>(PCN) | DESCRIPTION<br>TITLE                                                                                                    | PARAGRAPH<br>REFERENCE | GENERATED                                                          |
|------------------------------------|----------------------------------------------------------------------------------------------------|------------------------|--------------------------------------------------------------------|
| A-G072E-W01-M2-8PQ                 | Exception Notice                                                                                                    | 4.4.1.33.              | M2                                                                 |
| A-G072E-W02-RO-8PQ                 | Selected MDS Aircraft<br>PDM Report                                                                                                    | 4.4.1.34.              | On demand                                                          |
| A-G072E-W03-M2-8RC                 | Acft/Missile Master File<br>Print                                                                                                    | 4.4.1.35.              | M2                                                                 |
| A-G072E-W04-M2-8RC                 | MDS/A030D Variance<br>Report                                                                                                    | 4.4.1.36.              | M2                                                                 |
| A-G072E-W06-M2-8RG                 | Acft & Missile Production Report                                                                                                    | 4.4.1.37.              | M2                                                                 |
| A-G072E-W08-Y1-8WH                 | "FLEET", MDS<br>Negotiated PDM Schedule                                                                                                    | 4.4.1.38.              | Annually                                                           |
| A-G072E-W09-Y1-8WH                 | "COMMAND", MDS<br>Negotiated PDM Schedule                                                                                                    | 4.4.1.39.              | Annually                                                           |
| A-G072E-W10-Y1-8WH                 | "SOR", MDS Negotiated PDM Schedule                                                                                                    |                        | Annually                                                           |
| A-G072E-W11-Y1-8WH                 | MDS, Aircraft Due PDM<br>Review Report                                                                                                    |                        | Annually                                                           |
| A-G072E-W12-Y1-8WH                 | MDS, Quantitative<br>Requirements Report                                                                                                    |                        | Annually                                                           |
| A-G072E-X01-W1-8YD                 | DPSH Requirements<br>Comparison (Breakout by<br>Manager, Division, and all<br>Sources of Repair (SORs).                                               |                        | This report is used annually during the G072E-715 data base scrub. |
| A-G072E-X02-W1-8YD                 | DPSH Requirements<br>Comparison (Breakout by<br>Manager, and all SORs.                                                                                |                        | This report is used annually during the G072E-715 data base scrub. |
| A-G072E-X03-W1-8YD                 | Dollars Requirement<br>Comparison Breakout by<br>Manager, Division, and all<br>SOR.                                                                   |                        | This report is used annually during the G072E-715 data base scrub. |
| A-G072E-X04-W1-8YD                 | DPSH Requirement<br>Comparison Breakout is by<br>SORs, Manager, and<br>Commodity. This report<br>will reflect only your ALC<br>as SOR and as Manager. |                        | This report is used annually during the G072E-715 data base scrub. |

**4.3. G072E On-Line Data Base Product Listings:** The G072E Data Base Management System products can be viewed and printed as required.

## Table 4.2. G072E On-Line Data Base Product Listings.

```
A-G072E-I01-DB-8DB
                      SOR Workload Report (RGC A-H & L-S & 1) Gross
                      SOR Workload Report (RGC J-K) AD
A-G072E-I02-DB-8DB
A-G072E-I03-DB-8DB
                      MGR Workload Report (RGC A-H & L-S, & 1) Gross Rgmts Yr 1-4
                      MGR Workload Report (RGC A-H & L-S, & 1) Gross Rqmts Yr 5-8
A-G072E-I04-DB-8DB
A-G072E-I07-DB-8DB
                      MGR Workload Report (RGC E-K & S) Adjusted Rqmts Years 1-4
A-G072E-I08-DB-8DB
                      MGR Workload Report (RGC E-K & S) Adjusted Rgmts Years 5-8
                      Engine Requirements Data by Sub-Cust (RGC E) Yr 1-3
A-G072E-I11-DB-8DB
                      Engine Requirements Data by Sub-Cust (RGC E) Yr 4-7
A-G072E-I12-DB-8DB
A-G072E-I13-DB-8DB
                      EEIC Summary (RGC A-S)
                      MGR Workload Report (RGC A-F) Gross Yr 1-4
A-G072E-I14-DB-8DB
A-G072E-I15-DB-8DB
                      MGR Workload Report (RGC A-F) Gross Yr 5-8
A-G072E-I16-DB-8DB
                      EEIC Summary: Select all RGCs
A-G072E-I33-DB-8DB
                      Div. Workload Report (RGC A-H & L-S & 1) Gross Rgmts/Division Yr
                      1-4
A-G072E-I34-DB-9DB
                      Div. Workload Report (RGC A-H & L-S & 1) Gross Rqmts/Division Yr
                      5-8
A-G072E-I37-DB-8DB
                      Div. Workload Report (RGC E-K) Adjusted Rqmts/Division Yr 1-4 &
                      5-8
                      Div. Workload Report (RGC E-K) Adjusted Rgmts/Division Yr 1-4 &
A-G072E-I38-DB-8DB
                      Customer Workload Report (RGC A-H & L-S & 1) Gross Rgmts
A-G072E-I63-DB-8DB
A-G072E-I64-DB-9DB
                      Customer Workload Report (RGC A-H & L-S & 1) Gross Rgmts
                      Customer Workload Report (RGC E-K) Adjusted Rqmts
A-G072E-I67-DB-8DB
A-G072E-I68-DB-8DB
                      Customer Workload Report (RGC E-K) Adjusted Rgmts
A-G072E-I81-DB-8DB
                      Rqmt Dollars by Div. Summ: Select all RGCs
A-G072E-I82-DB-8DB
                      Rqmt Dollars by Div. Detail: Select all RGCs
```

- **4.4. Routine Distribution.** This section outlines the output products produced and the frequency of each.
  - 4.4.1. The PCNs assigned to those products output by the G072E system have been established to identify the system; the general type of requirement, the frequency of the report, the number of times the report is available in the time span, and the type of product with the system run code that develops the report. An example of a PCN is outlined as follows:

EXAMPLE: PCN is A-G072E-E09-W1-8MN:

1. A - Product output by standard AFMC Data System Designator (DSD)

- 2. G072E Data System Designator
- 3. E Type of equipment or area: A General System, E Engines or Exchangeables, F Financial Resources, W Weapons System (MDS).
- 4. 09 Sequence number assigned to this report.
- 5. W Run cycle: D Daily, W Weekly, M Monthly, Q Quarterly, Y Yearly, or R Random.
- 6. 1 Cycle frequency or number of times the report is prepared during the cycle.
- 7. 8 Type of product: 8 paper copy, 2 microfiche.
- 8. MN Program that produces the report.

The following is a list of output products and there frequency:

- 4.4.1.1. A-G072E-A10-W1-8AA, Input Transactions Register. This weekly report is first distributed to the local MM or G072E OPR system monitor for initial review, then it goes to the initiating organization. The purpose of this report is to show an exact image of the input transactions from the previous week. This product is output on the 1st workday following the weekly processing cycle. When the MM or G072E OPR system monitor first gets the report, the monitor will send it to the product directorate OPRs.
- 4.4.1.2. A-G072E-E01-Q1-8KL End Item Identity Active/Inactive List. This on-demand report provides production management with a list of items within the organization that have a recurring repair requirement. It provides visibility of current workload under the current fiscal year (FY) and 7 outyears. This product also contains end item identities (EIID) that have no current repair program but have future requirements. The EIIDs are listed by national stock number (NSN) and, if applicable, by material management aggregation code (MMAC). The priority of an EIID is determined by its assigned mission item essentiality code (MIEC). The active/inactive status of the EIIDs is shown FY. All EIIDs are either provided mechanically from the D075 system, or manually. An individual EIID will be retained on this product until all quantity field values for requirements and production are zero. At this time, the EIID will no longer be printed on the report. The D075 system-generated items will go into the inactive file and remain there for 24 months or until a requirement generates. Each recipient will determine how long to retain the product.
- 4.4.1.3. A-G072E-E02-W1-8KL, Long-Range Workload Requirement Plan. This on-demand product contains the same information as the A-G072E-E04-W1-8KL. The difference is the data is sequenced by logistic pseudo code instead of by PMS/MM code. This product shows all repair requirements except RGCs A through D. It gives the MMs a display of repair requirements provided mechanically from the D075, or manually input RA transactions broken out by logistic pseudo code. The MM determines how long to retain this product.
- 4.4.1.4. A-G072E-E03-Q1-8KL, Long-Range Requirements by Subcustomer. This product reflects MISTR requirements (RGC J, K) by subsystem or PMS/MM. This product reflects the latest repair requirements for analysis and later negotiations by the MM and the seller PMS. The latest repair requirements include up to 32 quarters of D075 mechanically provided computed items. If the SOR is contract or interservice, these requirements should be compared to current contract/interservice documents to determine if changes should be made. If so, amend the G072D Customer Order Acceptance List (COAL) for contract and interservice changes and the AF Form 185,

Project Order, for organic revisions. The information on this product is used by the MM to verify the accuracy of the file maintained requirement quantities; by the seller PMS to develop contractual or interservice agreements; and by the seller PMS to determine the validity of workload distribution of those items being accommodated among more than one SOR. This product contains such elements as the manager designator (MD), the EIID, the end item direct product standard hours (EIDPSH), type input, shop flow days (SFD), and unit sales price (USP). All of the requirements are mechanically provided from the D075 system

4.4.1.5. A-G072E-E04-Q1-8KL, Long-Range Workload Requirement Plan. This product reflects all repair requirements except RGCs A through D and is identified to individual MMs. This product reflects the latest repair requirements for analysis and later negotiations between the MM and seller PMS. The latest repair requirements include up to 32 quarters of D075 mechanically provided computed items. If the SOR is contract or interservice, these requirements should be compared to current contract/interservice documents to determine if changes should be made. If so, amend the G072D COAL for contract and interservice changes and the AF Form 185 for organic revisions. The information on this product is used by the MM to verify the accuracy of the file maintained requirement quantities; by the seller PMS to develop contractual or interservice agreements; and by the seller PMS to determine the validity of workload distribution of those items being accommodated among more than one SOR. This product contains such elements as the MD, the EIDPSH, type input, SFD and USP. All of the requirements are mechanically provided from the D075 system.

4.4.1.6. A-G072E-E05-W1-8KL, Requirement by Contract Reason Code. This product identifies those exchangeables that are on contract and the reason they were not workloaded organically. It provides a summary by contract reason code; see **Attachment 17**.

4.4.1.7. A-G072E-E06-W1-8KL, Active/Inactive List.

4.4.1.8. A-G072E-E07-W1-8KL, Notification of Missing Data Elements. This product is used to notify a MM when an item with a computed repair requirement does not have an assigned logistic pseudo code. This product is automatically prepared during the quarterly update of the requirements. During this process, it identifies those EIIDs provided from the D075 System End Item Requirements Master File that do not have an established logistic pseudo code in the G072E system. The requirement quantities, that were overlaid from D075 should be validated by the MM due to a number of economic order quantity (EOQ) or numeric stockage objective (NSO)/insurance items not being zeroed out during the D075 file maintenance scrub. Any NSNs that have the incorrect quantities the MM has the responsibility to make the corrections by utilizing the PB file maintenance transaction prior to the MM doing a PT transaction.. This product will run each week until all requirements have been assigned a logistic pseudo code. The MM is responsible for updating the current record with this code. The requirement for a logistic pseudo code can be satisfied either by assigning the proper existing logistic pseudo code or by obtaining a new logistic pseudo code from the local G072E OPR. The new logistic pseudo code would represent a selected federal supply class (FSC)/MMAC/SOR that had not been established in the G072E system previously. File maintenance of this new logistic pseudo code would be accomplished through combined F1 and PT transactions. This product contains such elements as the EIID, subgroup master stock number, MIEC, job designator (JD), computation cycle, and programmed repair requirements for the current FY and 7 outyears. Each user will determine how long the product will be retained.

- 4.4.1.9. A-G072E-E09-W1-8MN, End Item System Application/Command Inter rogation Response. This product displays the current weapon system supported and the projected percent of support provided to each 8 FYs. It also contains the reimbursement subcustomers and percent of support to each; and the commands supported with the percent of support to each. If program changes have occurred that affect the values reflected on this product, the MM should file maintain the new systems or support percentages in the first processing cycle of each new FY. If new file maintenance transactions are not made, the values currently in the master file shift left as follows: the current FY value deletes; the second FY value shifts to the current FY; the third FY shifts to the second FY, and so forth. The new value in the seventh FY will be straightlined into the eighth FY. This FY shifting process continues since the weapon system application is retained on the files showing a support value greater than zero. Any time the supporting percentage is zero over the 7-year span, the application, subcustomer and command are automatically dropped from the record. In addition, an RX transaction may be done to check on a particular NSN or NSNs.
- 4.4.1.10. A-G072E-E10-W1-8KL, File Maintenance Exceptions. This weekly product notifies an activity or MM that a depot repair program file maintenance input transaction did not pass the internal error edit routine and could not be processed. The product is produced the first Monday after the input of the file maintenance transaction, and it will reflect an exact image of the input transaction with an error message showing the reason for rejection. This product is produced whenever an error entry is detected by the system. When the system finds the first erroneous entry on a specific transaction, it will stop the error edit routine for that transaction and will output this product. Since the first error identified by the system will stop the edit routine, any additional errors that may be on this transaction will not be detected. This exception report will be produced for any errors in RA, RB, RG, PA, and PT manual file maintenance transactions. The MM uses this report to identify any errors and make necessary corrections according to the appropriate sys-tem operation procedures. The MM is responsible for making sure all file maintenance into the G072E system is done regularly. Sometimes, the errors may have been passed mechanically from another interfacing system. The interfacing systems involved are the G019C, G072D, and the D143B. After verifying the error is not the result of manual file maintenance into the G072E sys-tem, the MM must contact the OPR of the interfacing system to get the error corrected. Some-times it is necessary for the MM to work with or through the local G072E OPR to research the errors. It may be necessary to use the transaction codes to determine which system is provided the data. Transaction code G9 is from the G019C system and transaction code PC is from the G072D system. In addition, the G072E data that does not match the D143B stocklist changes are listed from code E1 for information only. These E1 messages should be reviewed to make sure that the stocklist discrepancies are corrected. Retain this product for a week before destroying it.
- 4.4.1.11. A-G072E-E11-RO-8KL, End Item Workload Distribution Percentage In terroga-tion Response. This weekly report is produced as the result of an interrogation by the MM or seller PMS using transaction code PA or PT to determine or verify the current workload distribution between all contract, interservice, and organic SORs for a specific end item. It contains such information as actual EIID, JD, logistic pseudo code, SOR, FY, and workload percent. Each logistic pseudo code applicable to a specific EIID and workload is listed alphabetically. Each logistic pseudo code displays the SOR designation and thirty-two quarters of distribution percent-ages. This product is used by the MM to change the existing workload percentages to reflect changing SOR capabilities. This interrogation should be completed in sufficient time to allow needed file maintenance before the start of the quarterly negotiation cycle. This product reports valid PT

transactions that update the End Item Master File, which contains mechanically com-puted requirements from the D075 system. Each user must decide how long each product will be retained.

- 4.4.1.12. A-G072E-E12-W1-8MN, System Application/Customer/Command Inter rogation Errors. This weekly report notifies the initiator of an interrogation request or an RX transaction. The file maintenance transaction is used to update the Application and Customer Master File. The product will reflect an exact image of the input transaction with a clear text error message showing the reason for the rejection. When the system arrives at the first erroneous entry on a specific transaction, it will stop the edit on the transaction and create an entry on the error product. Since the system stopped its edit routine when it detected the first error, subsequent errors on this spe-cific transaction will not be reported. The MM must review the product for these subsequent errors to make sure both the reported and nonreported errors are corrected in time for the next weekly cycle. After the next weekly cycle, the MM reinputs the request for interrogation within 3 workdays after receiving the next error notice. The MM repeats this process until all errors have been addressed. Attachment 7 contains a list of the error messages with explanations. The MM will retain the products until all errors have been corrected and are identified on the output prod-ucts.
- 4.4.1.13. A-G072E-E15-W1-8KL, Long-Range Workload Interrogation. This weekly prod-uct is used by the MM or seller PMS to verify acceptance or rejection of an RA, RB or PT trans-action. The information on this report is displayed exactly like the information on the long-range workload requirement plan, A-G072E-E04. The data for this product is mechanically provided from the D075 system and manually from the RA, RB, and PT file maintenance transactions. Both methods update the End Item Master File. The MM requests the long-range workload inter-rogation product, using the program authority (PA) transaction, whenever there is a need to verify the current long-range requirements reflected in the system files. This product is produced the first workday following the weekly processing of the manual input of PA, RA, RB, and PT trans-actions. The PA transaction will interrogate both the mechanically and manually provided input requirement data. The long-range workload interrogation product will be retained until the long-range workload requirement plan has been distributed and verified by the MMs.
- 4.4.1.14. A-G072E-E44-Q1-8KL, Long -Range Workload Requirement Plan. This product reflects all repair requirements except RGCs A through D and identified to the individual IMS. This product reflects the latest repair requirements for analysis and later negotiations by the MM and the seller PMS. The latest repair requirements include up to 32 quarters of D075 mechani-cally provided computed items. If the SOR) is contract or interservice, these requirements should be compared to current contract/interservice documents to determine if changes should be made. If so, amend the G072D customer order acceptance list (COAL) for contract and interservice changes and the AF Form 185 for organic revisions. The information on this product is also used by the MM to verify the accuracy of the file maintained requirement quantities. It is accomplished by the seller PMS to develop contractual or interservice agreements and by the seller PMS to determine the validity of workload distribution of those items being accommodated among more than one SOR. This product contains such elements as the MD, the EIDP, the EIDPSH, type input, SFD, and USP. All of the requirements are mechanically provided from the D075 system.
- 4.4.1.15. A-G072E-E45-RO-8KL, End Item Workload Distribution Percentage Interrogation Response. This weekly report is produced upon demand and is in IMS sequence. This product is

used to determine or verify the current workload distribution between all contract, interservice, and organic SORs for a specific end item. It contains such information as actual EIID, JD, logistic pseudo code, SOR, FY, and workload percent. Each logistic pseudo code applicable to a specific EIID and workload is listed alphabetically. Each logistic pseudo code displays the SOR designation and 32 quarters of distribution percentages. This product is used by the IMS to assist in managing and validating their requirements . Each user must decide how long each product will be retained.

- 4.4.1.16. A-G072E-F01-W1-8DC, DLM Engine/Exchangeable Requirement Projection. This product provides RGC J, MISTR exchangeable requirements identified to TMS engines. These requirements are in terms of quantities, DPAHs, and dollars. This product provides the average DPSH and dollars for projected exchangeable support to each TMS logistic pseudo code. This allows a unit and total engine overhaul cost package for requirement projections, DPEM program management, and for identifying the cost for billing reimbursable customers.
- 4.4.1.17. A-G072E-F02-W1-8DC, RGC J Field-Generated and Engine-Generated Exchangeable Requirement Projection. This product provides those RGC J MISTR exchangeable requirements supporting TMSs totaled by each RGC J logistic pseudo code. The totals on each RGC J logistic pseudo code cover those engine exchangeable requirements that are anticipated to be generating from the users and from the engine workloads within the DMAG. These requirements are in terms of quantities, DPAHs, and dollars.
- 4.4.1.18. A-G072E-F03-W1-8DC, The Pseudo File Maintenance Report (weekly). This weekly report shows the Pseudo Program Data F1 file maintenance transaction inputs that passed the edits and are stored in the system as logistic program data. The initiator must make sure that the data is accurate so that the DPEM financial resource managers can make correct decisions on programming and reprogramming. Improper data will often result in unspent or inappropriately spent financial resources and, subsequently, year-end fall out. This data is also provided to other systems through mechanical interfaces.
- 4.4.1.19. A-G072E-F04-W1-MDC, The Pseudo File Maintenance Report (as re quired). The F04 is sequenced by logistic pseudo code. This demand product has the same format as the F03 product with an additional column of data to the right of the action code. This additional column reflects the actual division code and a list of the entire pseudo program data files applicable to that division. The source for this data is from the Pseudo Program Data Master File. Use the F1 transaction with action code X to interrogate for these products. Do this by completing columns 1-4 only and leaving columns 5 through 80 blank. This interrogation will output both products. Using X as the division code, the MM or OPR will produce an output for all divisions. This is the only organization that is authorized to output and receive these products. The MM or OPR will, in turn, distribute copies to the product directorate as required. The users of these products will retain them until they receive replacements.
- 4.4.1.20. A-G072E-F05-W1-8DC, The Pseudo File Maintenance Report (as re quired). The F05 is sequenced by Program Code. This demand product has the same format as the F03 product with an additional column of data to the right of the action code. This additional column reflects the actual division code and a list of the entire pseudo program data files applicable to that division. The source for this data is from the Pseudo Program Data Master File. Use the F1 transaction with action code X to interrogate for these products. Do this by completing columns 1-4 only and leaving columns 5 through 80 blank. This interrogation will output both products. Using X as the divi-

sion code, the MM or OPR will produce an output for all divisions. This is the only organization that is authorized to output and receive these products. The MM or OPR will, in turn, distribute copies to the Product Directorate as required. The users of these products will retain them until they receive replacements.

- 4.4.1.21. A-G072E-F06-W1-8DC, Program/Reprogramming Authorization Report. This weekly product provides the element of expense/investment code (EEIC) 54X DPEM program and reprogramming authorizations as authorized by HQ AFMC/LGIA or programmed by the local ALCs broken out by logistic pseudo code, SOR, EEIC, and RGC. The totals are by SOR, the last two positions of the EEIC by RGC. When the initial HQ AFMC planning PA is distributed before the beginning of the FY, the report will cite all program control numbers (PCN) appropriate to an ALC/division. HQ AFMC assigns all EEIC 54X PCNs a deviate code of Y or N. HQ AFMC authorizes the mechanical setting of deviate code Y for all direct-cite customers. A Y deviate code allows reprogramming to be accommodated at the ALC level. An "N" deviate code denotes that programming can be done by HQ AFMC only. This report provides current PA data to the financial resource managers for verification, validation, review, and analysis. The PA values represent the mechanical G035B DLM Program Authority File interface providing the PCNs having N deviate coded assignment and the manual F2 transactions for PCNs having Y deviate coded assignment. These PA values and the current requirements, whichever is less, represent the funded requirements that are authorized to be negotiated contractually/interservice by the MM on the G072D COAL or to be negotiated by the MM organically on the AFMC Form 185. The MM determines how long to retain the report.
- 4.4.1.22. A-G072E-F09-RO-8CC, System/TMS/Workload Breakdown Structure (WBS) Report. This weekly report provides a HQ AFMC-approved listing of the mission design series (MDS) and type model series (TMS) to WBS relationship for the applicable MM. This information is provided mechanically through an interface with the G035B system. The MM determines how long to retain the report.
- 4.4.1.23. A-G072E-F12-W1-8DC, DLM Funds Input Exception Notice. This weekly report informs the user that file maintenance input transactions F1 through F3 did not meet the edit/validation process. In addition, errors found during an edit routine on the G035B DLM PA interface data will be shown. This exception notice will reflect an exact image of the input transaction and will be accompanied by a clear text message to show the reason for rejection. It enables the user to review and analyze the erroneous input for correction and for resubmission. Any correction needed for errors generated from a G035B interface must be sent to the monitor for the system. **Attachment 7** of this regulation contains the messages shown on this product plus their explanations. The recipient determines how long to retain the report.
- 4.4.1.24. A-G072E-F15-M1-8ST. DPEM Report, This monthly report provides the ALC financial resource managers with a full range of status reports by PCN with summaries. It has requirements through production for the current year, and requirements plus PA values for the budget year and, if in the 4th quarter, the 1st outyear. This product covers the entire "life cycle" of the requirement by PCN. It begins with gross requirements, adjusted requirements, PA, funded requirements negotiated, input, and production values. All values include quantity, hours, and dollars except the DPAH and DPSH entries. The data is extracted from the G072E System Master Files which are updated from all system interfaces and manual transactions. The user should retain this product until a subsequent product is output. This product is divided into two parts, as follows:

- 4.4.1.24.1. Part One is sequenced in descending order as follows: Division, RGC, EEIC, facility, and PCN. Requirements are reflected at the PCN level with summaries by facility, EEIC, RGC, and division.
- 4.4.1.24.2. Part two is sequenced in descending order as follows: ALC total, RGC, and facility. Requirements are summarized by facility, RGC, and ALC.
- 4.4.1.25. A-G072E-F18-Q1-8TT, DLM Funds Requirement Projection Report. This quarterly report reflects detailed long-range requirement information at the PCN level. It provides the MMs with projected customer requirements by PCN for the current FY plus 7 outyears. This report, with the long-range planning capability and resource allocation, enables each ALC MM to review, analyze, and respond to local management needs and to HQ AFMC queries. The G072E system also provides to the G035B a tape titled Long-Range Requirement Data, which contains the PCN long-range requirement data in a different format. The data is extracted from the G072E master file, which, in turn, receives its data from all system interfaces and manual transactions. The user of the product determines how long the product will be retained. This report contains one part:
  - 4.4.1.25.1. Part one gives DPEM requirements for the current FY and 7 outyears by quantity, hours, and dollars. The current and budget FY requirements are shown by quarter. The 6 out-years are shown by total FY. Requirements are shown at the logistic pseudo code level with summaries by facility, EEIC, RGC, Division, and grand total by ALC and by ALC total.
- 4.4.1.26. A-G072E-F21-M1-899, Invalid Requirement Data. This monthly report informs the user of invalid or missing data detected by the G072E system during its processing of the requirements received mechanically from other interfacing systems such as the G079, D075, G004B, and G004C. This report displays the data record with errors flagged with a message stating the type of error found. This report enables the user to review and analyze the error and to determine what action is required. All errors must be sent to the OPR of the system generating the error; be it the G072E or an interfacing system. If data from other systems are incorrect, the G072E system indicates that there is an error in the G072E master files. This error must be sent to the responsible organization. The user of the product determines how long the product will be retained. **Attachment 7** of this manual provides a list of error messages with explanations.
- 4.4.1.27. A-G072E-F33-Q1-2TT, DLM Requirement Projection Report. This quarterly report provides the SOR with the detailed long-range DPEM requirements to be used by the DMAG resource managers for planning and resource allocation. This report shows projected quantities, hours, and dollars by quarter for the current and budget FY, and by total year for the 6 fiscal out-years. Totals are shown by PCN with summary totals by RGC and facility. This report contains the same information as the A-G072E-F18 except the A-G072E-F33 addresses organic requirements and is broken out by organic facility. The G072E-F18, on the other hand, divides the requirements by product directorate. The information contained in these two products is derived from both manual inputs and mechanical interfaces. Both the manual and mechanical interfaces also update the master files. The user should keep these products until a later product is obtained.
- 4.4.1.28. A-G072E-F55-RO-8RF, G072E Master Reconciliation. This product shows inconsistencies that require analysis and action to resolve. The information in this product is from both the F1 transactions and from the end item requirements master file; a file constructed from data from mechanical interfaces. If the program authority on a logistic pseudo code requires change, the MM or OPR must request permission in writing from HQ AFMC before it can proceed with the F1 Pro-

cess Master Reconciliation transaction. After authorization is obtained, the MM will prepare the F1 transaction inserting the correct program. The data automation personnel must be clearly instructed that these F1 transactions must be processed using the F1 Process Master Reconciliation Program only. After the G072E system accepts the F1 transactions, it produces the G072E Master Reconciliation product, which shows the logistic pseudo code accompanied by the condition requiring analysis and action. The conditions reflected are those that are found within an End Item Master and that cannot be reconciled in a mechanical interface. The message cites the condition/action found during processing, which presents a basis from which an analysis can be generated to determine what action is required. **Attachment** 7 lists the messages used and the explanations. The user holds these products as a temporary file.

- 4.4.1.29. A-G072E-X01-W1-8YD, DPSH Requirements Comparison. This report is generated weekly during the Annual Depot Maintenance Business Planning G072E-715 Data Scrub as a result of the weekly file maintenance. It reflects the hours/dollars that are in the data base on the first line; the adjusted hour/dollars on the second line; and the new hours/dollars on the third line. This report also reflects 7 years of requirements. Breakout of this report is by manager, division, and all SOR.
- 4.4.1.30. A-G072E-X02-W1-8YD DPSH Requirements Comparison. This report is generated weekly during the Annual Depot Maintenance Business Planning G072E-715 Data Scrub and as a result of the weekly file maintenance. It reflects the hours/dollars that are in the data base on the first line; the adjusted hour/dollars on the second line; and the new hours/dollars on the third line. This report also reflects 7 years of requirements. Breakout of this report is by manger, all SOR, and commodity.
- 4.4.1.31. A-G072E-X03-W1-8YD Dollars Requirements Comparison. This report is generated weekly during the Annual Depot Maintenance Business Planning G072E-715 Data Scrub as a result of the weekly file maintenance. It reflects the hours/dollars that are in the data base on the first line; the adjusted hour/dollars on the second line; and the new hours/dollars on the third line. This report also reflects 7 years of requirements. Breakout of this report is by manager, division, and all SORs.
- 4.4.1.32. A-G072E-X04-W1-8YD DPSH Requirements Comparison. This report is generated weekly during the Annual Depot Maintenance Business Planning G072E-715 Data Scrub as a result of the weekly file maintenance. It reflects the hours/dollars that are in the data base on the first line; the adjusted hour/dollars on the second line; and the new hours/dollars on the third line. This report also reflects 7 years of requirements. Breakout of this report is by SOR, manger and commodity. This report will reflect only your ALC as SOR and as manager.
- 4.4.1.33. A-G072E-W01-M2-8PQ, Exception Notice. This notice is produced on the first work-day following the semimonthly processing cycle in which it is produced. This product reflects the MDS inventory file maintenance, W1 transactions; MDS item number assignments, W2 transactions; and MDS serial number workload schedule, W3 transactions that have been processed in the system. It produces an image of the input transactions showing all data elements exactly as received by the system; all invalid transactions will be identified by an error message and the corrective action required. All valid transactions are error message free. **Chapter 3** lists all error messages with explanations. The MM keeps a copy of the exception notice in a suspense file until receipt of the next semimonthly product. The MM must check to make sure corrective file mainte-

nance actions have been taken or until the reestablished serial number or program schedule data appear in the Aircraft and Missile Production Report, the A-G072E-W06.

- 4.4.1.34. A-G072E-W02-RO-8PQ, Selected MDS Aircraft PDM Report. This on-demand product provides HQ AFMC/LG management personnel with requested programmed depot maintenance PDM information. It reflects all serial numbers within an MDS with last and next PDM dates. It is sequenced by next PDM date and is totaled by FY for the current FY and 3 subsequent FYs. The data sources are the W1, W2, and W3 transactions and the A030D system, which updates the MDS Inventory Requirement Master File.
- 4.4.1.35. A-G072E-W03-M2-8RC, Aircraft/Missile Master File Print. This semimonthly report reflects all serial numbers in the MDS Inventory/Requirements Master File and is used by time compliance technical order (TCTO) kit managers in locating aircraft serial numbers by assigned base. The data in this product are from manual W1, W2, and W3 transactions and mechanically from the A030D Aircraft and Missile Maintenance Production Compression Reporting (AMREP) system. All serial numbers in the master file are in two sequences; monthly by serial number within each MDS at each home base, and semimonthly by serial number within MDS. Two additional elements of data are mechanically added to the manually file maintained entries. One of these is the suspense code that is assigned to a serial number because of input from the A030D assigned codes "S" for storage and "T" for indefinite, which is damage repair with an unknown completion date. This will not be shown in the semimonthly Aircraft and Missile Production Report until these codes are replaced with an "N" for normal. Currently, the "S" and "T" codes are automatically deleted from the serial numbers in the master file. The other element is entitled "team repair site." This is a A030D-assigned seven-position repair activity code used to identify the DMAG organic or contractor repair activities. The first three positions identify the ALC or contractor and the last four positions identify the installation and the location. The "I" and "L" assignment codes identify where the work is being accomplished. These A030D codes are not only used in the Aircraft/Missile Master File Print but are also provided to the Aircraft/Missile Maintenance Production Management Report. The MM keeps a copy of the semimonthly and the monthly reports on file and provides a copy of the monthly report to the TCTO kit managers. The MM keeps the two copies on file until a replacement is received.
- 4.4.1.36. A-G072E-W04-M2-8RC, MDS/A030D Variance Report. This report is produced when production data input from the A030D AMREP system is invalid or a A030D G (gain) transaction has been received reflecting arrival of a serial number for which there are no scheduled dates in the G072E MDS Inventory/Requirement Master File. This product is produced on the first workday following the semimonthly processing cycle in which it is output. It contains notification of unmatched or invalid MDS serial numbered production transaction data from the A030D AMREP system. This data is output to the MM for review and possible correction. A Julian calendar may be useful in comparing schedule and production dates in the A030D with those in the G072E. The MM will use this report to identify the data elements that are in error. The MM will also use this report to identify the data elements shown in variance and compare these with the data elements shown in the current A030D AMREP Master List or correspondence received from repair activities to determine the correct values. An error message of "INVALID JD/AMREP NO" means that either the job designator code or the AMREP number for the serial number in the A030D transaction does not match the job designator code field or the AMREP number field for that serial number in the G072E MDS Inventory/ Requirements Master File. If the Action Code for this type A030D transaction is "C" for change and the AMREP number field for that serial number in the

G072E MDS Inventory/Requirement Master File is blank, this indicates that the transaction was received by the G072E before or for receiving a A030D "G" for gain transaction with the same AMREP number. When such a rejection occurs, the MM must notify the division A030D AMREP system mission manager to input a G transaction for the serial number in the rejected transaction whenever the date delivered (DATE DEL) column is blank. If the DATE DEL column is not blank, the MM must manually revise the values in the G072E system by preparing a W3 transaction, see figure 3-18, to assign the rejected AMREP number and a W2 transaction to enter the date received, in work date, date completed and date delivered. If there are other invalid transactions on the report that contain blanks in the date delivered column, the MM will notify the division A030D AMREP system mission manager to file maintain corrections. If the date delivered column is not blank, the MM must prepare W3 and W2 transactions as described in the preceding sentence. For those transactions on the report with the message GAIN REPORTED NO SCHED-ULE, the MM must prepare W3 and W2 transactions for input to the G072E; otherwise, production entries for these serial numbers will not be in the G072E. See Chapter 3 for necessary file maintenance instructions. When all required file maintenance actions have been taken, the report will be retained in a reference file for one month or until the data appear as intended in the Aircraft and Missile Production Report, A-G072E-W06-M2-8RG. From this, the MM will correct the report and notify the division A030D AMREP system monitor to correct the errors in the A030D system. The user will retain the MDS/A030D Variance Report for at least 1 month or until the corrected data elements appear in the Aircraft and Missile Production Report, A-G072E-W06-M2-8RG.

4.4.1.37. A-G072E-W06-M2-8RG, Aircraft and Missile Production Report. This semi-monthly report is distributed to the ALC G072E monitor and the MMs. This product contains data from mechanical interfaces with the A030D and G079 systems and from manual W1, W2, and W3 transactions into the MDS Inventory Requirements Master Files. Its due-out date is established locally but must be by the 1st workday following the semimonthly processing cycle. This product is the result of the semimonthly interface with the A030D system. It provides serial numbers on all aircraft and missiles scheduled for depot-level maintenance/modification installation or produced during the current FY. It compares MDSs scheduled in against MDSs inducted. It also allows production management a means to track by serial number the production status of MDSs undergoing DLM in the current FY. The report contains quantities for past FY carryovers, current FY monthly inputs and outputs, and current FY carryovers. These are by PCN and SOR, and by individual serial number. The MMs use these semimonthly reports as worksheets in tracking production status of serial numbers workloaded in the DMAG in the current fiscal year. They continuously review the schedule in, schedule out, in work, actual out and flyaway dates, and other indicators. If there is evidence of production slippage or other production problems, the seller PMS must be made aware of the evidence so that action can be taken to determine the specific problems and get the problems resolved. If the problem involves work specifications, changes in customer requirements, or availability of inputs, the MM will take the actions needed for resolution. For all other problems, such as DMAG capability, and inadequate parts and technical data support, the seller PMS will take the necessary actions required for resolution. Both the Materiel Manager and seller PMS will enter comments on the semimonthly report concerning actions taken and the projected recovery dates. The MMs will keep these marked up reference files at least until the receipt of the next semimonthly report. This report is divided into two sections:

- 4.4.1.37.1. Section A reflects serial numbers of aircraft and missiles undergoing PDM with the associated schedule and production dates plus the last and next PDM dates.
- 4.4.1.37.2. Section B reflects serial numbers of aircraft and missiles undergoing all other types of DLM with the associated schedule and production dates.
- 4.4.1.38. A-G072E-W08-Y18WH, "FLEET," MDS Negotiated PDM Schedule Reports. These annual reports show the serial numbers within MDS and schedule in and out dates that have been negotiated for the PDM/Modification during the current FY. The data shown on this report are from the W1, W2, and W3 transactions that update the MDS Inventory/Requirements Master Files. They reflect the MDSs that have been negotiated for a contractual or interservice workload as reflected on the G072D COAL or organic workload as reflected on the signed AFMC Form 185. These reports are produced annually during the first processing cycle in October. They provide the negotiated MDS PDM requirements by serial number for the budget FY. These negotiated serial numbers within a particular MDS are shown with related data such as PCN, repair activity, last/next PDM dates, and scheduled in/out dates. Each user determines how long to keep each product.
- 4.4.1.39. A-G072E-W09-Y1-8WH, "COMMAND," MDS Negotiated PDM Schedule Reports. These annual reports show the serial numbers within MDS and schedule in and out dates that have been negotiated for the PDM/modification during the current FY. The data shown on this report are from the W1, W2, and W3 transactions that update the MDS Inventory/Requirements Master Files. They reflect the MDSs that have been negotiated for a contractual or interservice workload as reflected on the G072D COAL or organic workload as reflected on the signed AFMC Form 185, Request for TCTO Kit Assembly. These reports are produced annually during the first processing cycle in October. They provide for the negotiated MDS PDM requirements by serial number for budget FY. These negotiated serial numbers within a particular MDS are shown with related data such as PCN, repair activity, last/next PDM dates, and scheduled in/out dates. Each user determines how long to keep each product.
- 4.4.1.40. A-G072E-W10-Y1-8WH, "SOR", MDS Negotiated PDM Schedule Re ports. These annual reports show the serial numbers within MDS and schedule in and out dates that have been negotiated for the PDM/Modification during the current FY. The data shown on this report are from the W1, W2, and W3 transactions that update the MDS Inventory/Requirements Master Files. They reflect the MDSs that have been negotiated for a contractual or interservice workload as reflected on the G072D COAL or organic workload as reflected on the signed AFMC Form 185. These reports are produced annually during the first processing cycle in October. They pro vide for the negotiated MDS PDM requirements by serial number for budget FY. These negotiated serial numbers within a particular MDS are shown with related data such as PCN, repair activity, last/next PDM dates, and scheduled in/out dates. Each user determines how long to keep each product.
- 4.4.1.41. A-G072E-W11-Y1-8WH, MDS Aircraft Due PDM Review Report. This annual report is produced during the first semimonthly processing cycle of January to be used in preparing annual PDM/Modification programs. Data shown on this product is from the W1, W2, and W3 transactions that update the MDS Inventory/Requirements Master File. This product reflects aircraft serial numbers within an MDS that contains the next PDM date within the budget FY and serial numbers with past due PDM dates that are not currently undergoing PDM and are not scheduled for PDM during the current FY. This report provides the MMs a source from which a selec-

tion can be made for inclusion into the budget FY program negotiations. The user determines how long to keep this product.

- 4.4.1.42. A-G072E-W12-Y1-8WH, MDS Quantitative Requirements Report. This annual report is produced in April and reflects all MDS DLM requirements programs for the budget FY. Data shown on this product are from a combination of a mechanical interface with the G079 system and W1, W2, and W3 transactions. Each program is identified by PCN, program unit code (PUC), and SOR. The G079 provides the quarterly approved requirements in quantities. The MM uses this product as a worksheet from which data can be prepared for manual input into the G072E system. This product is laid out in columns and is structured by MDS Serial Number Workload Schedule; W3 transaction. Some columns have preprinted data while other columns are handscribed for manual input. The user determines how long to keep this product.
- 4.4.1.43. A-G072E-X01-W1-8YD, DPSH Requirements Comparison Report. This report is produced as-required during the annual G072E database scrub. It shows the direct product standard hours (DPSH) before and after corrections. Breakout is by manager, division, and all SORs.
- 4.4.1.44. A-G072E-X02-W1-8YD, DPSH Requirements Comparison Report. This report is produced as-required during the annual G072E database scrub. It shows the direct product stan-dard hours (DPSH) before and after corrections. Breakout is by manager, and all SORs.
- 4.4.1.45. A-G072E-X03-W1-8YD, Dollars Requirement Comparison Report. This report is produced as-required during the annual G072E database scrub. It shows the dollar requirements before and after corrections. Breakout is by manager, division, and all SORs.
- 4.4.1.46. A-G072E-X04-W1-8YD, DPSH Requirement Comparison Report. This report is produced as-required during the annual G072E database scrub. It shows the DPSH)before and after corrections. Breakout is by SORs, manager, and commodity. This report will reflect only your ALC as SOR and as manager.

#### Chapter 5

#### MISSION DESIGN SERIES (MDS)

#### Section 5A—PDM/Modification Program Development and Establishment of Schedules

**5.1. Purpose.** The purpose of this section is to provide detailed procedures for selecting MDS serial numbers for annual PDM/Modification programs, and for ensuring accurate and complete serial number schedules and program data for aircraft/missiles negotiated for DLM. These procedures apply to each ALC product directorate. Each ALC product directorate has the responsibility to develop annual PDM/ Modification requirement programs for the upcoming or budget fiscal year. Those requirement programs supported with EEIC 54X DAF DPEM financial resources are developed jointly by the using command and DMAG SOR personnel during the annual workload negotiations conference. Those requirement programs supported by the financial resources of the customer directly, known as direct cite DPEM programs, are developed by the customer with the help of the AFMC MMs working with the DMAG SOR personnel. The G072E system provides products to the MMs and the seller PMSs to simplify the selection and assignment of serial numbers to PDM/Modification programs for workload and to establish initial program data for the serial numbers before negotiations. Once the specific serial numbers are negotiated, the MMs must input all negotiated funded requirements data with the schedule in and out dates for each serial number.

#### **5.2. Mission Responsibilities.** The Production Management Branch will:

- 5.2.1. Use the MDS Aircraft Due PDM Review Report, A-G072E-W11-Y1-8WH, in selecting serial numbers to be negotiated by the MMs for PDM/Modifications workload with the DMAG capability in the upcoming fiscal year.
- 5.2.2. Uses the MDS Quantitative Requirements Report, A-G072E-W12-Y1-8WH, to establish initial program data for the upcoming fiscal year.
- 5.2.3. Through appropriate file maintenance transactions, ensure that complete, accurate, and the latest current aircraft/missile DPEM program negotiated schedule status is available.
- 5.2.4. Ensure that the MDS Yearly Negotiated PDM Schedules, A-G072E-W09-Y1-8WH (Command) and A-G072E-W10-Y1-8WH (Source of Repair) are sent to the commands, customers, and the DMAG repair facilities during October each year.
- 5.2.5. Upon request of the HQ AFMC LG, provide selected MDS Aircraft PDM Report, A-G072E-W02-RO-8PO.
- 5.2.6. Maintain reference files for the G072E products.
- **5.3. System Operating Procedures.** The MMs are required to provide input into the G072E system during the entire annual planning, programming, negotiating, workload, and production cycle. This includes information on requirements, program, funded requirements, negotiated requirements, scheduled in and outputs, actual in and outputs. The following procedures address the detailed actions required during workload negotiations:
  - 5.3.1. Product Review Actions:

- 5.3.1.1. The System Program Manager/Using Command Workload Negotiation takes place 8 to 9 months before the beginning of the budget fiscal year. This is the first event that involves the G072E system. Step 6 of the Time-Phased Planning and Review Actions requires the system program manager to negotiate the program with the using command. The using command includes all Air Force Commands (commands that pay for their depot maintenance known as "direct cite" DPEM customers and commands supported out of EEIC 54X DAF DPEM financial resources). During this negotiation the participants perform a thorough review of the work required, and select serial numbers to be workloaded including depot level maintenance and organizational/ intermediate maintenance. The G072E MDS Aircraft Due PDM Review Report, the A-G072E-W11-Y1-8WH, is the source document used for serial number selection. The selected serial numbers are included in the work specification prepared by the MM for DMAG contractual accomplishment and part of the work package for DMAG organic workload. These are prepared by the MM in the April/May time frame. At that time, the G072E system outputs the MDS Quantitative Requirements Report, G072E-W12-Y1-8WH. This product is used to establish the initial program data in the G072E MDS Inventory/Requirements Master File after completion of the work specifications. After the workload negotiations are concluded, the MM inputs into the master file the scheduled in and out dates and other remaining program information. File maintenance instructions are in Chapter 3.
- 5.3.1.2. At the end of the annual planning/programming and negotiation cycle, and input of serial numbers and schedule dates are file maintained, the G072E system produces the MDS Yearly Negotiated PDM Schedule Reports. The MM retains the fleet version of this report to use as the central source of PDM schedules for all serial numbered MDS involved. The command version is sent to the using command headquarters and the SOR version is provided to the repair facility.
- 5.3.1.3. Exception Notice, A-G072E-W01-M2-8PQ. The MM will review this notice with the suspense copies of those file maintenance transactions submitted before the processing cycle to verify substitute serial number validity and determine the accuracy of the data. The MM will initiate any required file maintenance. The MM will retain the Exception Notice in a suspense file at least until the next semimonthly product is received to make sure all corrective file maintenance transactions have been taken.
- 5.3.1.4. Aircraft/Missile Master File Print, A-G072E-W03-M1-8RC. The MM will retain on file a copy of this monthly report and provide a copy to the TCTO kit managers, who use the copy to locate specific serial numbers by base assigned. As each monthly report is received, the previous month's report can be removed from file and destroyed.

#### 5.3.2. File Maintenance Transactions:

5.3.2.1. Pseudo Program Data File Maintenance, F1 Transaction. The F1 file maintenance transaction is required ONLY when a new requirement has been identified and a program control number has not been established previously in the G072E system. The logistic pseudo code is a control field required for every new workload. When an EIID requirement is a new MDS or TMS that has not been repaired previously, the MM assigned to manage the repair workload must obtain a new logistic pseudo code from the local ALC G072E mission manager. The MM will use transaction code F1 to file maintain the pseudo program data in the DLM Pseudo Funds Management Master File. An error in this input transaction will be reflected in the DLM Funds Input Exception Notice, A-G072E-F12-W1-8DC. A completed valid transaction will be verified in the Pseudo File Maintenance Report, A-G072E-F03-W1-8DC.

- 5.3.2.2. MDS Serial Number Workload Schedule, W3, Transaction. This transaction is used to:
  - 5.3.2.2.1. Assign Project Directive numbers, AFMC Form 206, Temporary Work Request, contract or interservice agreement number, serial number, job designator codes, MDS item numbers, deliver to command codes, and schedule in and out dates for both the current fiscal year and outyears.
    - 5.3.2.2.1.1. The structure of the project directive number entries will be as follows: the first position of the field identifies the equipment category; "A" for aircraft, "B" for ballistic missiles, or "G" for guided missiles; the second position will be the last digit of the fiscal year in which the aircraft or missile is scheduled in for work. The third through sixth positions will be the serial number assigned within the block of serial numbers controlled by the managing product directorate and the seventh and eight positions will be the two position symbol of the ALC SOR performing the work. This would be OC, OO, SA, SM, or WR.
    - 5.3.2.2.1.2. The assignment of AFMC Form 206, reference AFMCR 66-60.
    - 5.3.2.2.1.3. The structure of contract number entries will be as follows: The first position of the field identifies the contract year for either single or multiple year contracts. Use "A" for single one year contract, "1" for first year, "2" for second year and "3" for third year of multiple year contracts. In the second through eighth positions, enter the last seven digits of the contract number.
    - 5.3.2.2.1.4. For interservice workloads, enter the last eight digits of the interservice agreement number.
    - 5.3.2.2.1.5. The MDS item numbers are structured as follows: Starting from the left, the first two positions comprise a numeric sequence code ranging from 01 to 99. Only one sequence code is assigned to a PCN. The third position of the item number may be alpha, numeric, or blank. It can be used as a sub indenture of the PCN to differentiate between field teams doing work under the same PCN or to identify multiple maintenance actions where recycling of aircraft occurs during the same fiscal year. The fourth position of the item number is the last position of the fiscal year in which the aircraft/missile is scheduled in for work.
  - 5.3.2.2.2. Reestablish program and schedule data for serial numbers inadvertently deleted during the current fiscal year.
  - 5.3.2.2.3. Delete program and schedule data from serial numbers undergoing or have completed depot level maintenance during the current fiscal year.
  - 5.3.2.2.4. Assign a substitute serial number to a depot level maintenance program when a previously scheduled serial number cannot be input for work until a later date or possibly not at all. Conditions governing preparation of this transaction with the required columnar entries follow.

## Table 5.1. Preparation.

#### **CONDITION**

#### **COLUMNAR ENTRIES REQUIRED**

- 1. Establish: add program and schedule data in 1-60. Use action code A. a master record for a serial number negotiated for depot level maintenance during the current or upcoming FY.
- 2. Establish program data in a master record for a serial number selected for depot level maintenance during the upcoming FY.
- 1-48. Use action code A.
- for a serial number negotiated for depot level 76-79 if undergoing DLM. Use action code C. maintenance during the upcoming fiscal year or establish schedule dates for a serial number now undergoing DLM for which a A030D input transaction has been output on the MDS/ A030D Variance Report with the message GAIN REPORTED NO SCHEDULE NOTE.

3. Establish schedule dates in a master record 1-40, 45-60, if upcoming FY, or 1-40, 45-60 and

4. Reestablish or add inadvertently deleted serial number currently undergoing or scheduled for DLM.

1-60 is scheduled from DLM or 1-60 and 76-79 if program schedule data in a master record for a currently undergoing DLM. Use action code A.

5. Substitute a serial number for one previously negotiated and scheduled for DLM under a specific PCN in a master record.

1-40, 49-50, and 54-75. Use action code C.

6. Change project directive or contract number 1-40, 45-54. Use action code C. of MDS Item Number in a master record for a serial number negotiated for DLM.

- 7. Change schedule dates in a master record for a serial number negotiated for DLM.
- 1-40, 45-48, 49-54 and/or 55-60. Use action code
- 8. Change Deliver to Command Code in a master record for a serial number negotiated for DLM.
- 1-43 and 45-48. Use action code C.
- 9. Change job designator in a master record for 1-40 and 44-48. Use action code C. a serial number currently undergoing DLM.

10. Delete PCN, Project Directive or Contract 1-40 and 49-54. Use action code D. Number, Deliver to Command, Job Designator, schedule in and out dates, and MDS Item Number from a master record for a serial number negotiated for DLM or delete all the above plus actual arrival, in work, actual out and flyaway dates, as applicable, and AMREP Item Number from a master record for a serial number that is undergoing or has undergone DLM.

- 11. Change fiscal year in a master record for a 1-40 and 49-54. Use action code C. serial number currently undergoing or scheduled for DLM.
- 12. Change AMREP number in a master record for a serial number currently undergoing DLM.

  1-40, 49-54, and 76-79. Use action code C.

Note: The capability has been designed into the G072E system to reflect a maximum of four separate schedules for a serial number in the master file. This can result from a serial number being scheduled in and out under any one of the following combinations: once against four separate PCNs; once against two separate PCNs and twice against a third PCN; twice against two separate PCNs; three times against one PCN and once against another PCN; and four times against one PCN.

5.3.2.3. MDS Inventory File Maintenance, W1, Transaction. This transaction will be prepared to request output of the Selected MDS Aircraft PDM Report, A-G072E-W02-RD-8PQ. This transaction and the supporting columnar entries are required under the following conditions:

## Table 5.2. MDS Inventory File Maintenance.

#### **CONDITION**

#### **COLUMNAR ENTRIES REQUIRED**

HQ AFMC/LGI requirement to review 1-10 and 19. Use Action Code P. selected MDS PDM Dates.

#### Section 5B—Production Status Reporting

**5.4. Purpose.** This section provides detailed instructions for processing and maintaining maintenance production schedules and production progress status information for the ALCs with system program management responsibility for MDS. These procedures apply to the D/MA Aircraft Division Technology Repair Center (TRC) and the managing Maintenance/Modification Branch of the Aircraft/Missile Management Division. A necessary ingredient in the production/status reporting of aircraft/missiles in current fiscal year DLM programs is an accurate and complete master file containing all active aircraft and missile serial numbers reflecting specific program assignments, schedule dates, production dates, and other important information. The MM provides continuous updating of serial number location and command assignment changes; PDM cycle interval changes, or manager designated changes to mechanically computed next PDM dates, program assignments, and schedule dates. The A030D, Aircraft/Missile Maintenance Production Compression Report System (AMREP), provides the serial number production dates.

#### 5.5. Mission Responsibilities.

- 5.5.1. The Maintenance/Modification Branch ALC product directorates will:
  - 5.5.1.1. Provide guidance on the use of the G072E system to the production management branches.
  - 5.5.1.2. Serve as liaison between the MMs and data automation branch personnel in resolving problems with MDS production reporting.
  - 5.5.1.3. Receive and distribute input transactions.
- 5.5.2. The production management branch within the ALC product directorates will:
  - 5.5.2.1. Manage the production of aircraft and missiles workload within the DMAG by using the semimonthly A-G072E-W06-M2-8RG report.
  - 5.5.2.2. Maintain complete aircraft and missiles inventory status by using the required file maintenance input transactions.
  - 5.5.2.3. Establish and maintain reference files for the G072E products.
  - 5.5.2.4. Ensure that all file maintenance input transactions are processed.
  - 5.5.2.5. Provide the maintenance/modification branch of the resource management division updated discs in sufficient time to allow for the weekly input into the G072E system.
- **5.6. System Operating Procedures.** Although production status reports for aircraft and missiles workload in the DMAG are provided semimonthly and monthly, changes in aircraft and missile status occurs daily. The changes will require the MMs to update the files required for the weekly input into the G072E system, to annotate the most current reports, and continuously work with counterparts to keep them up to date. The following procedures cover in detail actions required about the products associated with production status reporting:

#### 5.6.1. Product Review Actions:

- 5.6.1.1. Aircraft and Missile Production Report, A-G072E-W06-M2-8RG. Reference **Chapter 5** for a complete description of this product. The MMs use these semimonthly reports as worksheets in tracking production status of serial numbers workloaded in the DMAG in the current fiscal year. They continuously review the schedule in, schedule out, in work, actual out and flyaway dates, and other indicators. If there is evidence of production slippage or other production problems, the seller PMS must be made aware of the evidence so that action can be taken to determine the specific problems and get the problems resolved. If the problem involves work specifications, changes in customer requirements, or availability of inputs, the MM will take the actions needed for resolution. For all other problems, such as DMAG capability, and inadequate parts and technical data support, the seller PMS will take the necessary actions required for resolution. Both the MM and the seller PMS will enter comments on the semimonthly report concerning actions taken and the projected recovery dates. The MMs will keep these marked up reference files at least until the receipt of the next semimonthly report.
- 5.6.1.2. MDS/A030D Variance Report, A-G072E-W04-M2-8RC. Reference **Chapter 5** for a complete description of this report. This product shows the variance in the data mechanically provided the G072E by the A030D system. The MM will use this report to identify the data elements

shown in variance and compare these with the data elements shown in the current A030D AMREP Master List or correspondence received from repair activities to determine the correct values. An error message of "INVALID JD/AMREP NO" means that either the job designator code or the AMREP number for the serial number in the A030D transaction does not match the job designator code field or the AMREP number field for that serial number in the G072E MDS Inventory/ Requirements Master File. If the action code for this type A030D transaction is "C" for change and the AMREP number field for that serial number in the G072E MDS Inventory/Requirement Master File is blank, this indicates that the transaction was received by the G072E before or for receiving a A030D "G" for gain transaction with the same AMREP number. When such a rejection occurs, the MM must notify the division A030D AMREP system mission manager to input a "G" transaction for the serial number in the rejected transaction whenever the date delivered (DATE DEL) column is blank. If the DATE DEL column is not blank, the MM must manually revise the values in the G072E system by preparing a W3 transaction. See figure 3-18, to assign the rejected AMREP number and a W2 transaction to enter the date received, in work date, date completed and date delivered. If there are other invalid transactions on the report that contain blanks in the date delivered column, the MM will notify the division A030D AMREP system mission manager to file maintain corrections. If the date delivered column is not blank; the MM must prepare W3 and W2 transactions as described in the preceding sentence. For those transactions on the report with the message GAIN REPORTED NO SCHEDULE, the MM must prepare W3 and W2 transactions for input to the G072E; otherwise, production entries for these serial numbers will not be in the G072E. See Chapter 3 for necessary file maintenance instructions. When all required file maintenance actions have been taken, the report will be retained in a reference file for one month or until the data appear as intended in the Aircraft and Missile Production Report, A-G072E-WO6-M2-8RG.

- 5.6.1.3. Exception Notice, A-G072E-W01-M2-8PQ. Reference **Chapter 4** for a complete description of this product.
- 5.6.1.4. Input Transaction, A-G072E-A10-W1-8AA. Reference Chapter 4 for complete description of this product. The MM responsible for file maintenance of the product will review it with copies of file maintenance transactions submitted for the last weekly processing cycle to determine if any of the unidentifiable records were input incorrectly. If the MM discovers incorrect inputs, that individual will prepare the appropriate file maintenance transactions for resubmission using the file maintenance instructions in Chapter 3. After preparing these file maintenance transactions, the MM will draw a red line through the records on the work product, initial, and date it signifying action taken. If the MM discovers other unidentified records on the product that may have been file maintained erroneously by other MMs within the branch, the MM will pass the product to each of the other MMs for review and action. This product will continue to be passed around until all the affected MMs have reviewed it. Once the reviews have been completed and there are no longer any unidentified records remaining on the product, the originating MM will file the product in a suspense file until after the next weekly processing cycle to ensure the resubmitted file maintenance transactions have been processed. If the next product run is correct, the MM can destroy the marked up suspense copy. If the next run is not correct, then continue with the cycle.
- 5.6.2. File Maintenance Transactions. The MDS Inventory File Maintenance, W1, transaction, and the MDS Item Number Assignment, W2, transaction are used to file maintain production status reporting manually. These are done as follows:

- 5.6.2.1. Manual File Maintenance of the MDS Inventory File Maintenance Transaction, see figure 3-16 for instructions on preparing this transaction. This transaction is used to establish or delete serial number records, change or delete selected data elements in serial number records, and request output of the selected MDS Aircraft PDM Report from the MDS Inventory/Requirements Master File. Reasons for changes to or deletions of 18 serial numbers can be: attrition, change in MDS designation, change in serial number location or command assignment, PDM cycle interval changes, or manager designated changes to the mechanically computed next PDM dates. The following conditions require the use of this transaction:
  - 5.6.2.1.1. Add (establish) a new serial number record in the master file:

#### **Table 5.3. File Maintenance Transactions. CONDITION**

# into the USAF inventory

2. Removal of a serial number from storage

and return to active service.

- 3. Addition of a serial number within a mission design series designation and the mission design series is not currently and has never been in the MDS Inventory/ Requirements Master File.
- 4. Reestablishment of an inadvertently deleted serial number.

### **COLUMNAR ENTRIES REQUIRED**

- 1. Acceptance of a new serial 26-31 number 1. 1-19, if the serial number is in an MD or MDS designation that has as established PDM cycle-if not, leave blank; 32-38; 39 and 40, if 26 through 31 has and entry. Use action code A.
  - 2. Same as 1 above. Use action code A.
  - 3. Same as 1 above plus 41-47. Use action code A.
  - 4. 1-19: 20-31 if the serial number had last and next PDM dates; 32-39; 39-40 if the serial number had a PDM cycle. Use action code A.
  - 5.6.2.1.2. Change selected data elements in serial number records in the master file.

## **Table 5.4. File Maintenance Transactions(Continued)**

## 1. Change in serial number command assignment only.

**CONDITION** 

2. Change in serial number command assignment and location assignment.

- 3. Change in serial number location assignment only.
- 4. . Establishment/Change of PDM cycle.

#### **COLUMNAR ENTRIES REQUIRED**

- 1. 1-19 and 32-34. Use action code C.
- 2. 1-19 and 32-39. Use action code C.
- 3. 1-19 and 35-38. Use action code C.
- 4. 1-19, 26-31, and 39-40. Use action code C.

Note: A PDM cycle will be established for those in service serial numbers that have not been scheduled previously for depot level modification and maintenance on a calendar time cycle basis. A PDM cycle will be changed for those in service serial numbers that have an established PDM cycle duration that is being changed.

- 5. Establish PYRO installation date.
- 5. 1-19 and 26-31. Use action code C.

- 6. Management decision to change the mechanically computed next PDM for a serial number.
- 6. 1-19 and 26-31. Use action code C.
- 7. Change MDS designation only of a serial 7. 1-19 and 41-47. Use action code C. number.
  - 5.6.2.1.3. Delete a serial number record from the master file or delete selected data elements in serial number records in the master file.

#### **Table 5.5. File Maintenance Transactions (Continued)**

- 1. Serial number attrition due to crash or battle damage beyond recovery.
- 1. 1-19. Use action code D
- 2. Removal of an in-service serial number 2. 1-19. Use action code D. from the active inventory for assignment to storage.
- 3. Phase-out of an in-service serial number 3. 1-19. Use action code D. from the active inventory.
- 4. Deletion of next and last PDM dates and 4. 1-31; 39-40. Use PDM action code D. cycle.
- 5. HQ AFMC requirement to review MDS 5. 1-10 and 19. Use action code P. PDM dates.
  - 5.6.2.1.4. MDS Production Data Assignment Transaction, W2 Transaction. See figure 3.17 for instructions on preparing this transaction. This transaction will be used to correct, change, or delete production dates of those serial numbers recorded in the MDS Inventory/Requirements Master File that are currently undergoing DLM. A W3 transaction must have already established an entry in the system before a W2 transaction can be used. The following conditions require the use of this transaction:

## Table 5.6. MDS Production Data Assignment Transaction.

#### CONDITION

#### **COLUMNAR ENTRIES REQUIRED**

- 1. Establish production dates for a serial number currently undergoing DLM for which a A030D input transaction with a date delivered entry has been rejected and output on the MDS/A030D Variance Report.
- 1. 1-30 and 34-61. Use action code E.
- 2. Establish production dates for a serial number that has just undergone DLM for which a A030D input transaction with a date delivered entry has been output on the MDS/A030D Variance Report with the message GAIN REPORTED NO SCHEDULE.
- 2. 1-30 and 34-61. Use action code C.
- 3. Change the Date Received/Actual Arrival Date. 3. 1-30, 34-39 and 58-61. Use action code C.

4. Change in Date in Work.

4. 1-30, 40-45 and 58-61. Use action code C.

- 5. Change in Date Completed/Actual Out Date.
- 6. Change in Date Delivered/Flyaway Date.7. Delete Date Received/Actual Arrival Date.
- 8. Delete Date in Work.
- 9. Delete Date Completed/Actual Out Date.
- 10. Delete Date Delivered/Flyaway Date.
- 11. Delete Date Received/Actual Arrival Date and 11. 1-30 and 34-45. Use action code D. Date in Work.
- 12. Delete Date Received/Actual Arrival Date, Date in Work and Date Completed/Actual Out Date.
- 13. Delete Date Received/Actual Arrival Date. Date in Work, Date Completed/Actual Out Date and Date Delivered/Flyaway Date.
- 14. Delete Date in Work and Date Completed/ Actual Out Date.
- 15. Delete Date in Work Date Completed/Actual OUT Date and Date Delivered/Flyaway Date.
- 16. Delete Date Completed/Actual Out Date and Date Delivered/Flyaway Date.

- 5. 1-30, 46-51 and 58-61. Use action code C.
- 6. 1-30 and 52-61. Use action code D.7. 1-30 and 34-45. Use action code D.
- 8. 1-30 and 40-45. Use action code D.
- 9. 1-30 and 46-51. Use action code D.
- 10. 1-30 and 52-61. Use action code D.
- 12. 1-30 and 34-51. Use action code D.
- 13. 1-30 and 34-57. Use action code D.
- 14. 1-30 and 40-51. Use action code D.
- 15. 1-30 and 40-57. Use action code D.
- 16. 1-30 and 46-57. Use action code D.

#### Chapter 6

#### KEYPLUS DATA ENTRY SYSTEM

#### Section 6A—Introduction

**6.1. General.** Input file maintenance for the G072E system by using the KeyPlus Data Entry System software on the local requirements data bank (RDB) computer. KeyPlus on the RDB is accessible through your personal computer (PC) when the proper connectivity is established. Contact your local G072E OPR for information. Access requests for ALC G072E OPRs are accomplished by completing AFMC Form 41, JED/MICS Access Request. Approval must be given by the HQ G072E OPR prior to submission to the OC DISA Software Security OFFICE, DSN 339-2302, DISA Western (WEK03), 8705 Industrial Blvd., Tinker AFB, OK 73145-3352. Requests for access (AFMC Form 41) to perform file maintenance are approved by the ALC G072E OPR before submitting to your DISA. The schedules for input of file maintenance using KeyPlus and cutoff time for file maintenance is established by the local ALC G072E monitor.

#### 6.2. KeyPlus Glossary of Terms.

Format

#### Table 6.1. KeyPlus Glossary of Terms.

| Batch | A batch is a group of records made up of data entered by an operator. The  |
|-------|----------------------------------------------------------------------------|
|       | records of a batch remain together throughout the system. A batch is given |
|       | a UNIQUE number from 1 through 99,999,999. The same batch cannot be        |
|       | processed by more than one operator or system function simultaneously.     |

When you key, verify, search, or strip a batch, the batch number remains the same for all functions. \* G072E OPR use only.

and carry for an influence of 22 of 10 and only.

A screen that contains fields into which an operator enters data. Associated with each format is a set of rules which determines the layout of the output record when it is stripped. A format also can be used as a menu/information

screen that does not contain any data fields.

Job Alphanumeric name of up to 6 characters given to a format or a series of up

to 99 interlinked formats and their associated rules.

Key The process of entering data against predefined screen templates called

"Formats." Records can be modified, added, or deleted using the BROWSE

facility.

Logic A 4th Generation Command Language that enables nontechnical users to

create edit routines at format creation time without the assistance of systems programmers. Complex editing and format chaining that normally involves complex programmer coding can be handled directly on-line

through this facility.

Search The process of SEARCH is available to facilitate batch modification. It is

a stand-alone function with commands similar to those available during

Key and Verify, under BROWSE.

Strip This function is used to extract data from the batch file and produce an

output file based on the rules contained in the Job Format Rules Screen.

This data can then be used by other application programs.

Table A table of values, range checks, and extract/replacement values to be used

at data entry time for editing.

#### 6.3. KeyPlus Glossary of Commands.

#### Table 6.2. KeyPlus Glossary of Commands.

Accept In keying mode, will allow a record flagging an error to be included in the

batch as if it were correct.

Browse In keying mode, will allow batch to be scrolled through and corrections to

be made to individual records using REPLACE command.

Cancel In keying mode, will cancel the entire batch as though it had never been

entered.

Close In keying mode, will close batch and mark it to be stripped when KeyStrip

job is processed.

Define In browse mode, to define format to search for.

Delete In browse mode, will delete that individual record. All remaining records

will be appropriately renumbered.

Display In browse mode, display last keyed record.

Find In browse mode, will allow you to specify particular format to search for to

expedite editing.

Help In browse mode, to see commands permitted in browse mode.

Replace In browse mode, allows you to correct a particular record.

Resume In browse mode, returns you to keying mode. If reopening a closed batch,

when you enter the JOB NAME and BATCH NUMBER, a message appears that says "BATCH ALREADY KEYED; ENTER "RESUME" OR

appears that says Different Reference, Entitle Re

"END", enter RESUME and press <ENTER>.

Suspend In keying mode, to suspend batch, but not allow it to be stripped.

Time Displays date and time.

#### **6.4. KeyPlus LogOn.** To use KeyPlus, first log on to the RDB computer.

6.4.1. Steps For Keying Data: The following instructions are standard and may vary depending on the site; please consult your local G072E OPR for clarification.

- 6.4.1.1. At the RDB "enter local ALC command (contact your local G072E OPR for this information)" prompt, type: KEYPLUS <enter>
- 6.4.1.2. At the KeyPlus logo, type in your USER-ID or enter next task code (contact local G072E OPR for instructions) <enter>.
- 6.4.1.3. Type in your password <enter>.

#### 6.4.1.4. KeyPlus main menu will appear.

Table 6.3. Keyplus Data Entry System.

#### WELCOME TO KEYPLUS

| COMMAND  | MAIN MENU FUNCTION     | PF KEY |
|----------|------------------------|--------|
| KEY      | KEY A BATCH            | PF4    |
| TIME     | TIME AND DATE          | PF6    |
| SEARCH   | SEARCH A BATCH         | PF7    |
| BATCH    | BATCH CONTROL          | PF13   |
| FORMAT   | FORMAT MAINTENANCE     | PF18   |
| SPACE    | SPACE USED             | PF20   |
| USER     | USER LIST              | PF21   |
| MERGE    | MERGE TO KEYED FILE    | PF22   |
| SEND     | MESSAGE BROADCAST      | PF23   |
| LOGOFF   | DISCONNECT FROM KEY OC | PF24   |
| USERMENU | DISPLAY USERMENU       | PF10   |

The KeyPlus command is entered in the command line in the upper left corner of the screen. The command can be selected by keying in the command (or three letter abbreviation) and pressing <enter>; or by pressing the PF key associated with the command. To input file maintenance data, press PF4. The job name for the G072E System is G072E; and for inputting PB File Maintenance Transactions, the job name is G072EQ.

- 6.4.1.5. To create a batch:
  - 6.4.1.5.1. Type in appropriate KeyPlus job name-(G072E) <tab>.
  - 6.4.1.5.2. Type in a dash "-" for batch number. (This will cause the system to generate a batch number for the job) <enter>.

**NOTE:** Record Job Name And Batch Number assigned to the job. This batch number will be required if any changes, additions, and deletions are needed before this batch is stripped for processing.

- 6.4.1.6. When a transaction is completely entered:
  - 6.4.1.6.1. Press <enter> to create transaction and remain on the same format or,
  - 6.4.1.6.2. Press F1 to create transaction and return to menu; or to just return to menu if no data has been entered.
- 6.4.2. Steps For Browsing And Correcting Data (KEY/BROWSE MODE):
  - 6.4.2.1. Hit <HOME> to go to home position.
  - 6.4.2.2. To enter the BROWSE MODE, type in BROWSE at home position <enter>.
  - 6.4.2.3. To SCROLL a batch in BROWSE MODE:
    - 6.4.2.3.1. At HOME position, type 1 <enter>.
    - 6.4.2.3.2. To SCROLL forward use <enter>.

- 6.4.2.3.3. To SCROLL backward use F1.
- 6.4.2.4. To CORRECT a record, scroll to desired record, type "REPLACE" at the home position (will unlock record). Make changes and press <enter> to correct record.
- 6.4.2.5. To DELETE a record, scroll to desired record, type "DELETE" at the home position <enter>. (Records will automatically be renumbered.)
- 6.4.2.6. To FIND a particular record:
  - 6.4.2.6.1. Go to home position, type "DEFINE" <enter>.
  - 6.4.2.6.2. At home position, type in format number of the type of format to be searched <enter>.
  - 6.4.2.6.3. Move cursor to the proper field, enter data to be searched for and press <enter> (a message will appear "FIELDS DEFINED").
  - 6.4.2.6.4. At home position, type "1" <enter>. (This will position you at the beginning of the batch.)
  - 6.4.2.6.5. At home position, type "FIND" <enter>.
    - 6.4.2.6.5.1. If the record is found, it will be displayed on screen with message "MATCHED RECORD FOUND."
    - 6.4.2.6.5.2. The next "FIND" command will locate the next matching record and continue until the end of the identified browse records are reached.
    - 6.4.2.6.5.3. If a record is not found, message "NO MATCHING RECORD FOUND" will be displayed. (When message "NO MATCHING RECORD FOUND" is displayed, the defined search fields remain in force until another set is defined or the keying session is closed.)
    - 6.4.2.6.5.4. To correct data, follow instructions in paragraph 6.4.2.4.
    - 6.4.2.6.5.5. To end browse mode, type "RESUME" at the home position. <enter> (this will return you to the key mode).
- 6.4.3. To Terminate KeyPlus:
  - 6.4.3.1. Press <HOME> key to move cursor to the home position on screen (the top left-hand corner of the screen).
  - 6.4.3.2. Type one of the following actions then press <enter>:
    - 6.4.3.2.1. CANCEL To cancel the entire batch process.
    - 6.4.3.2.2. CLOSE To mark batch for processing.
    - 6.4.3.2.3. SUSPEND To mark batch to be held and not processed. Make note of batch name and number.
  - 6.4.3.3. At key initiation screen press F3 function key to return to the main menu.
  - 6.4.3.4. To exit KeyPlus, go to HOME position, type LOGOFF <enter>.
  - 6.4.3.5. To exit from the RDB computer, press <ALT><F2> or <CTRL> <Y>, <enter>.

- 6.4.4. To Reopen a Closed Batch:
  - 6.4.4.1. Follow steps in paragraphs **6.4.1.1**. through **6.4.1.4**. to get the main menu and KEY.
  - 6.4.4.2. Type in JOB NAME and BATCH NUMBER <enter>.
  - 6.4.4.3. At HOME position, type RESUME <enter>.
- 6.4.5. To Reopen a Suspended Batch:
  - 6.4.5.1. Follow steps in paragraph 6.4.1.1. through 6.4.1.4. to get the main menu and KEY.
  - 6.4.5.2. Type in JOB NAME and BATCH NUMBER, press <enter> twice.
- **6.5.** Characteristics of the KeyPlus System. Always make a note of the JOB and BATCH NUMBER when starting to key data in KeyPlus. Use the same batch number for all file maintenance on an individual job. Do not use multiple batches on the same day for the same job; the number of batch numbers assigned to each data system is limited. Batches should be closed (not suspended) when finished keying. The closed batches may be reopened and corrected or records may be added. When adding records, add them at the end of the existing file. Browse mode is a subdivision of key mode. When in browse, back out of the browse mode to get into key mode, then close the job. A job cannot be closed from browse mode. If you erroneously get a format or change your mind about entering data on that format, clear the screen of data before using the <F1> key to return to the menu. If there is stray data left on the format, it may result in a garbled record being built. A garbled record can be deleted in browse mode.

#### Section 6B—G072E KeyPlus Formats

#### 6.6. File Maintenance Transactions.

- 6.6.1. A job name and batch number must be entered to input file maintenance data. The following transactions are to be used to input G072E file maintenance:
  - 6.6.1.1. F1A-PSEUDO PROGRAM.
  - 6.6.1.2. F1B-DELETE, INTERROGATE, AND DIVISION CHANGES.
  - 6.6.1.3. F2-PROGRAM/REPROGRAMMING AUTHORITY.
  - 6.6.1.4. F3-AMARC P.O. REGISTER.
  - 6.6.1.5. MC-MASS CHANGE (PMS/MM CODES).
  - 6.6.1.6. PA-WORKLOAD DISTRIBUTION INTERROGATIONS.
  - 6.6.1.7. PT-END ITEM PSEUDO.
  - 6.6.1.8. RA-LONG-RANGE REPAIR REQUIREMENTS.
  - 6.6.1.9. RB-PROJECTED REPAIR REQUIREMENTS QUANTITY.
  - 6.6.1.10. RC-WEAPON SYSTEM SUPPORT PERCENT.
  - 6.6.1.11. RD-REIMBURSEMENT SUBCUSTOMER.
  - 6.6.1.12. RE-COMMAND CODE PERCENT.
  - 6.6.1.13. RG-REPAIR REQUIREMENTS PROJECTIONS.

- 6.6.1.14. RX-APPLICATION and CUSTOMER INTERROGATIONS.
- 6.6.1.15. W1-MDS INVENTORY FILE MAINTENANCE.
- 6.6.1.16. W2-MDS ITEM NUMBER ASSIGNMENT.
- 6.6.1.17. W3-MDS SERIAL NUMBERED WORKLOAD ASSIGNMENT.
- 6.6.1.18. PTC-CHANGE PMS/MM, CONTRACT REASON CODE, SUBSYSTEM.
- 6.6.1.19. PTD-PT DUP... DUP ALL FIELDS.

Figure 6.1. F1A Pseudo Program

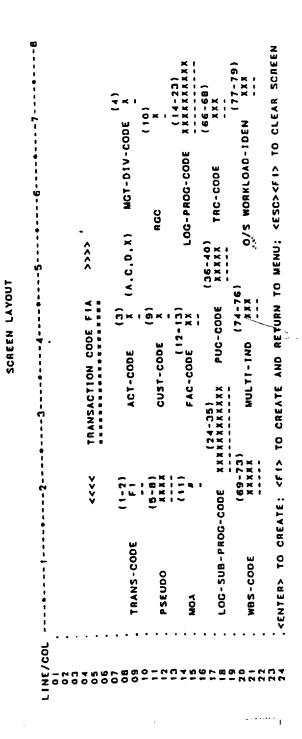

REVPLUS V2.6 BATCH REPORT FORMAT FILE LISTING

Figure 6.2. F1B Delete, Interrogate and Management Division Changes.

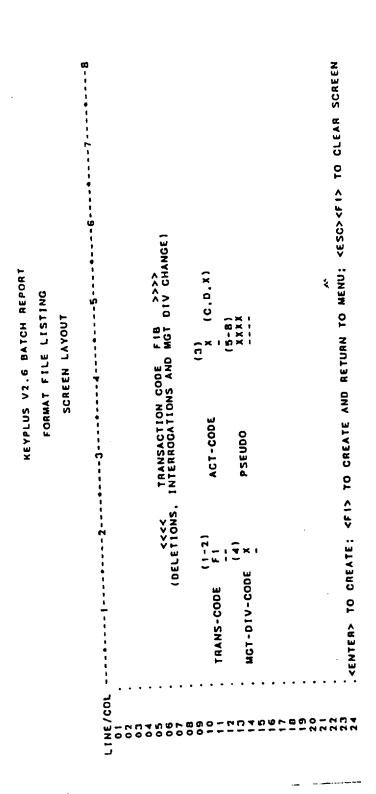

Figure 6.3. F2 Program Reprogram Authority.

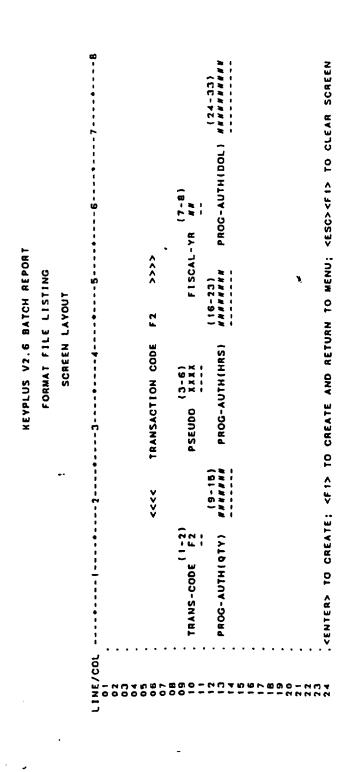

•

.. \_ - - -

Figure 6.4. F3 AGMCV Project Order Registrar.

CREATE AND RETURN TO MENU; <ESC><F1> TO CLEAR SCREEN QUAR-CODE ORD-15SUE (DOL) HERNER (45-52) INPUT(DOL) NANNAN PRODUCTION (DOL) (8-9) F1SCAL-YR KK **\*\*\*** (58-63) (39-44) KKKKK PSEUDO XXXX 5 INPUT (HRS) PRODUCTION (HRS) TRANSACTION CODE ORD-1SSUE (HRS) (77) SOR X Θ×, MCT-DIV-CODE 5 CENTERS TO CREATE; CFIS (15-19) NNNNN (53-57) KHNNN (34-38) (1NPUT (QTY) (72-76) PROCESSING DATE NAMES >>>> PRODUCTION (QTY) (1-2) TRANS-CODE F3 ORD-[SSUE(QTY)

KEYPLUS V2.6 BATCH REPORT FORMAT FILE LISTING SCREEN LAYOUT

Figure 6.5. MC Mass Change (PMS/MM Code).

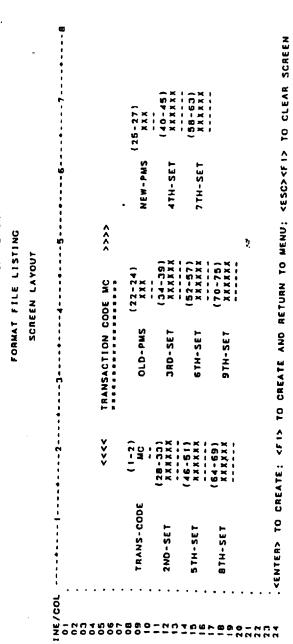

KEYPLUS V2.6 BATCH REPORT

Figure 6.6. PA Workload Distribution Interrogations.

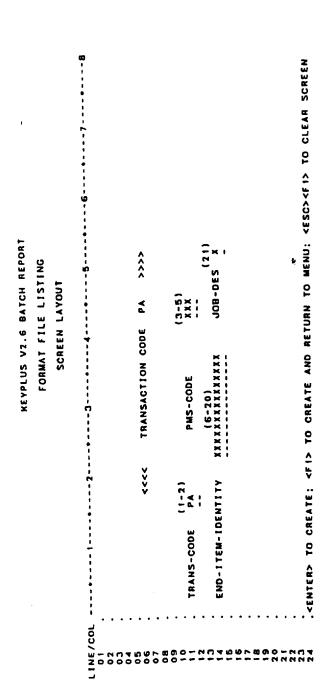

Figure 6.7. PT End Item Pseudo.

|                     |               | 1                                       |                     |                           | (29-34)<br>DPSH NNNNN   | (46-48)<br>FR ###    | (61-63)<br>NNN RIO-HIB | (74-80)<br>/CRC XXXXXXX                                                      |
|---------------------|---------------|-----------------------------------------|---------------------|---------------------------|-------------------------|----------------------|------------------------|------------------------------------------------------------------------------|
|                     |               | -                                       |                     | ***                       | DPSH                    | (46-4.<br>1ST-QTR NN |                        | SYS/CRC                                                                      |
|                     |               | 9                                       |                     | END-ITEM XXXXXXXXXXXXXXXX | ACT-CODE X              | 1                    | (58-60)<br>5TH-QTR ### | QTR-CODE # SUB-SYS/CRC XXXXXXX                                               |
| STING               | TUC           | (n)                                     | <b>?</b>            | 40 - 1 TEM                |                         | (38-45)<br>NNNNNN    |                        | 9TR-C001                                                                     |
| FORMAT FILE LISTING | SCREEN LAYOUT |                                         | FRANSACTION CODE PT | _                         | [26-27]<br>FISCAL-VR NN | UNIT-SALES-PRICE     | (55-67)<br>4TH-QTR ### | (70-72)<br>9TH-QTR ###                                                       |
| FOR                 |               | • • • • • • • • • • • • • • • • • • • • | TRANSACTION CODE PT | PMS-CODE                  | <del>.</del>            | UNIT-SA              | (62-54)<br>380-918 ### | 67-69)<br>NN 9TH                                                             |
|                     |               | • • • • • • • • • • • • • • • • • • • • | *                   | (1-2)<br>PT               | PSEUDO (                | (35-37)<br>S NNN     | 380-                   | (67-69)<br>BIH-QIR NNN                                                       |
|                     |               | NE/COL                                  |                     | TRANS-CODE                | (21)<br>JOB-DES A       | SHOP-FLOW-DAVS NNN   | (49-51)<br>2NO-QTR ### | (64-66) (67-69) (70-72) (73) (74-80) (74-80) (74-80) (74-80) (74-80) (74-80) |

Figure 6.8. RA Long-Range Repair Requirements.

TO CREATE; <FI> TO CREATE AND RETURN TO MENU; <ESC><FI> TO CLEAR SCREEN ACT-CODE USP/CURRENT FISCAL-YR E110 TRANSACTION CODE RA SHOP-FLOW-DAYS PMS-CODE (37) ERRC X PSEUDO USP/BUDGET UNIT-COST JOB-DES . CENTER> DPSH 9 2

KEYPLUS V2.6 BATCH REPORT FORMAT FILE LISTING SCREEN LAYOUT

Figure 6.9. RB Projected Repair Requirements Quantity.

 CENTER> TO CREATE; <FI> TO CREATE AND RETURN TO MENU; <ESC><FI> TO CLEAR SCREEN

BTH-OTR

7TH-9TR

4TH-OTR

6TH-0TR

Figure 6.10. RC Weapons System Support Percent.

CENTERS TO CREATE; CF IS TO CREATE AND RETURN TO MENU; CESCSCF IS TO CLEAR SCREEN ( ) X ( ) X WEAPON-SYS S OR BLANK 2ND-FY % PSEUDO FORMAT FILE LISTING SCREEN LAYOUT TRANSACTION CODE RC S OR BLANK S OR BLANK ACT-CODE 3RD-FY % PMS-CODE \*\*\* TRANS-CODE S OR BLANK FISCAL-YR IST-FY % ATH-FY %

KEYPLUS V2.6 BATCH REPORT

Figure 6.11. RD Reimbursement Subcustomer.

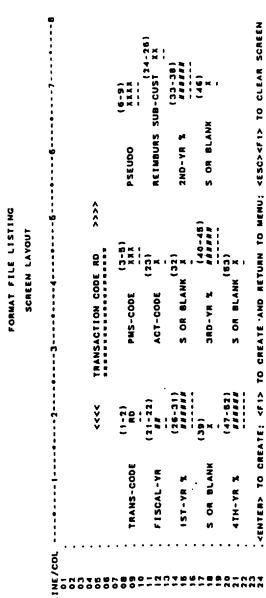

KEYPLUS V2.6 BATCH REPORT

Figure 6.12. RE Command Code Percent.

| (1-2)<br>RE |
|-------------|
| (21-22)     |
| (25-30)     |
|             |
| 146-61)     |

3

KEYPLUS V2.6 BATCH REPORT

FORMAT FILE LISTING SCREEN LAYOUT

Figure 6.13. RG Repair Requirements Projections.

|                                      | LINE/COL |                     | × I<br>× I                   |                | 23.1             |                                         | (80)<br>8-CODE K                        |
|--------------------------------------|----------|---------------------|------------------------------|----------------|------------------|-----------------------------------------|-----------------------------------------|
|                                      |          |                     | (6-20)<br>XXXXXXXXXXXXXXXXXX | (26-27)        | A1-46)           | 1 2 2 2 2 2 2 2 2 2 2 2 2 2 2 2 2 2 2 2 | !                                       |
|                                      |          |                     | 20)<br>XXXX)                 | YR (2          | 27               |                                         | (79)                                    |
|                                      | 9        |                     | (6-20)<br>XXXXXX             | FISCAL-YR      | 380-VR           | 6TH-YR                                  | ACT-CODE                                |
|                                      |          |                     | ٥                            | F18            | 380              | 6 1                                     |                                         |
| NC                                   | 9        | ***                 | E 1 10                       |                |                  |                                         | 7 × × × × × × × × × × × × × × × × × × × |
| L I S T                              |          |                     | <u>.</u>                     | ຂິ້            | 35-40)           | 63-58)                                  | -cust                                   |
| FORMAT FILE LISTING<br>SCREEN LAYOUT | <u>;</u> | TRANSACTION CODE RG | (3-8)<br>XXX                 | (22-25<br>XXXX | 4.86             | 0                                       | SUB-CUST XX                             |
| MAT                                  |          | O                   | PKS                          | õ              | Œ                | Ę                                       |                                         |
| , a                                  |          | ACTIC               | •                            | PSEUDO         | 2ND-YR           | 6TH-YR                                  | (71-76)                                 |
| •                                    | 6        | BANS                |                              |                |                  |                                         |                                         |
|                                      |          |                     |                              |                |                  |                                         | -<br>BTH-YR                             |
|                                      |          | **                  | (1-2)<br>RG                  | -              | 29-34)<br>KKRRIN | (47-52)<br>######                       | i_                                      |
|                                      |          |                     | •                            | 5×             | (28              | 135                                     | 65-70                                   |
|                                      | -        |                     | CODE                         | v              |                  |                                         | -                                       |
|                                      |          |                     | TAANS-CODE                   | J08-DES        | IST-YR           | 4TH-YR                                  | 7 TH- YR                                |
|                                      | ÷        |                     | . <del>.</del>               | 5              | 2                | 7                                       | 7.                                      |

Figure 6.14. RX Application and Customer Interrogation.

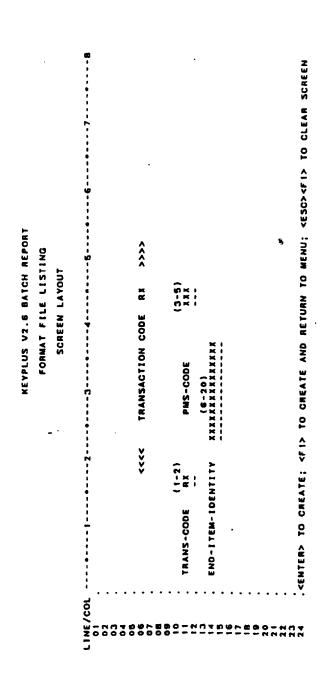

Figure 6.15. W1 MDS Inventory File Maintenance.

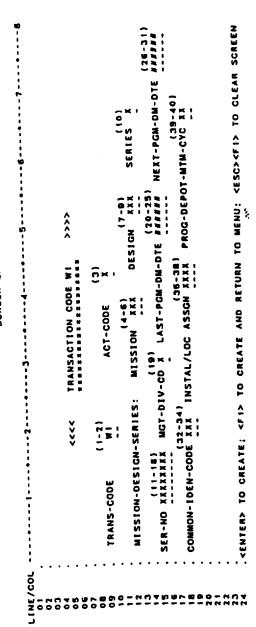

KEYPLUS V2.6 BATCH REPORT FORMAT FILE LISTING SCREEN LAYOUT

Figure 6.16. W2 MDS End Item Number Assignment.

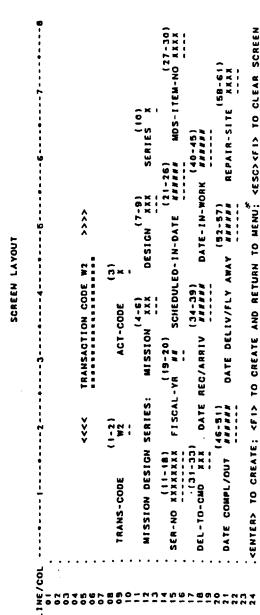

KEYPLUS V2.6 BATCH REPORT FORMAT FILE LISTING

Figure 6.17. W3 MDS Serial Number Workload Schedule.

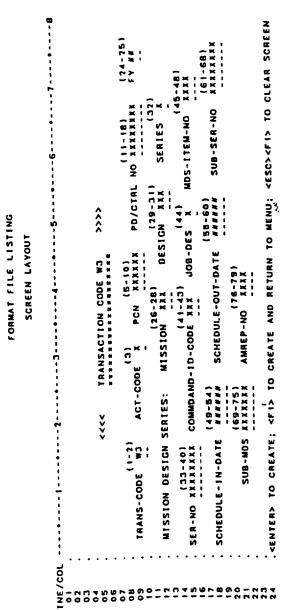

MEYPLUS V2.6 BATCH REPORT

Figure 6.18. PTC Change PMS/MM, Subsystem.

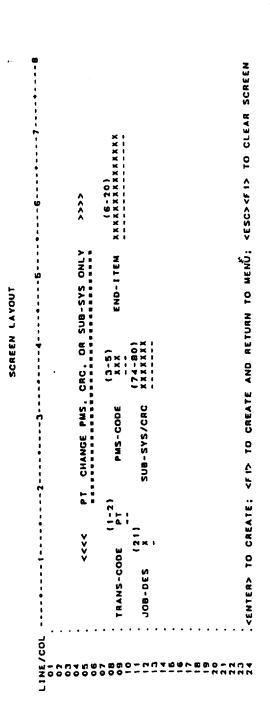

.

KEYPLUS V2.6 BATCH REPORT

Figure 6.19. PTD PT Duplication, Ldup, All Fields.

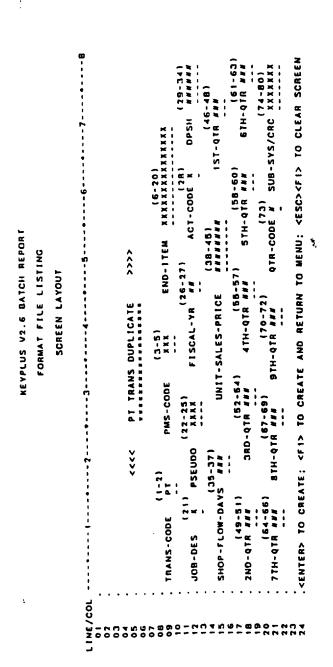

ROBERT E. DEHNERT, Col, USAF Deputy Director, Directorate of Logistics

#### GLOSSARY OF REFERENCES AND SUPPORTING INFORMATION

#### References

AFI 33-110, Data Administration Program

AFMCM 171-260, Depot Level Maintenance Requirements and Program Management System (G072E/GB)

AFMCR 66-40, Depot Purchased Equipment Maintenance

AFMCR 800-30, Logistics Depot Maintenance Interservice (JLC)

AFMCR 66-61, Operations Planning

#### **Terms**

**Aerospace Maintenance and Regeneration Center (AMARC)**—A DMAG organic facility designated primarily as a storage facility for aircraft and other DoD items.

**Air Logistics Center (ALC)**—A DMAG organic facility designated as an industrial complex performing depot maintenance services for the Air Force and its customers. It also serves as prime management of Air Force systems, equipment, and components.

Automated Data System (ADS)—A collection of computerized programs designed to process specific data.

Budget Fiscal Year (BFY)—The fiscal year immediately following the current fiscal year.

**Buyer/Seller**—This combination stresses the relationship that exists between the customers of the DMAG that satisfy their requirements through the services of the DMAG; and the DMAG that sells its capability to the customer. The customer, or buyer, has a vested interest in prudent management of financial resources so entrusted. The DMAG, as the seller, has a vested interest in satisfying the customer's requirement with prudent management of the "business" it operates to ensure the most satisfaction at the least cost.

**Current Fiscal Year**—The time span between 1 October and 30 September of the following year.

Contract Depot Level Maintenance—Depot level maintenance performed by a commercial organization under contract with the DMAG. Unless otherwise specified, this definition also includes contracts with other DoD organic industrial or contractual facilities.

**Customer Code**—The single alpha designation from the first character of the program control number that identifies the paying customer for the work ordered from the DMAG.

**Depot Level Maintenance (DLM)**—This is the highest level of maintenance performed by the DMAG industrial facilities. Depot level maintenance must be accomplished only within the DMAG industrial complex. DMAG contract and interservice facilities are authorized to accomplish depot level maintenance only, which includes organic and intermediate (O&I) maintenance accomplished with depot level maintenance. DMAG organic facilities are authorized to accomplish services besides depot level maintenance.

Depot Maintenance—This designates all workloads performed by the organic facilities of the DMAG.

This includes both depot level maintenance and other services.

**Depot Maintenance Activity Group (DMAG)**—This term applies to the financial resources required to maintain and operate the AFMC organic, interservice and contractual industrial complex to meet the depot maintenance needs funded by the customers. It provides these needs by operating as a revolving fund by providing the working capital to accomplish the negotiated workload and to recover these operating costs through the sale of these services to the customer. The perpetual infusion of capital from the customers must be of sufficient magnitude to cover the ongoing expenditures. The DMAG negotiates its cost of operation to ensure adequate infusion of capital and simultaneously strives to break even.

**Depot Maintenance Facility**—Any of the DMAG industrial complexes authorized to accomplish depot level maintenance. This definition would apply to every DMAG industrial complex.

**Depot Maintenance Interservice Support Agreement (DMISA)**—A negotiated document authorizing the providing of and acceptance of depot maintenance workload between the DoD services.

**Depot Purchased EquipmentMaintenance (DPEM)**—This applies to all customers of the DMAG who purchase the services of the DMAG by negotiating to workload their funded requirements within the DMAG capability to obtain these services.

**Direct Cite Customers**—This term applies to all customers of the DMAG other than EEIC 54X who purchase the services of the DMAG and directly pay the DMAG from their financial resources for the services provided.

**End Item Identity (EIID)**—This term applies to the lowest level of end item management. It applies to either an actual end item such as national stock number, system designator, or equipment item; or a logistic pseudo code. The logistic pseudo code is used only when the task performed can't be identified to a specific end item.

**End Item Direct Product Standard Hour (EIDPSH)**—The number of standard man-hours required by the DMAG activity to repair one EIID.

**Interface**—A term used to denote the interconnection or communication between two or more data systems to pass information from one to another.

**Investment Type Exchangeable Items**—Items issued for inventories in the Air Force to replace unserviceable recoverable/reparable investment type items exchanged or returned to stock.

**Left Justified**—A term to specify the placement of data in a data field starting with the extreme left position and entering data to the right.

**Logistic Pseudo Code**—This is a four-position code used to distinguish specific customer requirements that are anticipated to be workload or are currently workload within the DMAG capability. This code is the last four positions of the six-position program control number (PCN) and is used as a control field in both the DMAG and product directorate data systems.

Maintenance Interservice Support Office (MISO)—This designates the office at each ALC assigned responsibility to process DMISA documentation from the initiating agency to the organization responsible for negotiating the workload with the DMAG repair activity.

**Mission Item Essentiality Code (MIEC)**—This is a three-digit code assigned to an EIID to indicate the item essentiality based on the primary weapon or system that the EIID supports and the category of need for the item by the supported system.

**Organic Maintenance**—Encompasses the maintenance and other services performed at a DMAG funded Air Force organic facility. These organic facilities, shop equipment, support equipment, supplies, and spares are all owned by the government and all the personnel are employed by the government.

**Outyear**—The first year following a specific fiscal year being referenced, either the current fiscal year or the budget year.

**Privatization In Place (PIP)**—Privatization is the conversion of public sector activities, capabilities or facilities to private industry, while maintaining the minimum level of government control and oversight to ensure protection of the public interest and achievement of desired level of performance and readiness. Privatization can be: Performed at contract facility, by a contractor at an organic location or dual use, joint public and private use of organic resources.

**Planned Labor Application (PLA)**—The DMAG organic planned labor application applied to the requirement identified in the G072E system at PCN level at each of the ALCs.

**Program Control Number (PCN)**—A six-digit alphanumeric code used by the customer of the DMAG to identify a specific customer requirement to be negotiated for workloads within the DMAG. The first character identifies the customer of the DMAG, the second provides the repair group category (RGC), and the third represents the manager for the customer requirement. The last three characters are assigned by the ALC G072E OPR for local identification and control of a specific order. The last four characters of the PCN are also the logistic pseudo code.

**Project Order (PO)**—This constitutes a specific order from the customer of the DMAG for the satisfaction of a customer's funded requirement negotiated with the DMAG for workloading within the DMAG organic capability. The AFMC Form 181, Project Order, is used for this purpose.

**Reimbursement Source**—This identifies the customer of the DMAG that will pay for the work negotiated. Most of the Air Force activities are supported from EEIC 54X financial resources that are composed of both regular direct Air Force support and other customers supported on a "reimbursement to EEIC 54X" basis.

**Repair Group Category (RGC)**—This is a one-digit alpha or numeric code that identifies specific commodity or effort groupings of the customer requirements workload by the DMAG.

**Right Justified**—This term is used to specify the placement of data in a data field commencing in a position far enough to the left of the extreme right-hand position so that the last item of data is entered in the extreme right-hand position of the field.

**Source of Repair (SOR)**—Source of repair (SOR).A SOR is a DMAG depot maintenance industrial complex, whether organic, contract, or interservice, that has the required technical capabilities to accomplish depot maintenance on specific types of items.

**Supply Management Activity Group (SMAG)**—One major business area of the DBOF. Includes all stock fund divisions: MSD (buy & repair), and GSD.

**Technology Repair Center (TRC)**—This constitutes a three-character alpha code assigned for identification of technologies, which are integers of work and family groups, designed to categorize selected DMAG depot maintenance workloads into predetermined groupings and to identify these groupings by SOR to logistic pseudo code and federal supply class.

Workload Breakdown Structure (WBS)—This provides the stratification of work consistent with the weapon, end item, system, subsystems, or component that the requirement is supporting and against

which the requirement is generating.

## **CUSTOMER AND SUBCUSTOMER CODE**

Table A2.1. Customer and Subcustomer Code.

| CUSTOMER NAME                                                               | PCN-FIRST FUND<br>SOURCE CODE | SUBCUSTOMER<br>CODE |
|-----------------------------------------------------------------------------|-------------------------------|---------------------|
| AFMC Maintenance and Customer Support                                       | A                             | XA                  |
| Air National Guard (ANG)                                                    | В                             | XB                  |
| R&D Support                                                                 | C                             | XC                  |
| Procurement (excluding mods)                                                | C                             | XC                  |
| Air Mobility Command (AMC) O & M                                            | D                             | XD                  |
| Air Mobility Command, Transportation<br>Working Capital Fund (TWCF)         | E                             | XE                  |
| Air Combat Command (ACC)                                                    | F                             | XF                  |
| Air Force Space Command (AFSPC)                                             | G                             | XG                  |
| Dept of the Army (DA)                                                       | Н                             | XH                  |
| United States Marine Corps (USMC)                                           | I                             | XI                  |
| Base Support 3400 - All Customers O&I Funds                                 | J                             | XJ                  |
| Direct Cite Summary                                                         | K                             | XK                  |
| Special Projects                                                            | K                             | XK                  |
| Other U.S. Military Activities                                              | K                             | XK                  |
| Defense Logistics Agency (DLA)                                              | K                             | XK                  |
| AFMC ESMP/STSC                                                              | K                             | XK                  |
| AF Intelligence Agency (AIA)                                                | K                             | XK                  |
| Air Force Technical Applications Center (AFTAC)                             | K                             | XK                  |
| Base Realignment and Closure (BRAC)                                         | K                             | XK                  |
| Sustaining Engineering - All Customers                                      | K                             | XK                  |
| Misc Contract Services - All Customers                                      | K                             | XK                  |
| Air Force Special Operations Command (AFSOC)                                | L                             | XL                  |
| Foreign Military Sales (FMS)                                                | M                             | XM                  |
| Untied States Navy (USN)                                                    | N                             | XN                  |
| Air Educational and Training Command (AETC)                                 | O                             | XO                  |
| AFMC Research Development Test and Evaluation (RDT & E) - Centrally Managed | P                             | XP                  |

| CUICEOMED NAME                                                                                     | PCN-FIRST FUND | SUBCUSTOMER |
|----------------------------------------------------------------------------------------------------|----------------|-------------|
| CUSTOMER NAME                                                                                      | SOURCE CODE    | CODE        |
| AFMC Research Development Test and Evaluation (RDT & E) - Field managed                            | P              | XP          |
| Pacific Air Forces (PACAF)                                                                         | Q              | XQ          |
| General Support Division, (GSD) Supply<br>Management Business Area (SMAG)                          | R              | XR          |
| Test Aviation Fuels, Air Force Stock Fund<br>Fuels Division (TAF, AFSFFD)                          | S              | XS          |
| Air Force Modification Programs                                                                    | T              |             |
| Aircraft                                                                                           | T              | XT          |
| Missiles                                                                                           | T              | XT          |
| Equipment                                                                                          | T              | XT          |
| Materiel Support Division, (MSD), Supply<br>Management Activity Group (SMAG)                       | U              | XU          |
| United States Air Forces in Europe (USAFE)                                                         | V              | XV          |
| Not Used                                                                                           | W              | XW          |
| Materiel Support Division, Supply<br>Management Activity Group (MSD, SMAG) -<br>Operations Support | X              | XX          |
| Other Nonmilitary Government Activities                                                            | Y              | XY          |
| Department of Commerce (DOC)                                                                       | Y              | XY          |
| Department of Energy (DOE)                                                                         | Y              | XY          |
| Federal Aviation Administration (FAA)                                                              | Y              | XY          |
| Government Furnished Aerospace Equipment (GFAE)                                                    | Y              | XY          |
| Air Force Reserve (AFR)                                                                            | Z              | XZ          |
| National Aeronautics Space Administration (NASA)                                                   | 1              | X1          |
| Security Assistance Program Grant Aid                                                              | 2              | X2          |
| Commercial                                                                                         | 3              | X3          |
| United States Coast Guard (USCG)                                                                   | 4              | X4          |
| United States Air Force Academy (USAFA)                                                            | 5              | X5          |
| Manufacturing of Centrally Procured Spares:                                                        |                |             |
| Aircraft                                                                                           | 6              | X6          |
| Missiles                                                                                           | 6              | X6          |
| Manufacturing of Centrally Procured Spares:                                                        |                |             |
| Munitions                                                                                          | 7              | X7          |

| CUSTOMER NAME                          | PCN-FIRST FUND<br>SOURCE CODE | SUBCUSTOMER<br>CODE |
|----------------------------------------|-------------------------------|---------------------|
| Vehicles                               | 7                             | X7                  |
| Communications                         | 7                             | X7                  |
| Other                                  | 7                             | X7                  |
| Air Force Communications Agency (AFCA) | 8                             | X8                  |
| Air Weather Service (AWS)              | 9                             | X9                  |
| Joint Communication Support Element    | 0                             | X0                  |

#### SOFTWARE CATEGORIZATION AND SUFFIX CODES

Table A3.1. Software Categorization and Suffix Codes.

| CATEGORY                         | SUFFIX CODES   |                     |
|----------------------------------|----------------|---------------------|
|                                  | THREAT(PLUS +) | NON-THREAT(MINUS -) |
| Electronics Warfare (EW)         | A              | В                   |
| Operational Flight Program (OFP) | C              | D                   |
| Test Program Sets (TPS)          | E              | F                   |
| Automated Test Equipment (ATE)   | G              | Н                   |
| Industrial Plant Equipment (IPE) | Ι              | J                   |
| Operation Support (OS)           | K              | L                   |
| Other (oth)                      | M              | N                   |
| Communications Electronic (CE)   | O              | P                   |

#### **DEFINITION OF THREAT AND NONTHREAT**

**THREAT** - Includes software workloads that will require quick turnaround during war time. Feedback from our operational forces based on intelligence information garnered from contact with the enemy, will determine the required response time.

**NONTHREAT** - Will include lower priority workloads that will not directly affect the war-fighting capability of the United States Forces.

#### **SURGE FACTORS**

The war-surge factor will need to be identified for each pseudo code. For example, if you have a peace time requirement of 1000 hours per year and that workload would double in size in time of war, then the surge factor would be 2.0 If it remained the same then the surge factor would be 1.0. If the workload decreased 50 percent in time war, then the surge factor would be 0.5.

## **COMMAND CODES**

| Table | A4.1.                    | <b>Command</b> | Codes. |
|-------|--------------------------|----------------|--------|
| labic | $\Delta T \cdot I \cdot$ | Command        | Coucs. |

| COMMAND                                                            | CODE |
|--------------------------------------------------------------------|------|
| United States Air Force Academy (ACD)                              | OB   |
| United States Air Forces in Europe (AFE)                           | OD   |
| Air Education and Training Command (AETC)                          | OJ   |
| Air University (AUN)                                               | OK   |
| Air Force Reserve (AFR)                                            | OM   |
| Headquarters United States Air Force (HAF)                         | ON   |
| Pacific Air Forces (PAF)                                           | OR   |
| Air Force Intelligence Agency (AIA)                                | OU   |
| Air Force Special Operations Command (SOC)                         | OV   |
| Air Force Command, Control, Communications & Computer Agency (CMA) | 04   |
| Air Combat Command (ACC)                                           | 1C   |
| Air Mobility Command (AMC)                                         | 1L   |
| Air Force Materiel Command (MTC)                                   | 1M   |
| Headquarters Air Force Space Command (SPC)                         | 1S   |
| Air Weather Service (AWS)                                          | 2Q   |
| Air Force Element US Central Command (ZEC)                         | 3C   |
| Air Force Element US Special Operations Command (ZVA)              | 3D   |
| Air Force Element US Southern Command (ZSA)                        | 3M   |
| Air Force Element US Pacific Command (ZPA)                         | 3P   |
| Air Force Element US Readiness Command (RCC)                       | 3R   |
| Air National Guard (ANG)                                           | 34   |
| Defense Accounting and Finance System (ZBD)                        | 31   |

#### **DATA ELEMENTS DEFINITIONS**

**ACTION CODE**-used to identify the type of action on a file maintenance input transaction. Code: A-Add, C-Change, D-Delete, P-interrogation (gives the W02 Report on demand), and X-Interrogation (gives the F04 and F05 Reports on demand).

**ADJUSTED REPAIR REQUIREMENTS (Net Input)**-this value is the net MISTR exchangeables repair requirement quantities as computed by the D041 system passed to the D075 system and manually adjusted in the D075 system before passed on to the G072E system. The G072E system shows these projected quantities over 28 quarters.

**ADJUSTED REQUIREMENT DOLLARS**-addresses approved values from the G079 for MDS workloads; computed/adjusted values from the D073 for MISTR; computed/adjusted values from the C002E/C001 for vehicles; and manual values that may result from HQ AFMC or direct-cite customer directions, from AFMC or ALC management reviews, or from local adjustments. Values are in whole dollars. ADJ REQ DOL is a ten-position element and is applicable to a specified timeframe.

**ADJUSTED REQUIREMENT HOURS**-addresses approved values direct product standard hours (DPSH) from the G079 for MDS workloads; computed/adjusted values from the D075 for MISTR; computed/adjusted values from the C002E/C001 for vehicles; and manual inputs that may result from HQ AFMC or direct-cite customer directions, from AFMC or ALC management reviews, or from local adjustments. ADJ RQMT HRS is an eight-position element and is applicable to a specific timeframe.

**ADJUSTED REQUIREMENT QUANTITY-**covers approved values from the G079 for MDS workloads; computed/adjusted values from the D075 for MISTR; computed/adjusted values from the C002E/C001 for vehicles; and manual inputs that may result from HQ AFMC or direct-cite customer directions, from AFMC or ALC management reviews, or from local adjustments. ADJ RQMT QTY is a seven-position element that is applicable to a specific timeframe.

**AMREP ITEM NUMBER-**is a line number indicating a given aircraft belonging to a given command being repaired by a specific DMAG repair activity. AS-OF-DATE-provides the cutoff date of a report identified as YYQ, which is the last 2 digits of the FY and the quarter.

**COMMAND CODE**-identifies the command to a PCN when the reimbursable customer code is DAF-7 (EEIC 54X). It also has a code denoting the command in possession of the end item. (Maximum of 22 occurrences.)

**COMMAND PERCENT**-provides the percentage relation of each command requirement to the DAF-7 (EEIC 54X) portion of a PCN.

**CONTROL NUMBER-**provides a number assigned by the organic repair facility identified to a specific EIID used to control or track workloads through the repair process.

**CUSTOMER CODE**-a single-digit code identifies those customers of the DMAG that will reimburse the DMAG upon completion of the funded requirements negotiated. This code is the same as the first digit of the PCN.

**DATE COMPLETED/ACTUAL OUT DATE-**The date an MDS was completed and produced from the DMAG repair facility.

**DATE DELIVERED/FLYAWAY DATE-**the date an MDS departs from the DMAG repair facility following production.

**DATE IN WORK-**the date the DMAG repair facility begins work on an MDS.

**DATE RECEIVED/ACTUAL ARRIVAL DATE-**the date an MDS arrives at a DMAG repair facility for input to work.

**DIRECT PRODUCT ACTUAL HOURS**-the total number of manhours that must be expended to do a particular job on one end item. This includes DPSH and allowances for breaks, leave, and other items of overhead that are involved in accomplishing a specific workload. The values reflected are to be cumulative by quarter for each current FY, budget FY, and each of the FY outyears. This field contains eight-position elements applicable to a specific timeframe.

**DIRECT PRODUCT STANDARD HOURS**-the time in which a specified amount of work of acceptable quality is or can be produced by qualified workers, following the prescribed method, working at a normal pace, and experiencing normal fatigue and delays. DPSH is computed by the Product Directorate and portrays the approved standard hour values of specific workloads summarized at the PCN level.

EFFECTIVE DATE (YYDDD)-the Julian date a maintenance action was completed or terminated.

ELEMENT OF EXPENSE/INVESTMENT CODE (EEIC)-comprising the element of expense/investment accounts, is a five-character numeric code consisting of a three-digit subaccount code, that identifies the type of resources used, followed by a two-digit detail code, which is a subbreakout. For the EEIC 54X, a two-digit code identifies how the task is accomplished.

**END ITEM STANDARD DIRECT PRODUCT HOURS-**provides the standard direct manhours used by the DMAG organic activity to produce one end item. This value is expressed in hours, five positions maximum for whole hours plus a position following the decimal representing one-tenth of an hour. This can be either an engineered standard developed by the SOR or an estimated standard developed by the PMS.

**END ITEM IDENTITY**-identifies the application that the program data and affected items are associated with. This element may be a stock number, a program element code, MDS, TMS, or a Logistic Pseudo Code.

### EXPENDABILITY RECOVERABILITY REPAIRABILITY CATEGORY (ERRC)

**CODE**-assigned to serviceable items to indicate the disposition action.

**FACILITY CODE-**code identifies the SOR designated to accomplish the depot level work. **Attachment 10** contains these codes.

FISCAL YEAR-identifies a specific fiscal year.

GROSS REQUIREMENT DOLLARS-represents the total dollars required to support the gross requirement quantity or the total gross requirement hours. These values are proposed from the G079 for MDS workloads; the computed values from the D075 for MISTR; the computed values from the C002E/C001 for vehicles; and the manual inputs. The gross requirement dollar is a ten-position element and is applicable to a specific timeframe.

**GROSS REQUIREMENT HOURS**-represents the hourly value of the item level requirements identified as gross requirements. Hourly values can be portrayed either at logistic pseudo code level or at EIID level. The gross requirement hours is an eight-position element and is applicable to a specific timeframe.

**GROSS REQUIREMENTS PROJECTIONS (Net Input)**-represents the repair requirements as manually file maintained by the PMS. The G072E system provides capability to show 8 years of manually computed and file maintained projected repair requirements. These requirements are computed either by the PMS, or by the using command or paying customer and provided to the PMS.

**GROSS REQUIREMENT QUANTITY-**represents the quantity value of the item level requirements identified as gross requirements. Quantity values can be portrayed either at logistic pseudo code level or at EIID level. The gross requirement quantity is a seven-position element and is applicable to a specific timeframe.

**INPUT DOLLARS-**are the cumulative inducted/firm schedule dollar value applicable to a customer or project order for a current FY at logistic pseudo code level. The values file maintained into a twelve-position element are expressed in whole dollars.

**INPUT HOURS-**are the cumulative inducted/firm schedule hour values applicable to a customer or project order for a current FY at logistic pseudo code level. The values file maintained into an eight-position element are expressed in whole manhours.

**INPUT QUANTITY-**is the cumulative inducted/firm schedules quantity value applicable to a customer or project order for a current FY at logistic pseudo code level. The values file maintained into a seven-position element are expressed in whole quantities.

**INSTALLATION AND LOCATION ASSIGNMENT CODE-**four-position element codes assigned to identify military installations, federal government nonmilitary facilities, and civil contractor plants performing work for Federal Government agencies.

**ITEM MANAGEMENT SPECIALIST (IMS)**-three-position element codes to indicate the item manager or organizational unit having responsibility to review for items included in the G072E printouts.

JOB DESIGNATOR-identifies the type of work being accomplished on an end item.

**LAST PROGRAMMED DEPOT MAINTENANCE DATE**-the last date an aircraft received programmed depot maintenance.

**LOGISTIC PROGRAM CODE**-identifies the specific end item, commodity, or support entity requiring accomplishment of a range of functions defined to be a part of a specific responsibility assigned.

**LOGISTIC PROGRAM UNIT CODE**-lists area codes assigned to identify the types of work which the logistic program units can receive.

**LOGISTIC PSEUDO CODE-**a four-position code identifying a specific end item, commodity, or support entity requiring accomplishment of a specific task or related group of tasks. The logistic pseudo code is used as a common data element between a multitude of other data systems in product directorate. A logistic pseudo code is assigned to represent an RGC program code, subprogram code, MOA code, customer code, and facility PUC, multiple control codes. It constitutes the last four positions of the PCN.

LOGISTIC SUBPROGRAM CODE-a significant and logical subdivision of a logistic program.

**MANAGEMENT DESIGNATOR CODE**-identifies the ALC or other DMAG organic facilities that have prime product directorate management responsibility for a specific weapon system, end item, commodity, or other tasks.

**MANAGER DIVISION CODE**-identifies the product directorate within an ALC or any organization at AMARC which has management responsibility for a specific weapon system, end item, commodity. or other tasks.

MATERIEL MANAGEMENT AGGREGATION CODE-two-position alpha code used to identify specific items to be managed by the manager of a specific system, program, or materiel management aggregation to which the code is assigned.

**METHOD OF ACCOMPLISHMENT CODE (MOA)-**identifies how or by whom the logistic program unit quantities are to be accomplished.

MISSION DESIGN SERIES ITEM NUMBER-MDS item number identifies the line item in the report.

**MISSION DESIGN SERIES** - a seven-position element assigned to identify specific aircraft/missiles/drones by mission type, model number, and different versions within the model number.

MISSION ITEM ESSENTIALITY CODE-identifies the repair/support priority for a TMS, OMEI, or national stock number (NSN). The first position is a HQ AFMC-assigned numeric value identifying the weapon/system supported by an EIID. The second position is an alpha, A through E, indicating the end item essentiality in relation to the supported system. This code is developed in conjunction with the major using commands. The third position indicates how important the item is to the subsystem. Its classifications are: E = critical, F = impairs operation, and G = not critical to the operation.

**NEXT PROGRAMMED DEPOT MAINTENANCE DATE-**This indicates the date an aircraft is due in for programmed depot maintenance.

**ORDERS ISSUED DOLLARS**-the cumulative dollar value on a project/customer order at logistic pseudo code level.

**ORDERS ISSUED HOURS**-the cumulative hour value on a project/customer order at logistic pseudo code level.

**ORDERS ISSUED QUANTITY-**the cumulative quantity value on a project/customer order at logistic pseudo code level.

**PRODUCTION DOLLARS**-the cumulative project/customer order dollar value of production measured at logistic pseudo code level. This represents the value of the reimbursement made against this logistic pseudo code by the DMAG repair facility. Values are expressed in whole dollars.

**PRODUCTION HOURS**-the cumulative project/customer order hours of production measured at logistic pseudo code level. This represents the "hours" value of the dollar reimbursement made against this logistic pseudo code by the DMAG repair facility.

**PRODUCTION MANAGEMENT SPECIALIST CODE**-three-digit code that indicates the production management specialist or organization having responsibility to review the items included in G072E print-outs.

**PRODUCTION QUANTITY-**the cumulative project/customer order quantity produced, identified at logistic pseudo code level as provided by a DMAG repair facility.

**PRODUCTION UNITS-**the production by quarter for the current FY as shown by quarters.

**PROGRAM AUTHORITY DOLLARS**-the dollar value of approved requirements at logistic pseudo code level authorized to be negotiated for workloading within the DMAG. The values file maintained in this ten-position field are expressed in whole dollars.

**PROGRAM AUTHORITY HOURS**-the DPSH hour value supporting the approved requirements at logistic pseudo code level authorized to be negotiated for workloading within the DMAG. The values file maintained in this eight-position field are expressed in whole hours.

**PROGRAM AUTHORITY QUANTITY-**value of approved requirements at logistic pseudo code level authorized to be negotiated for workloading within the DMAG. The values file maintained in this seven-position field are expressed in complete units.

**PROGRAM CONTROL NUMBER**-an alphanumeric code used by the customers of the DMAG to identify an order for a specific job. The first digit designates the customer, the second digit provides the repair group category (RGC), (reference **Attachment 13**) and the third digit represents the managing ALC or other AFMC facility (reference **Attachment 10**). The last three digits are assigned by the managing ALC or other AFMC facility for an order for a specific job. The last four positions of this six-position field is the logistic pseudo code.

**PROGRAMMED DEPOT MAINTENANCE (PDM) CYCLE**-the length of time expressed in terms of months from the last scheduled in programmed depot maintenance date to the next scheduled in programmed depot maintenance date.

**PROJECT DIRECTIVE OR CONTRACT NUMBER**-eight-position field data element serves a dual purpose. It can either identify a DMAG organic workload by type of equipment, FY, system or item manager, and organic SOR; or it can identify the basic contract number for contract repair within the DMAG.

**PROJECT ORDER NUMBER (PON)-**a five-position field composite code. The first position identifies the FY, the second indicates the FY quarter, the third identifies the product directorate buyer with the customer funded requirement, the fourth position provides the SOR, the fifth position indicates the type of work. This number identifies a specific project order.

**REIMBURSEMENT SUBCUSTOMER CODE**-two-position code identifies the customers of the EEIC 54X that reimburses the EEIC 54X to pay for that portion of the EEIC 54X program negotiated with the DMAG that supports the customer requirements. The system provides a maximum of 22 occurrences of reimbursement.

**REIMBURSEMENT SUBCUSTOMER PERCENT**-six-position code identifies the percentage of reimbursable customer support of an EEIC 54X PCN. There is a decimal between the third and fourth position, allowing the percentage to be computed to three decimal places beyond the whole number percentage computation allowed in the first three positions. All percentages entered MUST equal 100 percent.

**REPAIR ACTIVITY-**indicates a DMAG organic, interservice, or contractor facility that has been negotiated to accomplish the workload.

**REPAIR GROUP CATEGORY-**provides homogeneous grouping of specific commodity or type effort of customer requirements.

**REPAIR SITE-**provides the name and location of the Air Force installation where the DMAG is accomplishing depot level maintenance by either depot or contractual field team.

**REQUIREMENT QUANTITY GROSS (Net Input)**-the value of the gross MISTR exchangeables repair requirement quantities as computed by the D041 system and passed unscrubbed through the D075 system into the G072E system. The G072E system has the capability to receive and process 28 quarters of these requirement quantities. However, the initial computation will still cover only 25 quarters.

**SCHEDULED IN DATE**-the date an aircraft is scheduled into a DMAG repair facility for depot level maintenance.

**SCHEDULED OUT DATE**-the date an aircraft is scheduled for completion of depot level maintenance at a DMAG repair facility.

**SERIAL NUMBER-**the number assigned by the Air Force to identify an aircraft or missile within its MDS designation.

**SHOP FLOW DAYS**-the standard number of flow days to accomplish repair of an end item by the DMAG. This end item is identified by job designator, logistic pseudo code, and by EIID.

**SOURCE OF REPAIR (SOR)-**a code to identify the DMAG activity having responsibility as the primary facility to accomplish PDM, modification, or overhaul for aircraft.

**STRAIGHT-LINE INDICATOR-**indicator prescribes that a value will be straight-lined into subsequent FYs.

**SUBGROUP MASTER STOCK NUMBER-**a federal stock number designed as the master of an interchangeable group of items.

**TECHNOLOGY REPAIR CENTER CODE-**a unique code assigned to a logistic pseudo code depicting technology, integers, and family group relative to technology repair codes to FSC, and the SOR.

TRANSACTION CODE-identifies the input transaction.

**TYPE RECORD-**a special alphanumeric character used singly or with other data to provide a record with identification control.

**UNIT PRICE**-identifies the actual unit price paid to the contractor, which must be the same as the price stated on the purchase document for an individual procurement transaction.

**UNIT SALES PRICE (USP)**-based on the unit repair cost (URC), which is the standard cost per unit the DMAG is experiencing for the contractual depot level maintenance of an end item. The USP is the price per unit charged the customer by the DMAG for contractual work to reimburse or recoup its funded costs. A USP will be established for each EIID within a logistic pseudo code negotiated for DMAG contractual workloading.

**WEAPON/SYSTEM SUPPORTED-**provides the weapon/system supported by a specific logistic pseudo code. The system provides the capability of showing up to 250 occurrences per logistic pseudo code.

**WEAPON/SYSTEM SUPPORTED PERCENT-**provides the percent support a logistic pseudo code offers a weapon/system. This six-position element has a decimal placed between the third and fourth position, which allows the percentage to be carried out three decimal positions. The total of all these percentages MUST equal 100 percent.

**WORKLOAD BREAKDOWN STRUCTURE (WBS)**-stratifies the work in support of the item that is generating the workload, be it a weapon or equipment end item, system, subsystem, or component.

**WORKLOAD PERCENT-**the percent of an EIID requirement quantity applicable to each logistic pseudo code that supports a requirement for that particular end item.

**WORKLOAD SUSPENDED CODE**-indicates the designated requirements scheduled for upcoming workloading be suspended from the next scheduled maintenance.

#### **MANUFACTURER**

**ABM**—Area Base Manufacturer

**ACFT**—Aircraft

ACI—Analytical Condition Inspection

ADJ—Adjusted

ADS—Automatic Data Processing System

**AF**—Air Force

**AFMC**—Air Force Materiel Command

AFMCM—Air Force Materiel Command Manual

**AFMCR**—Air Force Materiel Command Regulation

ALC—Air Logistic Center

AMARC—Aerospace Maintenance and Regeneration Center

AMC—Air Mobility Command

**AMREP**—Aircraft and Missile Maintenance Production Compression Reporting (A039D)

ATE—Automated Test Equipment

BFY—Budget Fiscal Year

**CN**—Contract

**COAL**—Customer Order Acceptance List (G072D)

**CRC**—Contract Reason Codes

**CUST**—Customer

**DAF**—Direct Air Force

**DEL**—Delivered

**DIR**—Direction

**DIV**—Division

**DLM**—Depot Level Maintenance

**DMAG**—Depot Maintenance Activity Group

**DMISA**—Depot Maintenance Interservice Support Agreement

**DPAH**—Direct Product Actual Hour

**DPEM**—Depot Purchased Equipment Maintenance

**DPSH**—Direct Product Standard Hour

**DSD**—Data System Designator

**EEIC**—Element of Expensive/Investment Code

EIDPSH—End Item Direct Product Standard Hour

**EIID**—End Item Identity

**EOQ**—Economic Order Quantity

ERRC—Expendability Recoverability Repairability Category

**EW**—Electronic Warfare

**EXCH**—Exchangeables

**FC**—Facility Code

FEEMS—Field Engine Exchangeable Management System

**FMS**—Foreign Military Sales

FSC—Federal Supply Class

FY—Fiscal Year

**GSD**—General Support Division

**HQ**—Headquarters

**IM**—Inventory Manager

**IMS**—Inventory Management Specialist

IPE—Industrial Plant Equipment

**JD**—Job Designator

**MD**—Manager Designator

MMAC—Materiel Management Aggregation Code

MMC—Materiel Management Code

**MDS**—Mission Design Series

**MFP**—Major Force Program

MGR—Manager

MIEC—Mission Item Essentiality Code

**MISO**—Maintenance Interservice Support Officer

MISTR—Management of Items Subject to Repair

MOA—Method of Accomplishment

**MPCI**—Multiple Pseudo Code Identifier

MRRB—Maintenance Requirement Review Board

MSD—Materiel Support Division

**MSG**—Mission Support Group

NSN—National Stock Number

NSO—Numeric Stockage Objective

**O&I**—Organic and Intermediate

**OFP**—Operational Flight Program

**OMEI**—Other Major End Item

**OPR**—Office of Primary Responsibility

**OS**—Operation Support

**PA**—Program Authority

**PC**—Personal Computer

**PCN**—Program Control Number

**PD**—Project Directive

PDM—Programmed Depot Maintenance

**PEC**—Program Element Code

PGM—Program

**PLA**—Planned Labor Application

**PMEL**—Precision Measuring Equipment Laboratory

**PMS**—Production Management Specialist

**PO**—Project Order

PSDO—Pseudo

**PUC**—Program Unit Code

**PYRO**—Pyrotechnic

**QTY**—Quantity

**RA**—Reimbursable Authority

**RCS**—Reports Control Symbol

**RGC**—Repair Group Category

**RQMT**—Requirement

**SCP**—Support Center Pacific

**SEMMP**—Systems and Equipment Modification and Maintenance Program (G079)

**SEQ**—Sequence

**SFD**—Shop Flow Days

**SOR**—Source of Repair

**SPM**—System Program Manager

TC—Transaction Code

**TCTO**—Time Compliance Technical Order

**TDY**—Tour of Duty

**TMS**—Type Model Series

TPS—Test Program Sets

TRC—Technology Repair Center

**URC**—Unit Repair Cost

**USAF**—United States Air Force

**USP**—Unit Sales Price

WBS—Workload Breakdown Structure

## **G072E SYSTEM ERROR MESSAGES**

| Table A7.1. File Maintenance Exceptions (A-G072E-E10-W1-8KL) |                    |
|--------------------------------------------------------------|--------------------|
| MESSAGE                                                      | EXPLANATION/ACTION |

| MESSAGE                                                              | EMILANATION/ACTION                                                                                                    |
|----------------------------------------------------------------------|----------------------------------------------------------------------------------------------------|
| ACQUISITION ADVICE CODE N, T, X, OR Y END ITEM IDENTITY CHANGED FROM | D143B advice code unacceptable to the G072E causing the NSN to be deleted. Stock number change.                                                                                                    |
| ACTION CODE NOT = C                                                  | RA transaction that matches the end item master on EIID, JD, and logistic pseudo code but action code is not C.                                                                                                |
| ATTEMPTING TO ADD MORE THAN 5 PSEUDOS                                | The EIID/JD already has five logistic pseudo codes established.                                                                                                    |
| BAD APPL CHG TO COMMON (WHEN D075 INTERFACE)                         | Call G035B program manager to update PEC CONV TBL.                                                                                                    |
| CHANGE TO COMMON                                                     | Take action to get the item on the MDS/TMS Table maintained by the G035B system.                                                                                                    |
| D143B SOURCE OF SUPPLY NOT = PRIME MASTER DELETED                    | Source of supply not prime caused NSN to be deleted.                                                                                                    |
| D143B TRANSFER CODE                                                  | =T D143B transfer code caused NSN to be deleted.                                                                                                    |
| DPSH INVALID FOR JD X                                                | The DPSH field in the transaction is not 000010.                                                                                                    |
| DUPLICATE LOGISTIC PSEUDO CODE                                       | The RA transaction is attempting to add an existing logistic pseudo.                                                                                                    |
| DUPLICATE PSEUDO ADD                                                 | The logistic pseudo code in the PT transaction is already established for the EIID/JD.                                                                                                    |
| DUPLICATE TRANSACTION                                                | The EIID/JD and logistic pseudo code are equal for two or more PA transactions.                                                                                                    |
| END ITEM AND SUBPROGRAM FOR RGC E                                    | For RGC E, the end item and subprogram must be equal.                                                                                                    |
| END ITEM IDENT/JOB DESIGNATION UNMATCHED                             | The END ITEM/JD field in the transaction does not equal an end item master record.                                                                                                    |
| END ITEM ID NOT VALID                                                | For JD "X", the EIID and logistic pseudo code are equal. Columns 6-9, in which the logistic pseudo code equals the EIID, are not equal to columns 22-25, which is the logistic pseudo code of the transaction. |
| END ITEM JD AND PSEUDO<br>UNMATCHED BUT NOT "A" ACTION               | The action code is C or D and the end item/JD and pseudo are not equal to the end item master.                                                                                                    |

#### **MESSAGE**

#### **EXPLANATION/ACTION**

E MASTER DUP OF A

MASTER-DELETED

The PT transaction against a logistic pseudo code is already established on an input record previously manually file maintained.

FY OR QUARTER OUT OF RANGE

The FY or quarter in the transaction is not within the requirements time-frame for this end item/JD.

INVALID ACTION CODE Indicates whenever the action code is not A, C, or D.

INVALID DPSH This field in the transaction is not all blank or all

numeric. Preceding zeros are required to complete the field. However, the field cannot consist of all zeros.

INVALID ERRC The ERRC field must be C, T, or S for mechanically

input end items. The field may be blank for

manually input end items only.

INVALID JOB DESIGNATOR The JD field of the transaction must be alpha. It

cannot be blank.

INVALID PMS The PMS field in the transaction is blank.

INVALID PRODUCTION UNITS

The production unit field in the transaction is not all

zeros or all numeric. Preceding zeros are required to

complete the field.

INVALID PROGRAM UNIT CODES The program unit code field in the transaction

reflects hours and the JD is not X.

INVALID PROJECT DIRECTIVE The project directive field in the transaction is

blank.

INVALID REPAIR GROUP CATEGORY This is an RA transaction input with the logistic

pseudo code relating to RGC J.

INVALID REPAIR REQUIREMENT

The repair requirement field in the RB transaction is

not all blank or all numeric. Preceding zeros are

required to complete the field.

INVALID SHOP FLOW DAYS

This field in the transaction is not all blank or all

numeric. Preceding zeros are required to complete the field. However, the field cannot consist of all

zeros.

INVALID UNIT BUDGET PRICE

The budget year unit sales price field is not all

numeric. Preceding zeros are required to complete the field. This field cannot be all zeros. This applies

to RGC E only.

INVALID UNIT PRICE The unit price field of the RA transaction is not all

blank or all numeric. Preceding zeros are required to complete the field. This field cannot be all zeros.

| MESSAGE                                               | <b>EXPLANATION/ACTION</b>                                                                                                    |
|-------------------------------------------------------|----------------------------------------------------------------------------------------------------|
| INVALID UNIT SALES PRICE                              | This field in the transaction is not all blank or all numeric. Preceding zeros are required to complete the field. However, the field cannot consist of all zeros.                                                                                          |
| LOGISTIC PSEUDO CODE NOT VALID                        | The logistic pseudo code in the transaction has not been established on the pseudo table. Submit an F1 transaction.                                                                                                    |
| MIEC COLUMN 1 NOT NUMERIC                             | The first position of the MIEC must be numeric.                                                                                                    |
| MIEC COLUMN 2 or 3 NOT ALPHA                          | The second and third position of the MIEC must be alpha.                                                                                                    |
| MORE THAN 30 TRANS PER END ITEM                       | More than 30 PT transactions have been submitted during this cycle for the same EIID and JD.                                                                                                    |
| NEW E MASTER DUP ON A MASTER                          | The manual input of an RA transaction against a logistic pseudo code is already established on an input record previously manually file maintained.                                                                                                    |
| PERCENTS NOT VALID                                    | The percents entered in a PT transaction must be blank or, if numeric value, must be greater than zero.                                                                                                    |
| PROGRAM UNIT CODE IS HOURS AND NOT JD X               | A "PT" transaction has been input that attempted to tie a stock number to a logistic pseudo code that has a program unit code (PUC) with a unit of measure of HOURS. Stock numbers from D075 must be associated with a PUC with a unit of measure of UNITS. |
| PSEUDO UNMATCHED OR<br>UNMATCHED PSEUDO CODE          | The pseudo field in the transaction does not equal an established logistic pseudo code for the end item/JD.                                                                                                    |
| RGC INVALID FOR PT TRANSACTION                        | The RGC for the logistic pseudo code is not G, J, or K.                                                                                                    |
| WORKLOAD PERCENT NOT = 100 FOR QUARTERONE TRANSACTION | The total of all workload percents for all logistic pseudo codes for this end item/JD is not 100 percent for every quarter. Only on PT transaction is allowed for this EIID and JD.                                                                         |

# Table A7.2. System Application/Customer/Command Interrogation Errors (A-G072E-E12-W1-8MN)

| (A-G072E-E12-W1-8MN)                 | _                                                                                                    |
|--------------------------------------|----------------------------------------------------------------------------------------------------|
| MESSAGE                              | EXPLANATION/ACTION                                                                                        |
| COMMAND NOT EQUAL 100 PERCENT        | The sum of each type of percents for each year must equal 100 percent.                                    |
| COMMAND RECORD NOT REQUIRED          | Command records are required only if there is an XA subcustomer.                                          |
| END ITEM BLANK                       | The end item in the transaction is blank.                                                                 |
| END ITEM IDENTITY INVALID            | If the EIID is not equal to a stock number or logistic pseudo code, then it must match the MDS/TMS table. |
| FISCAL YEAR INVALID                  | Does not equal current FY or, if transaction PT, must equal current FY.                                   |
| INVALID ACTION CODE                  | Action code must be A, C, or D.                                                                           |
| INVALID COMMAND CODE                 | The command code does not match the table of commands.                                                    |
| INVALID COMMAND PERCENT              | The percentage is not numeric.                                                                            |
| INVALID PSEUDO, ALL RCDs DELETED     | Effective date of inactive pseudo > 2 years.                                                              |
| INVALID SUBCUSTOMER                  | The subcustomer code does not match the table of subcustomers.                                            |
| INVALID SUBCUSTOMER PERCENT          | The percentage is not numeric.                                                                            |
| INVALID QUANTITY                     | The quantity is not numeric.                                                                              |
| INVALID WEAPON/SYSTEM PERCENT        | The percentage is not numeric.                                                                            |
| INVALID WEAPON/SYSTEM SUPPORTED      | The weapon or system supported does not match the MDS/TMS table.                                          |
| MAXIMUM COMMAND EXCEEDED             | When the limit of 20 commands are exceeded for one EIID.                                                  |
| MAXIMUM CUSTOMER EXCEEDED            | When the limit of 20 commands are exceeded for one EIID.                                                  |
| MAXIMUM MDS EXCEEDED                 | This indicates that there are more than 28 MDSs for one EIID.                                             |
| SUBCUSTOMER AND COMMAND NOT REQUIRED | If the subcustomer/command indicator is blank, then the subcustomer/command records are not required.     |
| SUBCUSTOMER NOT EQUAL 100<br>PERCENT | The sum of each type of percents for each year must equal 100 percent.                                    |
| UNMATCHED-TRANSACTION                | End item unmatched.                                                                                       |
| UNMATCHED TRANS EI OR COMMAND        | EIID is not found, or, if D action code, command is                                                       |

not found.

#### **MESSAGE**

#### **EXPLANATION/ACTION**

| UNMATCHED TRANS EI OR<br>SUBCUSTOMER | EIID is not found, or, if D action code, subcustomer is not found.   |
|--------------------------------------|----------------------------------------------------------------------|
| UNMATCHED TRANS EI OR WEAPON SYSTEM  | EIID is not found, or, if D action code, weapon system is not found. |
| 3131EW                               | System is not found.                                                 |

WEAPON/SYSTEM SPTD NOT EQUAL 100 PERCENT

The sum of each type of percents for each year must equal 100% percent.

## Table A7.3. DLM Funds Input Exception Notice (A-G072E-F12-W1-8DC) MESSAGE EXPLANATION/ACTION

| MESSAGE                                    | <b>EXPLANATION/ACTION</b>                                                                             |
|--------------------------------------------|----------------------------------------------------------------------------------------------------|
| CANNOT UPDATE "N" DEVIATE CODE             | The PA on a given logistic pseudo code cannot be changed in the G072E system.                         |
| CHANGE DATE EXCEEDED                       | The logistic pseudo code has been established for more than 15 days.                                  |
| DUPLICATE PROGRAM DATA                     | This information has been established against another logistic pseudo code on this cycle.             |
| DUPLICATE PSEUDO                           | The logistic pseudo code has been established previously on this cycle.                               |
| DUPLICATE TRANSACTION                      | Two or more equal transactions inputting the same logistic pseudo code have been input in this cycle. |
| INVALID FACILITY CODE                      | The F3 transaction is for someone other than AMARC.                                                   |
| POSITIONS ABOVE 7 INVALID                  | The data above 7 does not conform to the edits.                                                       |
| PRGM DATA PREV EST UNDER PSEUDO " "        | The program data has been previously established under the referenced logistic pseudo code.           |
| PROGRAM DOES NOT MATCH<br>SUBPROGRAM       | The information in columns 16-19 must equal columns 26-29 for RGCs A through D.                       |
| PSEUDO PREVIOUSLY ESTABLISHED              | This logistic pseudo code has been established previously.                                            |
| SUBPROGRAM DOES NOT MATCH<br>MDS/TMS TABLE | The subprogram and the WBS are not on the MDS/TMS table for RGCs A through F.                         |
| Transaction Code (TC)/FC NOT               | The transaction code does not equate to the facility                                                  |

Transaction Code (TC)/FC NOT

COMPATIBLE

UNMATCHED PSEUDO

TMS table for RGCs A through F.

The transaction code does not equate to the facility code.

This logistic pseudo code has not been established in

the G072E system.

WBS DOES NOT MATCH TABLE

The WBS code, which is in columns 70-72, is not on the WBS table for RGCs other than A through F.

MESSAGE EXPLANATION/ACTION

D041 ITEM WITH NO WSS D041 type item received by the G072E from the

D075 system without a "weapon system supported"

(WSS).

\*DATA NOT EST G072E The G079 interface does not match the G072E data.

Refer problems to the G079 mission manager.

DUP G004C & G072E DATA

The G004C interface has duplicate date. Refer

problems to the G004C mission manager.

INV G004B I/F The G004B interface did not contain the required

information. Refer problems to the G004B mission

manager.

INVALID D039 INTERFACE The D039 data was a duplicate record. Refer

problems to the D039 mission manager.

INVALID D075 INTERFACE The D075 data was a duplicate record. Refer

problems to the D075 mission manager.

INVALID GROSS DATA Internal computations are incomplete or in error.

Refer problems to the local G072E OPR.

PSEUDO NOT EST G072E

The logistic pseudo code is not established in the

G072E system. This is an F1 input transaction.

PSEUDO UNM G072E logistic pseudo code is not established in the G072E

system. This code is file maintained using an F1

transaction.

UNM CUST PERCENT TBL

The application is not on the Customer Percent

Table. Refer problems to the local G072E OPR.

#### Table A7.5. Exception Notice (A-G072E-W01-W2-8PQ)

## MESSAGE EXPLANATION/ACTION

AIRCRAFT IN WORK/COMPLETED\*

"Warning Message" deleted serial number with

current year production.

INVALID ACTION CODE Invalid action for the transaction.

INVALID ACTUAL OUT DATE

The entry must be numeric with a W2 transaction.

INVALID COMMAND CODE

The command code must not be blank.

INVALID DATE IN WORK

The entry must be numeric with a W2 transaction.

INVALID DATE RECEIVED SCHEDULE The entry must be numeric.

IN DATE

LINE DELETED\*

INVALID FISCAL YEAR The entry must be numeric.

INVALID FLYAWAY DATE

The flyaway date is indicated to be prior to the date

completed.

INVALID I-L CODE

The code must be alpha.

#### MESSAGE

#### **EXPLANATION/ACTION**

| INVALID LAST PDM DATE       | The entry must be numeric. |
|-----------------------------|----------------------------|
| INVALID NEXT PDM DATE       | The entry must be numeric. |
| INVALIDNEXTPDMDATE/PDMCYCLE | The entry must be numeric. |
|                             |                            |

INVALID PCN/SCHEDULE IN DATE/

ITEM NUMBER

Change transaction unmatched to the G072E.

INVALID PROJ DIR/CONTRACT

The change transaction is unmatched.

NUMBER

INVALID SCHEDULE IN DATE

The entry must be numeric.

INVALID SCHEDULE OUT DATE

The schedule out date is indicated to be prior to the

schedule in date.

INVALID SERIAL NUMBER There is no match on a serial number.

INVALID SERIAL NUMBER OR MDS Change or delete transaction is unmatched to the

G072E.

INVALID SUBSTITUTE TRANSACTION No master record is found.

INVALID TRANSACTION CODE The transaction must be W1, W2, or W3.

INVALID TRANSACTION SCHEDULE

PREVIOUSLY ESTABLISHED

The serial number has been previously established.

SUBSTITUTE SERIAL NUMBER "Information Message" substitute serial number is

being established.

W3 NOT ESTABLISHED VARIABLE

**EXCEEDED** 

The variable exceeds "4" on the W3 transaction.

#### Table A7.6. MDS/A030D Variance Report (A-G072E-W04-M2-8RC)

## MESSAGE EXPLANATION/ACTION

GAIN REPORTED NO SCHEDULE

There is no schedule in and out date established

prior to a gain being reported.

INVALID JD/AMREP NO. A030D data does not match data in the G072E.

UNMATCHED MDS Change transaction or A030D provided data does

not match the MDS in G072E.

UNMATCHED SERIAL NUMBER The change transaction is unmatched to the G072E

records.

### **PCN REQUEST**

| 1. INITIATOR              |                              |                            |
|---------------------------|------------------------------|----------------------------|
| OFFICE SYMBOL             |                              |                            |
| PHONE NUMBER:             | DATE SUBMITTED               |                            |
| PMS CODE                  |                              |                            |
| 2. TRANSACTION CODE:      | _F1                          |                            |
| 3. ACTION CODE: (ADD, CH  | (G, DEL): (e.g. A, C, D,)    |                            |
| 4. MANAGEMENT DIV. COD    | PE: (e.g. P)                 |                            |
| 5. CUSTOMER CODE: (e.g. U | T)                           |                            |
| 6. REPAIR GROUP CATEGOR   | RY: (e.g. J)                 |                            |
| 7. METHOD OF ACCOMPLIS    | SHMENT (MOA): (e.g. 2)       |                            |
|                           | e.g. OC)                     |                            |
| 9. PROGRAM CODE:          |                              |                            |
| 10. SUB-PROGRAM CODE: _   |                              |                            |
| 11. PROGRAM UNIT CODE: (  | (e.g. K000A)                 |                            |
| 12. MANAGEMENT BRANCI     | H: (e.g. LPMF)               |                            |
| 13. SOFTWARE SUFFIX COD   | DE: (e. g. H)                |                            |
| 14. SOFTWARE IDENTIFIER   | /SURGE FACTOR: (e.g. ATE-10) |                            |
| 15. SUB SYSTEM:           |                              |                            |
| 16. TECHNOLOGY REPAIR (   | CENTER (TRC): (e.g. TEC)     |                            |
|                           |                              | (RGCs G, H, J, K & L ONLY) |
| 17. WORKLOAD BREAKDOY     | WN STRUCTURE: (e.g. 1C)      |                            |
| 18. MULTI-PSEUDO IDENTII  | FIER: (e.g. P21)             |                            |
| 19. OVERSEAS WORKLOAD     | DIDENTIFIER: (e.g. KUK)      |                            |
|                           | (ONLY IF SOURCE              | OF REPAIR IS OVERSEAS)     |
| 20. WEAPON SYSTEM SUPP    | ORTED:                       |                            |
|                           | :                            |                            |
| 22. FM SIGNATURE:         |                              |                            |

**Note:** You must provide 2 copies of your request; one of the copies will be returned to you with the Pseudo Code assigned. You must submit a request form for all adds, changes, or deletions. \*No Exceptions\* You cannot change the SOR Code initially assigned to a Pseudo Code.

## METHOD OF ACCOMPLISHMENT CODES

| Table A9.1. Method of Accomplishment | Codes. |
|--------------------------------------|--------|
| CODE DESCRIPTION OF USE              |        |

| CODE | DESCRIPTION OF USE                                                                                            | REMARKS                                                        |
|------|----------------------------------------------------------------------------------------------------|----------------------------------------------------------------|
| 1    | A summary of total program units where more than one MOA is shown.                                            |                                                                |
| 2    | The program units to be accomplished by the reporting organization on or off base, other than by TDY.         | Must be 2, 3, or 7 if facility code is equal to the prime ALC. |
| 3    | The program units to be accomplished by the reporting organization on TDY.                                    | See 2 above.                                                   |
| 4    | The program units to be accomplished by a contractor (CN) at its facilities.                                  | Must be 0 or 4 if facility code is AL, CN, or PA.              |
| 5    | The program units to be accomplished by contract technical services.                                          |                                                                |
| 6    | The program units to be accomplished by an AFMC activity other than the reporting organization.               | Must be 6 or 9 if facility code is not equal to the prime ALC. |
| 7    | The program units to be accomplished by an Air Force Command other than the Air Force Materiel Command.       | See 2 and 6 above.                                             |
| 8    | The program units to be accomplished by governmental agencies or departments other than the Air Force.        | Must be 8 if facility code is DA, DN, or CN.                   |
| 9    | The program units to be accomplished by an AFMC depot team assigned to other than the reporting organization. | See 6 above.                                                   |
| 0    | The program units to be accomplished by contractor personnel away from the contractor's facility.             | See 4 above.                                                   |
| 4 4  | 4 1 4 6 4 1 6 1 1                                                                                             | 4 1 /0 114 1 1111 11 1                                         |

**Note:** Any other combination of method of accomplishment code/facility code will be considered invalid.

## **FACILITY CODES**

## **Table A10.1. Facility Codes.**

| CODE | FACILITY CODE | FACILITY                                                                             |
|------|---------------|--------------------------------------------------------------------------------------|
| Н    | OC            | Oklahoma Air Logistics Center                                                        |
| G    | OO            | Ogden Air Logistics Center                                                           |
| P    | SA            | San Antonio Air Logistics Center                                                     |
| F    | SM            | Sacramento Air Logistics Center                                                      |
| L    | WR            | Warner Robins Air Logistics Center                                                   |
| M    | AM            | Aerospace Maintenance and Regeneration Center (AMARC)                                |
|      | PA            | Contract in the Pacific Area (Aircraft only)                                         |
|      | AL            | Contracts in the Atlantic Area (Aircraft only)                                       |
| C    | CN            | All other contracts                                                                  |
| A    | DA            | Department of the Army                                                               |
| N    | DN            | Department of the Navy                                                               |
| О    | AO            | Air Force Other (Repaired by an Air Force facility, workload identified as Contract) |
| X    | XX            | ICS and other non-DMAG workloads                                                     |

**Note:** Request to revise or to accommodate new facility codes must be submitted to the Headquarters  $G072E\ OPR$ .

## **TECHNOLOGY REPAIR CENTER CODES (TRC)**

TRC codes are assigned and cited in AFMCI 21-XX (DRAFT), attachment 11. TRC codes apply to both organic and contract workloads in repair group categories (RGC) G, H, J, K, L, and E and F for FEEMS. The structure of the three character alpha TRC codes is as follows:

| <b>Table A11.1.</b> | TRC Codes.   |
|---------------------|--------------|
| DOCITION            | EXDI ANATION |

| POSITION     | EXPLANATION                                                                                                    | EXAMPLE                                        |
|--------------|----------------------------------------------------------------------------------------------------|------------------------------------------------|
| 1st position | This identifies assigned Technologies.<br>Any alpha other then "I" and "O" can be used.                                        | A = WeaponsB = Air Munitions                   |
| 2nd position | This identifies the various integers of work within each of the technologies. Any alpha other than "I" and "O" can be used     | (A)A = Guns(A)B = Weapons Release<br>Mechanism |
| 3rd position | This identifies the individual family groups within each of the integers of work. Any alpha other the "I" and "O" can be used. | (AA)A = Guns through 30 mm(AA)C = Gun Mounts   |

Note: If there are any questions as to the assignment of TRC codes contact HQ AFMC/LGPY.

#### **FACILITY CODES**

A = Airframe

B = Engine

Components

G = Other

F = Support Equipment

2nd

D = Electronics and

Appropriate A/C Structure Code

C = A/C and Engine Accessories and

CommunicationEquipment E=Armament

#### **Table A12.1. Facility Codes.**

## 2 Position Field

1st

1

## Category/FSC/Structure Category 1-Aircraft, Complete Type AirFrame 1510 1520 1550 Engines 2810(P) 2840(J) A/C Engine Accy and Comp 1377 1560 1610 1615 1620 1630 1650 1660 1670 1680 2520 2810 2840 2915 2925 2935 2945 2950 3110 3120 3130 4330 4710 4720 4730 4820 5305 5306 5307 5310 5315 5320 5330 5335 6105 6110 6115 6125 6130 6220 6230 6340 6350 6605 6610 6615 6620 6645 6650 6675 6680 6685 6695 6710 6730 6760 6920 A/C Elect and Comm Equipment 1240 1270 1280 5821 5826 5831 5835 5841 5855 5865 5895 5900 Armament 1005 1015 1055 1410 1420 1430 1440 1450 2845 A/C Support Equipment 1710 1730 1740 2305 2835 2910 2920 2930 2940 3010 3040 3655 3960 4110 4120 4130 4140 4210 4240 4310 4320 4510 4520 4530 4610 4810 4820 4935 5410 5895 5960 6130 6135 6140 6625

6665 6730 6740 6780 6930 8115 8120

| Category 2-Missiles, Complete Missile Type Missile Frame 1410 Propulsion and Components 2840 2845 Accessories and Components 1420 1427 1820 Support and Launch Equipment 1055 1450 1850 3655 4935 6680 6685 8140 Guidance Systems and Components 1420 Ground Communications and Control 1430 1830 | 2 | Appropriate Missile Structure Code A = Missile Frame B = Propulsion System and Components C = Guidance System Components D = Payload Systems and Components E = Missile 1440 - Accessories and Components F = Surface Communications and Control Systems G = Support and Launch Equipment H = Other |
|----------------------------------------------------------------------------------------------------|---|----------------------------------------------------------------------------------------------------|
| Category 3-Ships<br>Hull, Appendage and Instrument<br>Systems<br>1940                                                                                                    | 3 | X                                                                                                    |
| Category 4-Vehicles Hull, Body, Frame, and Instrument Systems 1740 2320 2330 2410 2420 3805 3810 3825 3830 3895 3930 Engines Support Equipment 2805 2815 3820 8120 Vehicles and Engine Comps And Accy 2510 2530 2520 2590 2895 4730 4810 4820 6130 6135 6140                                      | 4 | X                                                                                                    |
| Category 5-Automotive Equip                                                                                                    | 5 | Appropriate Automotive Equipment A=Hull, Body, Frame and Installed Systems B=Engines C=Vehicle, Engine Comps and Assy D=Electronic and Communication Equipment E=Armament F=Support Equipment G=Other                                                                                               |
| Category 6-Construction Equipment                                                                                                    | 6 | Appropriate Construction Equipment Structure Codes A = Hull, Body, Frame and Installed Systems B=Engine C = Vehicle, Engine Comps and Accy                                                                                                    |

Category 7-Electrical and Communication1285 5805 5815 5820 5825 5830 5835 5840 5850 5860 5895 5900 6110 6130 6135 6140 6660 6940 7400 7440

Category 8-Ordnance and Munitions Nuclear Small Arms 1105 1115 1165 1190 1005 1095 Chemical and Bacteriological 1040 Conventional Arms and Explosives 1305 1325 1336 1337 1338 1340 1370 1375 1377 1385 1398 4925 Category 9-General Purpose Equipment

Rail 2240 2250 structure

General Purpose Maintenance, Tool, and Equipment 3220 3400 3950 4110 4120 4130 4140 4470 4710 4730 4810 4820 4910 4920 4925 4930 4933 4935 4940 4960 5110 5120 5130 5133 5136 5180 5210 5220 5430 6120 6130 6135 6140 6150 6230 6350 6625 6630 6635 6640 6645 6650 6655 6670 6675 6695 8105 8120

Appropriate Electrical and Communication Systems Structure Codes

A = Radio

B = Radar

C = Wire and Communication Systems

D = Other

8 Appropriate Ordnance, Weapons, and Munitions Structure Codes

A = Nuclear

B = Chemical and Bacteriological

C = Artillery and Guns

D = Small Arms

E = Conventional Arms and Explosives

F = Other

Appropriate General Purpose Equipment S2210 2220 2230 Codes

A = Rail Equipment

B = Generator Sets

C = Gen Purpose Maintenance, Tooling

Equipment D = Other

#### REPAIR GROUP CATEGORIES (RGC)

## Table A13.1. Repair Group Categories (RGC). RGC CATEGORY DEFINITIONS

A AIRCRAFT-FIXED FACILITY/SELECTED OFFBASE TASKS

Includes recurring aircraft depot level maintenance, concurrent organizational and intermediate work, and TCTO mods that can be forecast using Air Force programming documents. Requirements, by MDS are entered in the G079 system by the product directorate buyer PMS and interfaced to the G072E system. Serial number control is mandatory and input/output schedules will be developed. All expenditures, including line support manufacture and routed work, are controlled by specific aircraft serial number once the aircraft is input to work. Damage repair, accomplished or actual, is in RGC A, unless accomplished by field team; then it should be in RGC B. Fixed facility aircraft mod kit proofing is also in RGC A. Organic workloaded RGC A customer orders are charged to type 1 project orders. Costs to the customer are based on an organic unit sales price composed of a given hourly rate times the number of hours or a contract/interservice unit sales price based on the unit repair cost. Workload must be accomplished with the DMAG either organically, contractually, or by interservice. The EEIC for aircraft is 541.

B AIRCRAFT-SERVICE WORK Includes field team work and unprogrammed aircraft workloads not in RGC A. Includes workloads for which a specific input/output has not been formalized and planned organic reclamation of complete aircraft. All damage repair accomplished by field team and depot level field team efforts are in RGC B. Input/output schedules will be developed. Once a workload is input in the RGC, it remains in the RGC through completion. Requirements are based on workload projections by MD. When the specific end item is identified, the requirement is expressed by MDS. All requirements information is entered in the G079 system by the product directorate buyer PMS and interfaced to the G072E system. Organic workloaded RGC B customer orders are charged to type 6 project orders. Workload must be accomplished within the DMAG either organically, contractually or by interservice. The EEIC for aircraft is 541.

#### RGC CATEGORY

### **DEFINITIONS**

C MISSILE-FIXED FACILITY

Includes all programmed missile depot maintenance requirements for which a specific input/output schedule is developed. Requirements information by MDS is entered in the G079 system by the product directorate buyer PMS and is interfaced to the G072E system. If accomplished organically as cost class (CC) 1, all expenditures, including line item support manufacture and routed work, are controlled by specific missile serial number once the missile is input to work. Costs to the customer are based on a unit sales price composed of a fixed hourly rate times the number of hours or a contract/interservice unit sales price based on the unit repair cost. All organic workloaded RGC C customer orders are charged to type 2 project orders. Workload must be accomplished within the DMAG either organically, contractually, or interservice. The EEIC for missiles is 542.

D MISSILE-SERVICE WORK Includes field team and unprogrammed missile workloads not in RGC C. Includes onsite repair, engineering/quality analysis, storage, and reclamation. Maintenance on operational and maintenance ground equipment can be accomplished in this RGC. Requirements are based on some form of workload projections and are expressed by MD until the specific end item is identified, upon which the requirement is expressed by MDS. All requirements information is entered in the G079 system by the product directorate buyer and mechanically passed to the G072E system. All organic workloaded RGC D customer orders are charged to type 6 project orders. Workload must be accomplished within the DMAG either organically, contractually, or by interservice. The EEIC for missiles is 542.

E ENGINE PROGRAMMED

Includes maintenance requirements applicable to prime aircraft engines and are expressed by TMS. These are entered in the G072E system by the product directorate buyer PMS. All engine customer orders are based on the quarterly scheduled inputs and are charged a unit sales price based on an organic rate per hour times the number of hours or on a contact/interservice unit sales price which, in turn, is based on the unit repair cost. All organic workloaded RGC E customer orders are charged to type 3 project orders. Workload must be accomplished within the DMAG either organically, contractually, or by interservice. The EEIC for engines is 543.

#### **RGC CATEGORY**

#### DEFINITIONS

F **ENGINE SERVICE WORK** 

Includes programmed engine depot level maintenance workloads for which a specific rate per unit does not exist. Includes planned reclamation of complete engines, engine quality analysis, or any other unique or one-time work. Requirements are based on some form of workload projections by TMS. These are entered in the G072E system by the product director buyer PMS. All organic workloaded RGC F customer orders are charged to type 6 project orders. Workload must be accomplished within the DMAG either organically, contractually, or by interservice. The EEIC for engines is 543.

G OTHER MAJOR END **ITEMS-FIXED FACILITY** 

Includes programmed depot maintenance workloads with a long flow time and, when accomplished organically, allows preplacement of capability resources and production status reporting. Organic workloads negotiated as cost class 1 use serial number control. Workloads are identified by FSC. Vehicle repair requirements are entered in the Air Force Equipment Management System (AFEMS) by the product directorate buyers and interfaced to the G072E system. Other requirements in this RGC are entered in G072E by product directorate buyer PMS. All organic workloaded RGC G customer orders are charged to type 5 project orders. Workload must be accomplished with the DMAG either organically, contractually, or by interservice. The EEIC for OMEL is 544

Η OTHER MAJOR END

Includes team effort and all other OMEI workloads not ITEM SERVICE WORK covered by RGC G. This includes those workloads for which a specific production scheduling has not been formalized. Planned reclamation of OMEI is also included in the RGC. All requirements under this RGC are manually file maintained in the G072E system by the product directorate buyer PMS. All organic workloaded RGC H customer orders are charged to type 6 project orders. Workload must be accomplished within the DMAG either organically. contractually, or by interservice. The EEIC for OMEI is 544.

## RGC CATEGORY

#### **DEFINITIONS**

J EXCHANGEABLES -MANAGEMENT OF ITEMS SUBJECT TO REPAIR (MISTR) This is limited to repair of exchangeables under the MISTR system. These are not serial number controlled but are under production count and control. Identification at PCN is at FSC/MMAC level. Control is at the end item identity (EIID) level, which is at least down to stock number level. MISTR exchangeable requirements are computed by the item managers and file maintained into the D041 system, interfaced to the D075 system, and to the G072E system. All organic workloaded RGC J customer orders are charged to type 4 project orders. Workload must be accomplished within the DMAG either organically, contractually, or by interservice. The EEIC for exchangeable is 545.

K EXCHANGEABLE
PROGRAMMED
PROJECT DIRECTIVE

Includes all negotiated exchangeable item workloads other than MISTR that have a defined production count and control. These are workloads negotiated through project directives similar to but outside of the MISTR system. The type of items are normally either repair and return or noncatalogued. These requirements are file maintained in the G072E system by the product directorate buyer. All other organic workload RGC K customer orders are charged to type 6 project orders. Workloads must be accomplished within the DMAG either organically, contractually, or interservice. The EEIC for exchangeable is 545.

L EXCHANGEABLES SERVICE WORK Includes all miscellaneous exchangeables workloads outside of MISTR and project directives. Where possible, requirements are stated by FSC/MMAC or aggregated similar to the structure in MISTR. Exception to this is reclamation, which cannot normally be broken down by FSC/MMAC. Much of the work accommodated under this RGC is of an emergency nature requiring a quick turn-around of an item to prevent a mission deprivation or production stoppage. Prototypes and Quality Deficiency Reports/Material Deficiency Reports (QDR/MDR) are also accomplished under this RGC. It also includes repair and return of items that do not have sufficient condition checks, demilitarization, reclamation, etc. of items for the MSD, AFSF. It includes repair, demilitarization, reclamation, etc., of items for the MSD, AFSF not included in RGCs J or K. All organic workloaded RGC L customer orders are charged to type 6 project orders. Workloads must be accomplished within the DMAG either organically, contractually, or by interservice. The EEIC for exchangeables is 545.

## **RGC CATEGORY**

#### DEFINITIONS

M AREA SUPPORT

Applies to work generating through TO-00-25-107 requests. These requests are for organizational and intermediate levels of maintenance that are beyond the capability of the user to accomplish. This must be organic only. This RGC also includes contract Precision Measuring Equipment Laboratory (PMEL) support and such tasks as: nonengineering technical assistance, welder testing and certification, spectrum oil analysis, hydraulic fluid analysis, mercury recovery, and other similar tasks. All organic workloaded RGC M customer orders are charged to type 6 project orders. The EEIC for ABM is 546.

N BASE/TENANT SUPPORT

Includes assistance to the Air Force base and all tenants of that base upon which the DMAG organic facility is located. This organizational and intermediate support is provided through an agreement between the ALC or other AFMC facility managers and the base or tenant. This RGC also includes foreign national training; sustaining engineering requests directed to the SOR by HQ AFMC; quality audit program for both expense and investment items; repair of items in support of the GSD, AFSF; reclamation support requested directly by the local redistributing and marketing; and PMEL support of the base and tenant. All tasks under this RGC are in support of organizational and intermediate level requirements only. All organic workload RGC N customer orders are charged to type 7 project orders. All work under this RGC must be done in the DMAG organically only. The EEIC for ABM is 546.

P MANUFACTURE FOR THE AIR FORCE STOCK FUNDS Includes manufacture of items for either the GSD, or the MSD of SMAG. The SMAG customer orders must contain a fund citation grouping by total assigned reimbursement code, which is either the GSD or MSD SMAG. This provides a "blank check" to cover actual total customer generations against anticipated quarterly generations negotiated. All organic workloaded RGC P customer orders for the MSD are charged to type 6 project orders. Organic workloaded RGC P customer orders for GSD are charged to type 7 project orders. All work under this RGC is done by DMAG organically only. The EEIC for manufacture is 546.

## RGC CATEGORY

#### **DEFINITIONS**

R MANUFACTURE OF CENTRALLY PROCURED ITEMS Includes emergency manufacture of centrally procured (CP) items. Customer orders must contain a fund citation grouping by total assigned reimbursement code, which is manufacture of: Aircraft Spares (3010), Missile Spares (3020), Munitions Spares (3080), Vehicle Spares (3080), Communications Spares (3080), and Other Spares (3080). This provides a "blank check" to cover actual total generations against anticipated quarterly generations negotiated. All organic workloaded RGC R customer orders are charged to type 6 project orders. All work under this RGC is done by the DMAG organically only. The EEIC for manufacture is 546.

S SOFTWARE

Includes all customer requirements for mission critical computer system and subsystem software and software support. Requirements may be identified by system or end item supported. The product directorate buyer PMS will file maintain these requirements as identified. All organic RGC S customer orders are charged to either type 6 or type 7 project orders. All work under RGC is done by the DMAG organically, contractually, or by interservice. The EEIC for software is 540.

1 STORAGE

This encompasses storage of Air Force-owned aircraft, missiles, engines, production tooling and other major end items at AMARC or at temporary sites when deemed in the best interest of the Air Force. Includes input to storage; withdrawal (flyaway and overland); mobilization upgrade/represervation; and all items such as storage containers, support equipment and other end item support requirements for storage. Excludes storage of consumable items for the MSD, exchangeable components for the MSD, and special tooling and special test equipment (ST/STE) cost type storage agreements managed by supply. All organic RGC 1 customer are charged to either type 6 or 7 project orders. All work under this RGC is done by the DMAG organically, contractually, or by interservice. The EEIC for storage is 548.

# MANAGING ALC CODES IN G072E (3RD CHARACTER OF PCN)

# Table A14.1. ALC Codes in G072E.

| D = Oklahoma City ALC                             | OC-ALC |
|---------------------------------------------------|--------|
| E = Ogden ALC                                     | OO-ALC |
| F = San Antonio ALC                               | SA-ALC |
| H - Sacramento ALC                                | SM-ALC |
| J = Warner Robins ALC                             | WR-ALC |
| M = Aerospace Maintenance and Regeneration Center | AMARC  |

#### PROGRAM UNIT CODES

PUC: C000C

**TITLE:** Modification

**UNIT OF MEASURE:** Units

**DESCRIPTION:** Modification applies to the number of units scheduled into a DMAG repair activity for specific alteration of structure or equipment or for the installation of new or additional equipment and maintenance incidental to the modification. Aircraft are normally scheduled for this type program when there is urgency to update a weapon system within a compressed time period before the next PDM cycle. This includes processing costs of the end item being modified. RGC: A, B, C, D, F, G, J, K

PUC: D000B

TITLE: Modification Processing UNIT OF MEASURE: Units

**DESCRIPTION:** Modification Processing applies to the processing cost of modification when an aircraft or missile comes in for modification only. Processing consists of fueling and defueling, towing, panel removal, and all preparation required on the units to be modified. This is done before the actual modification installation and on the completion of the modification. RGC: A, B, C, D

**PUC:** F0014

TITLE: Mobilization (Initial)
UNIT OF MEASURE: DPSH

**DESCRIPTION:** Mobilization (Initial) is aircraft configured to mobilization status before being placed

in storage status. RGC: 1

**PUC:** F0015

TITLE: Mobilization (Annual)
UNIT OF MEASURE: DPSH

**DESCRIPTION:** Mobilization (annual) is aircraft in mobilization storage that undergo annual restora-

tion to make sure mobility status of the aircraft is maintained. RGC: 1

**PUC:** F0016

TITLE: Storage (Maintained)
UNIT OF MEASURE: DPSH

**DESCRIPTION:** Storage (Maintained) is the time consumed in maintaining aircraft and missiles in a sat-

isfactory state of preservation while in storage. RGC: A, B, C, D, 1

**PUC:** F0017

**TITLE:** Represervation

**UNIT OF MEASURE: DPSH** 

**DESCRIPTION:** Represervation covers aircraft and missiles in storage that are represerved on a cyclic basis per technical order criteria. RGC: 1

**PUC:** F0018

**TITLE:** Miscellaneous Aerospace/Engine Work

**UNIT OF MEASURE: DPSH** 

**DESCRIPTION:** Aerospace/engine work covers miscellaneous workloads that pertain to aircraft, missile, CEM, and engines in storage at AMARC and that are tracked by individual serial number and model, design, series or type, model, series in the AMARC production and accounting systems. This PUC excludes the following AMARC aerospace/engine-related workloads that are identified by separate PUCs: process in, maintain in, flyaway withdrawal, surface withdrawal, represervation, initial mobility, annual mobility, and project reclamation. RGC: A, B, 1

**PUC:** F0019

**TITLE:** Nonaerospace/Engine Work

**UNIT OF MEASURE: DPSH** 

**DESCRIPTION:** Nonaerospace/engine work applies to all miscellaneous AMARC workloads that are not tracked by vehicle serial number, model, design, series, or type, model, series in the AMARC production and accounting system. RGC: G. H. K. 1

**PUC:** F0022

**TITLE:** Engineering/Quality Analysis

**UNIT OF MEASURE: DPSH** 

**DESCRIPTION:** Engineering/quality analysis is the time spent on engineering, quality analysis, or a combination of these two for kit proofing, Teardown Deficiency Reports, prototyping (exclusive of modification), and other efforts in support of material qualification. RGC: B, D, F, G, H, L, S

**PUC:** F0024

**TITLE:** Software Support

**UNIT OF MEASURE: DPSH** 

**DESCRIPTION:** Software support DPSH is the time involved in the function of accomplishing engineering design of interface hardware, engineering enhancement of existing automated systems, design, specification, or a combination of any of these for new automated systems. It includes reverse engineering of pneumatic, mechanical, or electrical systems for the purpose of developing Test Requirement Documentation to existing diagnostic, adaption, test, or operating system type computer program. Also included is the fabrication of prototype hardware. This program unit is intended for use on all programmed and unprogrammed software support requirements. RGC: S

**PUC:** F0058

**TITLE:** Storage (Input)

**UNIT OF MEASURE: DPSH** 

**DESCRIPTION:** Storage (onput) is the time consumed to place aircraft and missiles in temporary, limited, or extended storage. RGC 1

**PUC:** F0061

TITLE: Storage Removal (Surface)

**UNIT OF MEASURE: DPSH** 

**DESCRIPTION:** Storage removal (surface) applies to aerospace vehicles withdrawn from storage status and prepared for shipment by truck, rail, air transport or sea vessel. RGC: 1

**PUC:** F0062

**TITLE:** Storage Removal (Flyaway)

**UNIT OF MEASURE: DPSH** 

**DESCRIPTION:** Storage removal (flyaway) applies to aircraft withdrawn from storage status and pre-

pared for flight. RGC: 1

**PUC:** F0082

TITLE: Analytical Condition Inspection (ACI)

**UNIT OF MEASURE:** Units

**DESCRIPTION:** ACI is the number of units that would be a representative sample of an aircraft, engine, or missile scheduled into a DMAG repair facility to assure that hidden defects, deteriorated conditions, or corrosion in the structure are discovered before reaching serious proportions and requiring emergency action. Work will consist of complete disassembly and such inspection and testing techniques as necessary to accurately determine the condition of the material. Such work is commonly accomplished along with but not limited to PDM programs. RGC: A, B, C, D, E, F

**PUC:** F0083

**TITLE:** Disassembly

**UNIT OF MEASURE:** Units

**DESCRIPTION:** Disassembly is the number of major end items dismantled for shipment using ground,

water, or flight delivery vehicles. RGC: A, B, C, D, F, G, H, K, L

**PUC:** F0085

TITLE: Programmed Depot Maintenance/Analytical Condition Inspection (PDM/ACI)

**UNIT OF MEASURE:** Units

**DESCRIPTION:** PDM/ACI is the number of units scheduled into a DMAG repair activity for concurrent

PDM and ACI. RGC: A, C

**PUC:** F0095

**TITLE:** Modification

UNIT OF MEASURE DPSH

**DESCRIPTION:** Modification is installation for specific alteration of structure or equipment or the installation of new or additional equipment and maintenance incidental to the modification installation.

This program is needed only when financial resources are provided for modification installation, but the specific end items or modifications are not yet known. Processing before the modification may or may not be required. RGC: A, B, C, D, G, H

**PUC:** F0100

TITLE: Drop-in Maintenance UNIT OF MEASURE: Units

**DESCRIPTION:** Drop-in maintenance is the number of units arriving at an overhaul facility on an unscheduled or emergency basis. RGC: A, B

**PUC:** F0112

TITLE: Preparation for Shipment

**UNIT OF MEASURE:** Units

**DESCRIPTION:** Preparation for shipment is the number of major end items prepared for shipment by ground, water, or flight delivery. RGC: A, B, C, D, G, H

**PUC:** F0124

TITLE: Structural Integrity
UNIT OF MEASURE: Units

**DESCRIPTION:** Structural integrity is the number of end items scheduled into a DMAG repair facility for the purpose of accomplishing required testing and subsequent repair on the structure of any specified MDS aircraft or missile to assure its airworthiness. RGC: A, C

**PUC:** F0136

TITLE: Destruct Analysis
UNIT OF MEASURE: Units

**DESCRIPTION:** Destruct analysis units is fatigue analysis of any component or section of a major end item to such extent the end item is beyond economical repair. RGC: B, D, F, G

**PUC:** F0154

TITLE: Manufacture

**UNIT OF MEASURE: DPSH** 

**DESCRIPTION:** Manufacture is the time involved in the manufacture of items centrally procured. Manufacture is the time involved in authorized manufacture of specific system program manager (SPM)/item manager (IM) requirements by a DMAG activity. RGC: R

**PUC:** F0156

**TITLE:** Manufacture

**UNIT OF MEASURE: DPSH** 

**DESCRIPTION:** Manufacture is the time involved in the manufacture of items not centrally procured. This does not include manufacture of items for inline support. RGC: N, P, R

**PUC:** F0160

TITLE: Recl MDS/TMS End Item

**UNIT OF MEASURE: DPSH** 

**DESCRIPTION:** Reclamation is the number of complete aircraft, missiles, engines scheduled into a

DMAG repair activity for reclamation. RGC: A, B, C, D, E, F

**PUC:** F0161

**TITLE:** Reclamation (MDS/TMS)

**UNIT OF MEASURE: DPSH** 

**DESCRIPTION:** Reclamation (MDS/TMS) applies to complete aircraft, missiles, and engines reclaimed

at AMARC. RGC: 1

**PUC:** F0162

**TITLE:** Destroy/Demilitarization (MDS/TMS)

**UNIT OF MEASURE: DPSH** 

**DESCRIPTION:** Destroy/demilitarization (MDS/TMS) covers complete aircraft, missiles, and engines

destroyed and demilitarized at AMARC. RGC: F, 1

**PUC:** F0163

**TITLE:** Destruction

**UNIT OF MEASURE: Units** 

**DESCRIPTION:** Destruction of end-items and components under Inventory Reduction Program. Use

RGC 1 when AMARC is or would have been the normal storage facility. RGC: E, F, G, H, J, K, L, 1

**PUC:** F0164

**TITLE:** Destruction

**UNIT OF MEASURE:** Hours

**DESCRIPTION**: Destruction of end-items and components under the Inventory Reduction Program.

This PUC can be used for software if the software is assigned a stock number. RGC: E, F, G, H, J, K, L, S

**PUC:** F0166

**TITLE:** Reclamation (Other)

**UNIT OF MEASURE: DPSH** 

**DESCRIPTION:** Reclamation (other) covers reclamation of items other than the complete aircraft, mis-

siles and engines. RGC: A, B, C, D, F, H, L, N

**PUC:** F0167

**TITLE:** Demilitarize/Destroy

**UNIT OF MEASURE:** Units

**DESCRIPTION:** The demilitarization or destruction of end items not in the Inventory Reduction Program. RGC 1 may be used only if storage at AMARC is funded by AFMC or MAJCOMs. RGC: A, B, C, D, E, F, G, H, J, K, L, 1

**PUC:** F0168

TITLE: Demilitarize/Destroy
UNIT OF MEASURE: Hours

**DESCRIPTION:** The demilitarization or destruction of end items not in the Inventory Reduction Pro-

gram. RGC: A, B, C, D, E, F, G, H, J, K, L, S

**PUC:** F0180

TITLE: Fly-in Maintenance
UNIT OF MEASURE: Units

**DESCRIPTION:** Fly-in maintenance is the quantity of aircraft scheduled to receive depot level maintenance to correct or to prevent defects that are caused by "fair wear and tear" during normal operation.

RGC: A, B

**PUC:** F0188

TITLE: Damage Repair

**UNIT OF MEASURE:** Units

**DESCRIPTION:** Damage repair units is the number of aircraft or missiles that have been damaged by some cause other than "fair wear and tear" and requires depot level repairs in order to return them to a serviceable condition. RGC: A, B, C, D, 1

**PUC:** F0190

**TITLE:** Inspection TCTO

**UNIT OF MEASURE:** Units

**DESCRIPTION:** Inspection TCTOs as apply to the quantity of aircraft, missiles, and other major end items that are undergoing inspection TCTOs. RGC: A, B, C, D, G, H

**PUC:** F0196

TITLE: Delivery Incentive
UNIT OF MEASURE: Units

**DESCRIPTION:** The cost of accelerating and delivering aircraft or engines by a contractor earlier than the scheduled PDM or overhaul delivery date. This cost must be identified in the contract. RGC: A, B, E, F

PUC: G000A

**TITLE:** Major Repair

**UNIT OF MEASURE:** Units

**DESCRIPTION:** Major repair is the number of units scheduled into a DMAG repair activity for major repair. Work consists of complete disassembly, cleaning, inspection, authorized rework, replacement of

assemblies and subassemblies, reassembly, adjustment, calibration, and functional test of the complete unit. RGC: A, B, C, D, E, G, K

PUC: G000B

**TITLE:** Minor repair TMS

**UNIT OF MEASURE:** Units

**DESCRIPTION:** Minor repair covers engines scheduled into a DMAG repair activity for minor repair. Work consists of partial disassembly, cleaning, inspection, authorized rework, replacement of assemblies and subassemblies, reassembly, adjustment, calibration and functional test of the complete unit. This category covers gas turbine engines, packette engines, aircraft engines. and missile engines. RGC: E

PUC: G000C

**TITLE:** Engine Warranty

**UNIT OF MEASURE: DPSH** 

**DESCRIPTION:** Engine warranty covers the time consumed on repair of engines under warranty. RGC:

F

PUC: H000A TITLE: Repair

**UNIT OF MEASURE: DPSH** 

**DESCRIPTION:** Repair is the time involved in that repair which cannot be quantitatively expressed and consists of partial or complete disassembly, cleaning, reassembly, adjustment, calibration, and functional test of a unit. This program unit is intended primarily for use on those repair jobs that are not projected based on computational data such as failure rates, usage hours, age and others. This program unit will normally include short-term project directives for commodities. It does not include the time consumed on long-term in-work items. RGC: B, D, F, G, H, K, L, M, N, S

**PUC: K000A** 

TITLE: Depot Maintenance
UNIT OF MEASURE: Units

**DESCRIPTION:** Depot maintenance units cover items projected or completed by a DMAG repair activity according to stated maintenance requirements. Work consists of any, a combination of, or all of the following: complete disassembly, cleaning, inspection, rework, replacement of assemblies and subassemblies, reassembly, adjustment, calibration, and functional test of a complete unit. This program unit normally applies to excepted aircraft shown in Table TO 00-25-4. RGC: A, B, C, D, G, H, J, K

PUC: N000A TITLE: PDM

**UNIT OF MEASURE:** Units

**DESCRIPTION:** PDM covers aircraft and missiles scheduled into a DMAG repair activity for PDM.

This program unit applies to aircraft shown in Table II of TO 00-25-4. RGC: A, C

PUC: R000A

**TITLE:** Rehabilitation

**UNIT OF MEASURE:** Units

**DESCRIPTION:** Rehabilitation covers aircraft and missiles scheduled for rehabilitation purposes. Work consists of repair to a complete restoration and concurrent accomplishment of Class IV and V modifica-

tions. RGC: A, B, C, D

PUC: V000C

**TITLE:** Modification/Maintenance

**UNIT OF MEASURE:** Units

**DESCRIPTION:** Modification and maintenance applies to aircraft scheduled into a DMAG repair activity for specific alteration of structures or equipment or the installation of new or additional equipment. Work also consists of stated maintenance requirements which may include complete disassembly, cleaning, inspection, rework, replacement of assemblies and subassemblies, adjustment, calibration, and functional test of a complete aircraft. This type program normally applies to excepted aircraft as shown in Table III of TO 00-25-4. RGC: A, B

# ELEMENT OF EXPENSE CODE (EEIC)-REPAIR GROUP CATEGORY (RGC) MATRIX

Table A16.1. Element of Expense Code.

| TYPE EQUIPMENT/SERVICE CATEGORY | EEIC | RGC        |
|---------------------------------|------|------------|
| Software and Software Support   | 540  | S          |
| Aircraft Programs               | 541  | A, B       |
| Missiles                        | 542  | C, D       |
| Engines                         | 543  | E, F       |
| Other Major End Items (OMEI)    | 544  | G, H       |
| Exchangeables                   | 545  | J, K, L    |
| Area/Base/Manufacture           | 546  | M, N, P, R |
| Storage                         | 548  | 1          |

S

Maintain Industrial Base

## **Attachment 17**

## **CONTRACT REASON CODES**

## Table A17.1. Contract Reason Codes.

#### CODE **REASON** Lack of Test/Support Equipment A В Lack of Data C Commercial Off-The-Shelf Item Low Priority, Low Surge D Е Low Volume F Geographic Location/OverSeas Workload Program (OWLP) Lack of Organic Capability/Capacity G Η Contract Logistic Support (CLS) J Proprietary Item K Temporary Lack of Planned Capability/Capacity L Field Team M Interim Contract Support (ICS) One Time Emergency N P Multiple Source/CONUS Only Q Decision Tree Analysis (DTA) R Old Technology

## **JOB DESIGNATORS**

## Table A18.1. Job Designators.

#### CODE TITLE

- A Major Overhaul
- B Programmed Depot Maintenance
- C Conversions
- D Activation of Stored Major Items
- E Storage Preparation/Shipping Preparation
- F Renovation Testing
- G Analytical Evaluation of Material and Inservice Items
- H Modification
- I Repair-Depot Performance of Organization/Intermediate Level Maintenance
- J Condition Determination and Bench Check
- K Depot Manufacture and Fabrication
- L Reclamation
- M Storage
- N Technical Depot Assistance
- Q Service Engineering Support
- R Depot Development of Technical and Engineering Data
- T Nonmaintenance Work
- U Repair of Industrial Facilities. Not for Maintenance Use
- W Reliability Centered Maintenance (for future use)
- X See Note

**Note:** In the G072E system you will use "X" in the job designator field in the file maintenance of nonprogrammed workloads which use hourly sales rates. The "X" is entered in block 21 of the RA file maintenance transaction when the unit sales price is to be entered in dollars and cents. For example, if the ALC hourly rate fro RGC "L" nonprogrammed workload is \$79.38, entry in columns 53-60 of the RA transaction would be "00007938."

# RESIDUAL MATERIEL MANAGEMENT AGGREGATION CODE (MMAC)

# Table A19.1. MMAC.

| ALC    | RESIDUAL MMAC |
|--------|---------------|
| OC-ALC | VH            |
| OO-ALC | VG            |
| SA-ALC | VP            |
| SM-ALC | VF            |
| WR-ALC | VL            |

## **OVERSEAS WORKLOAD CODE**

# Table A20.1. Overseas Workload Code.

| AREA CODE    | AREA                                   |
|--------------|----------------------------------------|
| ${f E}$      | European Workload                      |
| P            | Pacific Workload                       |
| ${f F}$      | Offset Program (F16)                   |
| ${f L}$      | Pacific Logistic Support Center (PLSC) |
| $\mathbf{S}$ | Kadena-Support Center Pacific (SCP)    |
| $\mathbf{U}$ | Unknown                                |